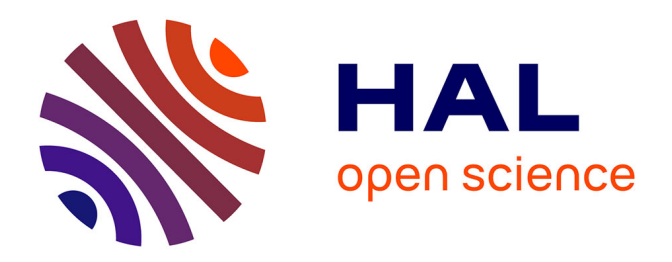

### **Développement d'un indicateur de qualité écologique dans le cadre du Life ADAPTO - Rapport final**

Marianne Debue, Lucille Billon, Dakis-Yaoba Ouédraogo, Rémy Poncet,

Romain Sordello, Yorick Reyjol

#### **To cite this version:**

Marianne Debue, Lucille Billon, Dakis-Yaoba Ouédraogo, Rémy Poncet, Romain Sordello, et al.. Développement d'un indicateur de qualité écologique dans le cadre du Life ADAPTO - Rapport final. PatriNat (OFB-CNRS-MNHN). 2022, 66 p.  $+ 8$  p. d'annexes. mnhn-04136443

### **HAL Id: mnhn-04136443 <https://mnhn.hal.science/mnhn-04136443>**

Submitted on 21 Jun 2023

**HAL** is a multi-disciplinary open access archive for the deposit and dissemination of scientific research documents, whether they are published or not. The documents may come from teaching and research institutions in France or abroad, or from public or private research centers.

L'archive ouverte pluridisciplinaire **HAL**, est destinée au dépôt et à la diffusion de documents scientifiques de niveau recherche, publiés ou non, émanant des établissements d'enseignement et de recherche français ou étrangers, des laboratoires publics ou privés.

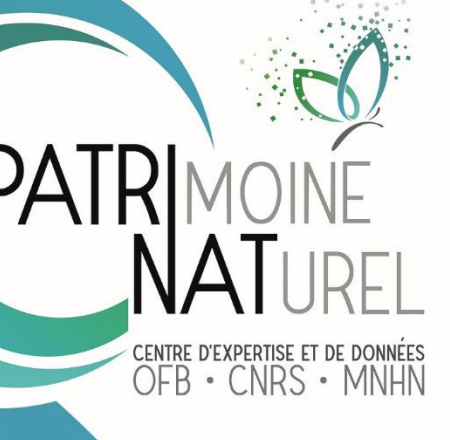

# Développement d'un indicateur de qualité écologique dans le cadre du *Life* ADAPTO

- Rapport final -

Marianne Debue

**Novembre 2022**

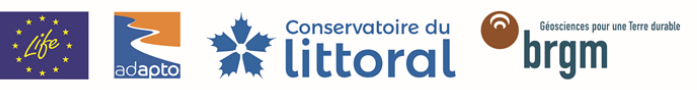

Avec le soutien de Union européenne, Office français pour la biodiversité, Agences de l'eau, Fondation de France, Fondation Total

# **PATRINAT**

# Centre d'expertise et de données sur le patrimoine naturel

Un service commun de l'Office français de la biodiversité, du Centre national de la recherche scientifique et du Muséum national d'Histoire naturelle

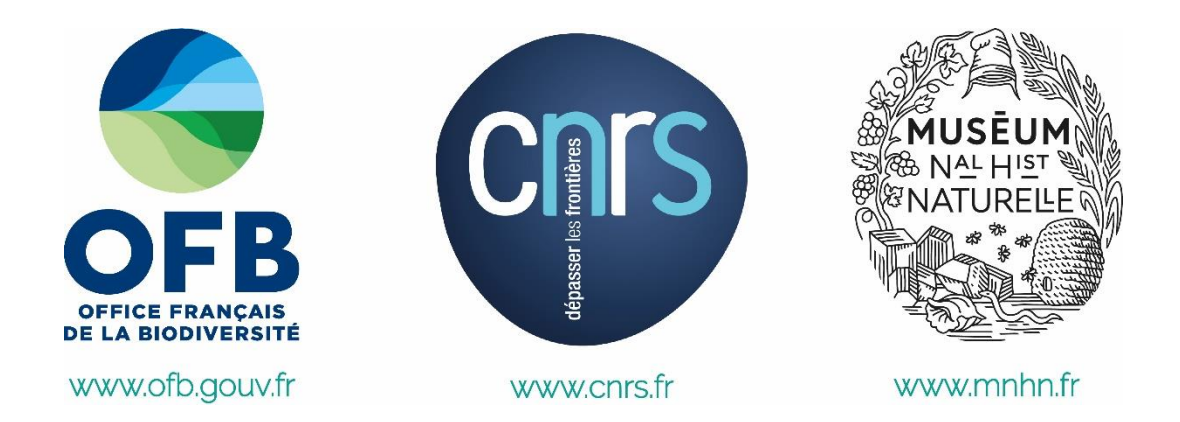

Nom du Programme : *Life* Adapto

Convention : Conservatoire du Littoral / Muséum national d'Histoire naturelle

Chargée de mission : Marianne Debue

Experts mobilisés : Lucille Billon, Dakis-Yaoba Ouédraogo, Rémy Poncet, Yorick Reyjol, Romain Sordello

Relecture : Yorick Reyjol

Référence du rapport conseillée : Debue M., Billon L., Ouédraogo D-Y., Poncet R., Sordello R., Reyjol Y. (2022). Développement d'un indicateur de qualité écologique dans le cadre du *Life* Adapto. Rapport final, PatriNat (OFB-MNHN-CNRS)

### **PatriNat** Centre d'expertise et de données sur le patrimoine naturel

Depuis janvier 2017, PatriNat assure des missions d'expertise et de gestion des connaissances pour ses trois tutelles, que sont l'Office français de la biodiversité (OFB), le Centre national de la recherche scientifique (CNRS), et le Muséum national d'Histoire naturelle (MNHN).

Son objectif est de fournir une expertise fondée, d'une part, sur la collecte et l'analyse de données de la biodiversité marine et terrestre et de la géodiversité présentes sur le territoire français, en métropole comme en outre-mer, et, d'autre part, sur la maitrise et l'apport de nouvelles connaissances en écologie, sciences de l'évolution et anthropologie. Cette expertise, établie sur une approche scientifique, doit contribuer à faire émerger les questions et à proposer les réponses permettant d'améliorer les politiques publiques portant sur la biodiversité, la géodiversité et leurs relations avec les sociétés et les humains.

En savoir plus [: patrinat.fr](http://www.patrinat.fr/)

Co-directeurs : Laurent PONCET et Julien TOUROULT

#### **Inventaire national du patrimoine naturel**

Porté par PatriNat, cet inventaire est l'aboutissement d'une démarche qui associe scientifiques, collectivités territoriales, naturalistes et associations de protection de la nature, en vue d'établir une synthèse sur le patrimoine naturel en France. Les données fournies par les partenaires sont organisées, gérées, validées et diffusées par le MNHN. L'INPN est un dispositif clé du Système d'information de l'inventaire du patrimoine naturel (SINP) et de l'Observatoire national de la biodiversité (ONB).

Afin de gérer cette importante source d'informations, le MNHN a construit une base de données permettant d'unifier les données à l'aide de référentiels taxonomiques, géographiques et administratifs. Il est ainsi possible d'accéder à des listes d'espèces par commune, par espace protégé ou par maille de 10x10 km. Grâce à ces systèmes de référence, il est possible de produire des synthèses, quelle que soit la source d'information.

Ce système d'information permet de consolider des informations qui étaient jusqu'à présent dispersées. Il concerne la métropole et l'outre-mer, aussi bien sur la partie terrestre que marine. C'est une contribution majeure pour la connaissance naturaliste, l'expertise, la recherche en macroécologie et l'élaboration de stratégies de conservation efficaces du patrimoine naturel.

En savoir plus [: inpn.mnhn.fr](http://inpn.mnhn.fr/accueil/index)

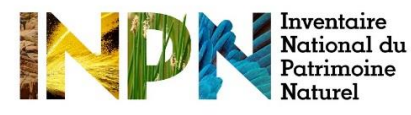

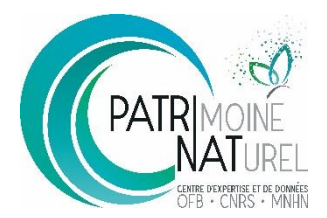

# SOMMAIRE

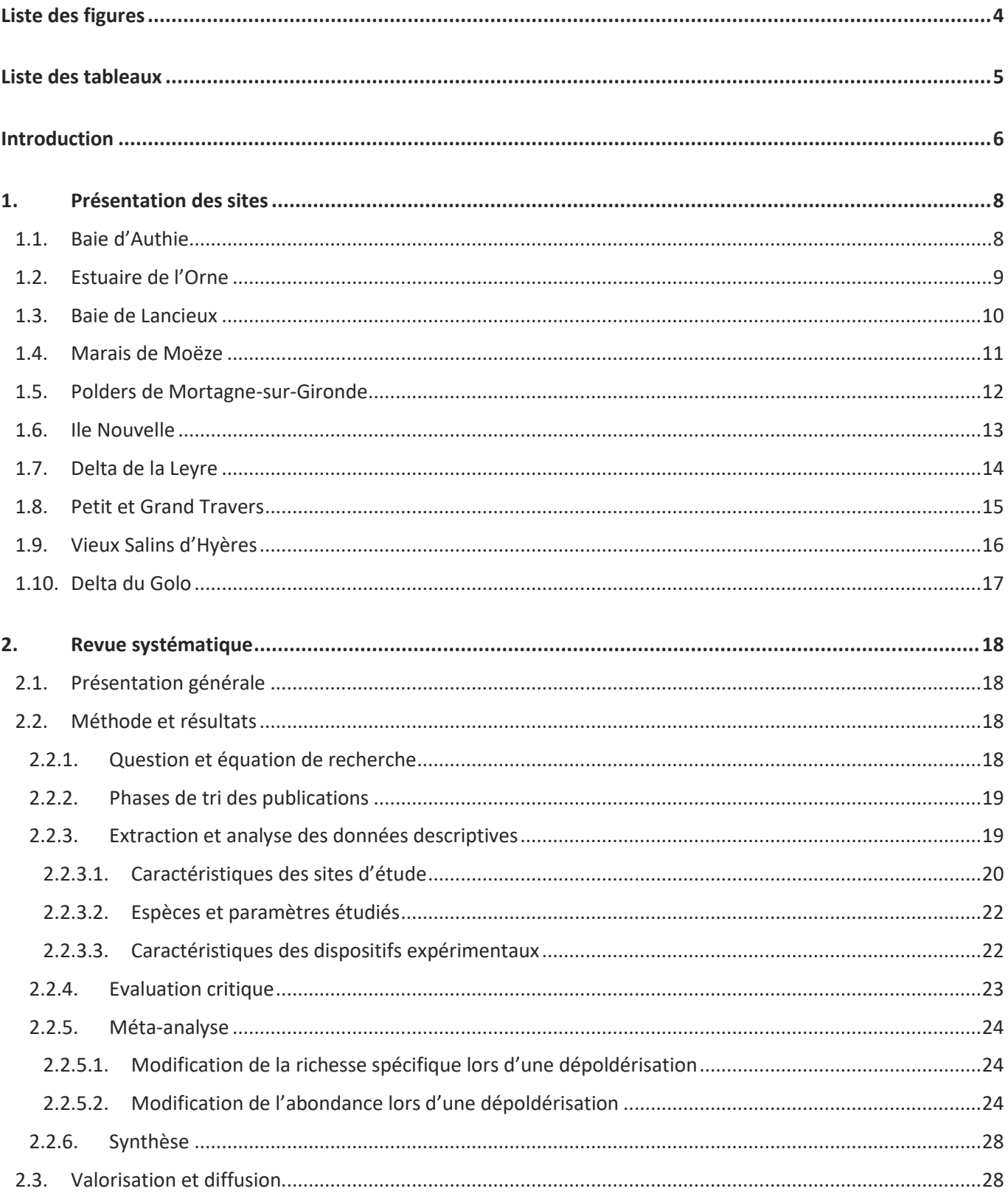

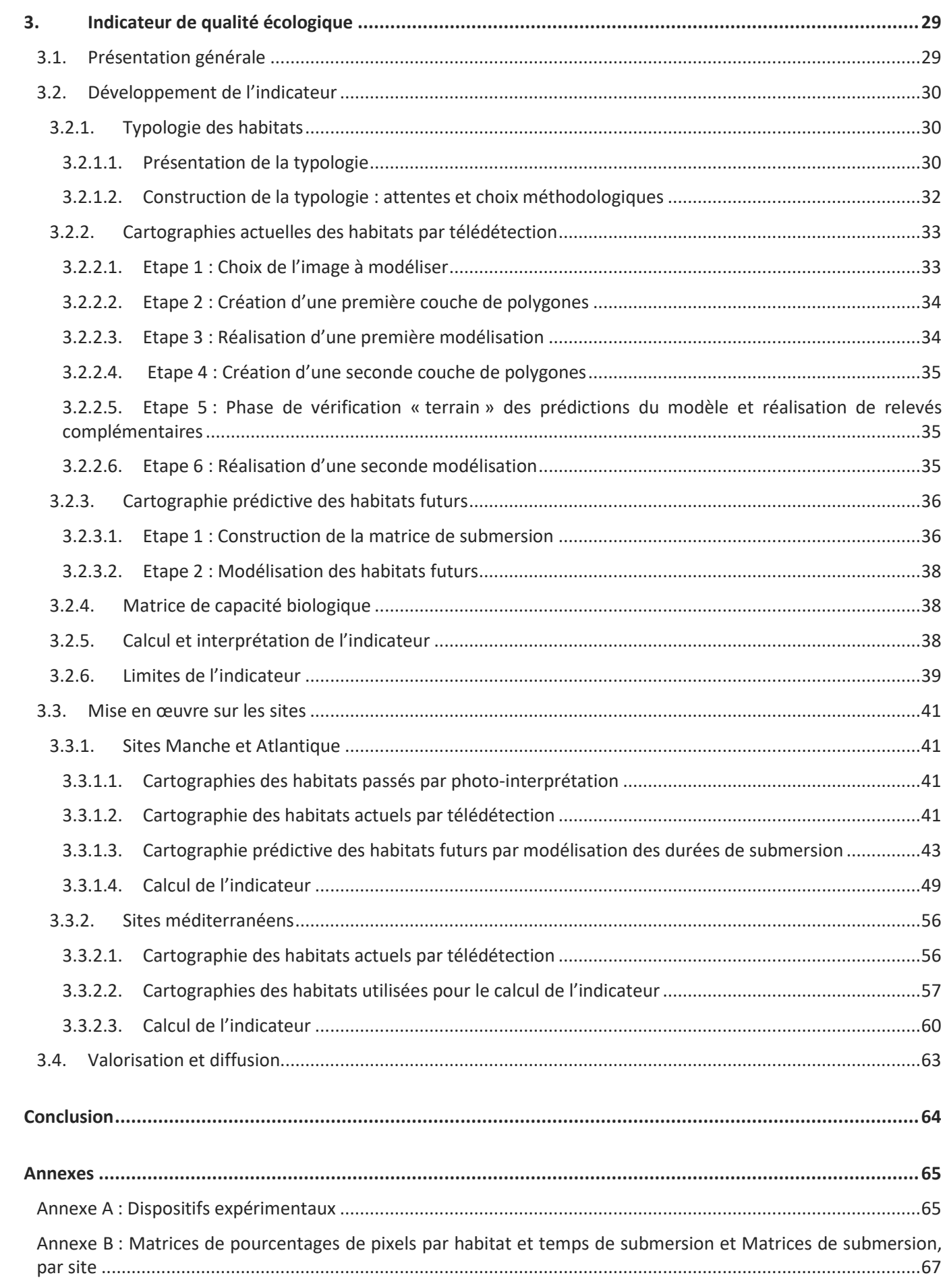

# <span id="page-6-0"></span>Liste des figures

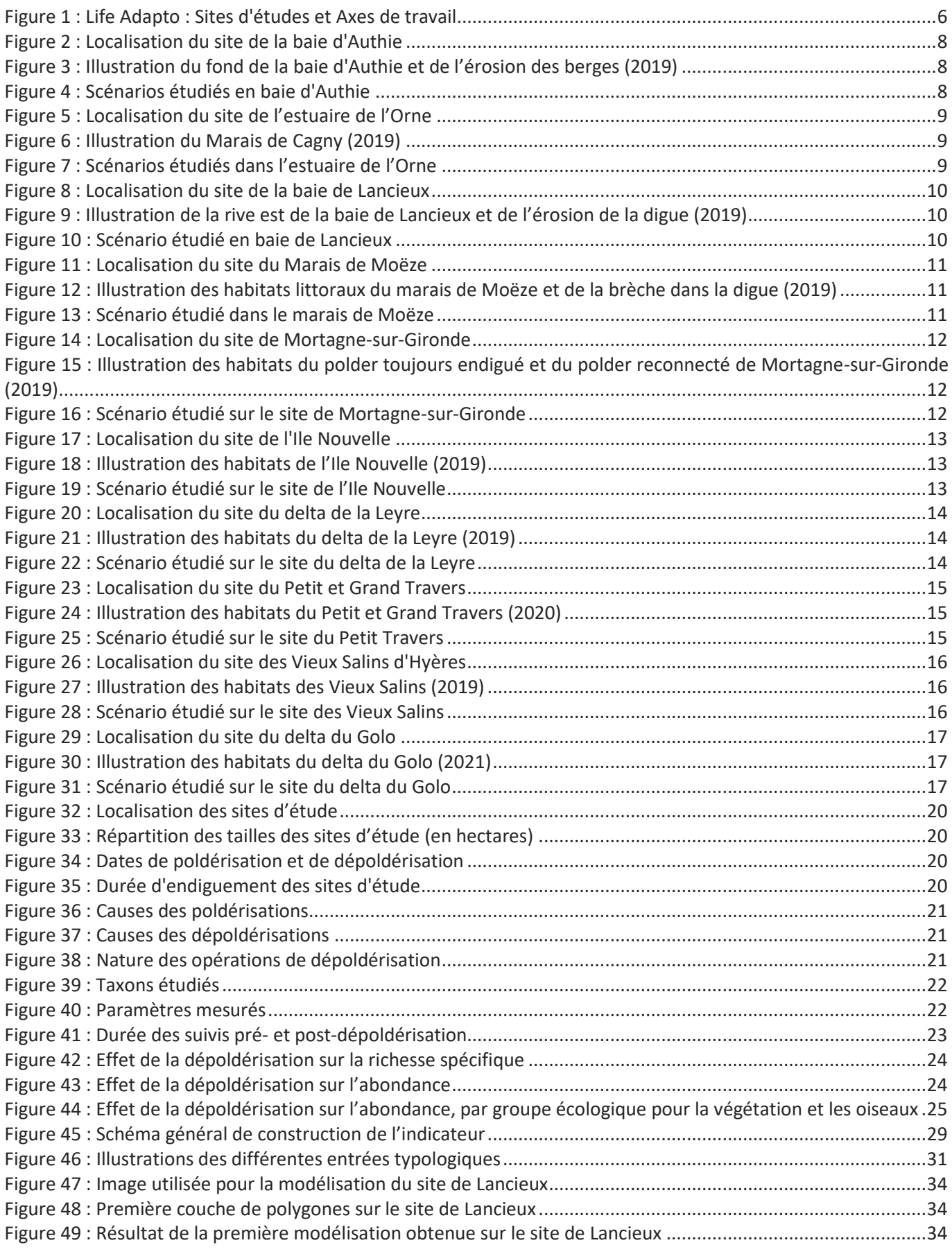

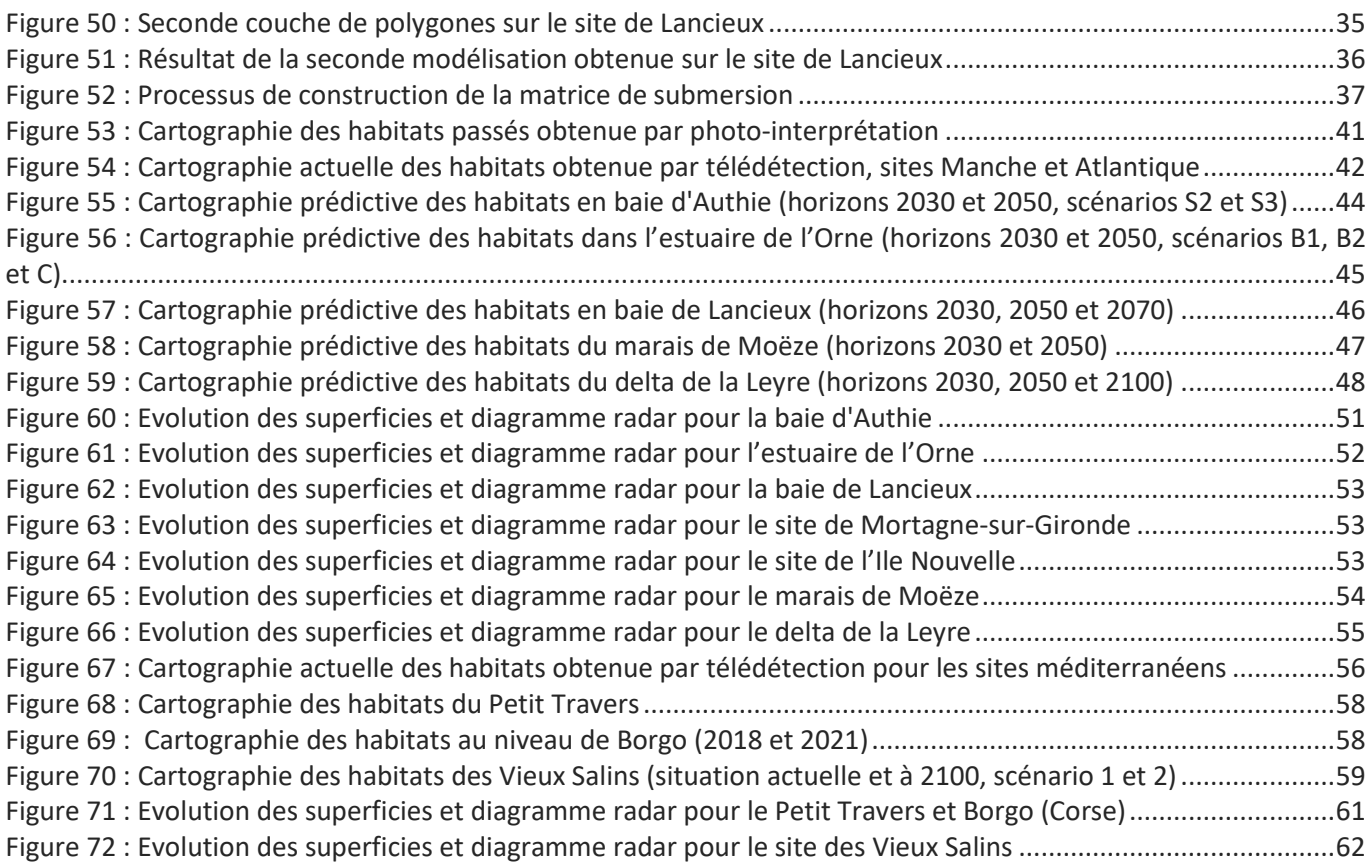

# <span id="page-7-0"></span>Liste des tableaux

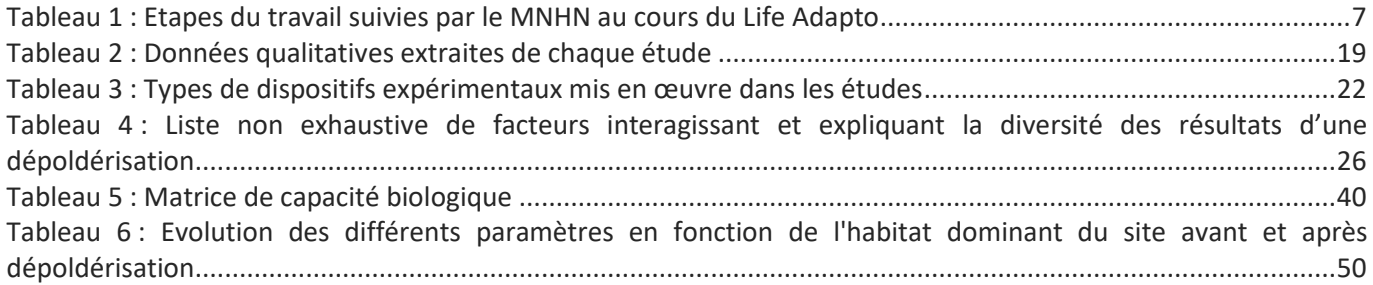

## <span id="page-8-0"></span>Introduction

Le *Life* Adapto [\(www.lifeadapto.eu\)](http://www.lifeadapto.eu/) est un programme de cinq ans (2017-2022) mené par le Conservatoire du Littoral, qui cherche à explorer des modes de gestion souple du trait de côte dans un contexte de changement climatique et de montée du niveau des mers. Ce projet s'appuie sur dix sites pilotesrépartis sur les façades Manche, Atlantique et Méditerranée. Deux interventions principales sont étudiées : la dépoldérisation pour les sites Manche et Atlantique et la restauration dunaire pour les sites méditerranéens. Les travaux menés s'organisent autour de six axes : l'environnement, les risques naturels, les paysages, l'économie, les perceptions sociales et la pédagogie [\(Figure 1\)](#page-8-1).

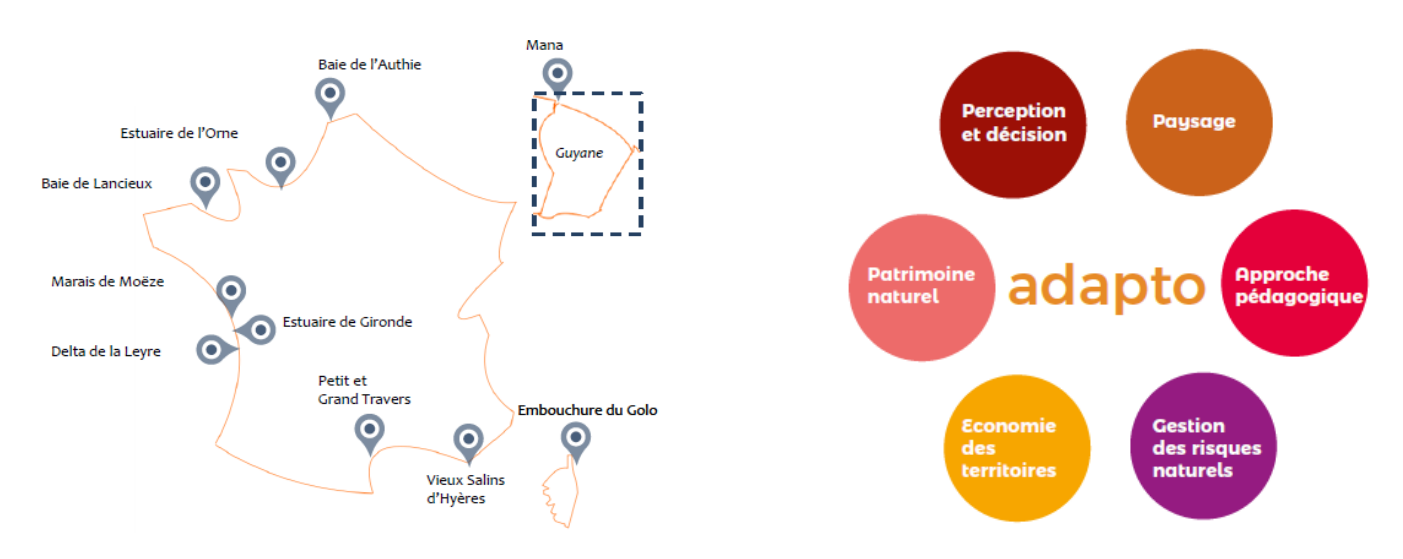

<span id="page-8-1"></span>*Figure 1 :* Life *Adapto : Sites d'études et Axes de travail*

Dans le cadre de l'axe environnemental, le Muséum national d'Histoire naturelle a été sollicité afin de créer un indicateur de suivi de la biodiversité s'inspirant de l'Indicateur de Qualité Ecologique (IQE) existant précédemment développé par le MNHN mais adapté aux problématiques et milieux littoraux. Le travail réalisé s'est articulé autour de deux axes principaux :

- La réalisation d'une revue systématique sur les conséquences de la dépoldérisation sur la biodiversité ;
- Le développement d'un indicateur de qualité écologique littoral et son application à l'ensemble des sites Adapto métropolitains.

Les différentes étapes suivies sont présentées dans le [Tableau 1.](#page-9-0)

Le présent document constitue le rapport final relatif au travail du Muséum dans le cadre du *Life*. Il est constitué de trois parties : la première présente les sites et les scénarios d'intervention étudiés dans ce rapport ; la seconde porte sur la revue systématique, et en particulier sur la méthode suivie et les résultats obtenus ; la dernière partie concerne l'indicateur, des étapes de sa création à son application sur les différents sites.

#### <span id="page-9-0"></span>*Tableau 1 : Etapes du travail suivies par le MNHN au cours du* Life *Adapto*

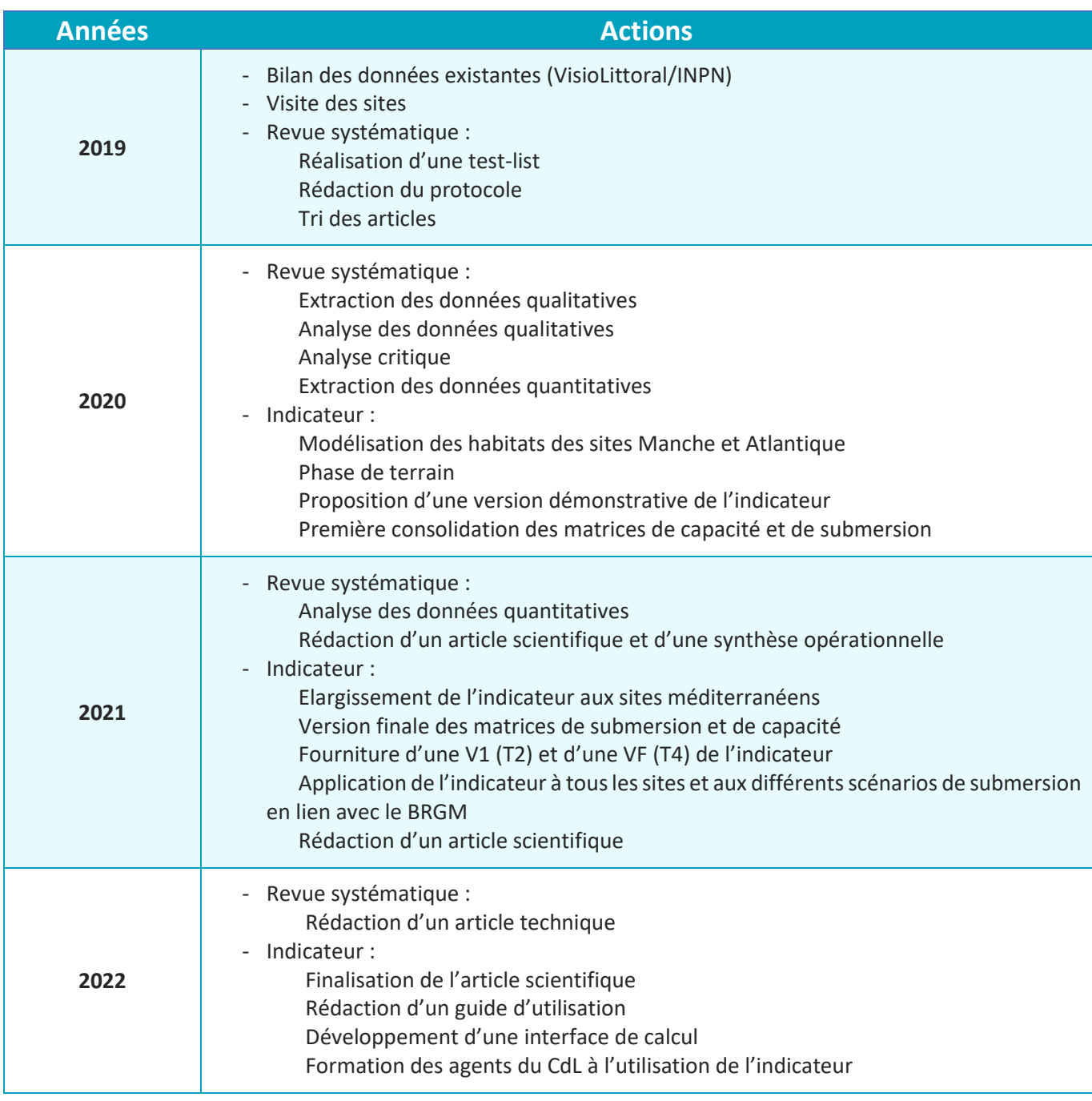

# <span id="page-10-0"></span>1. Présentation des sites

## <span id="page-10-1"></span>1.1. Baie d'Authie

La Baie d'Authie se situe à cheval entre le Pas-de-Calais et la Somme [\(Figure 2\)](#page-10-2). Le site fait environ 3000ha. C'est un estuaire de type picard avec, au niveau de l'embouchure, un habitat plutôt dunaire constitué d'un poulier sur la rive Sud, en accrétion, et d'un musoir sur la rive Nord, en érosion. En fond de baie, l'Authie est encadré de part et d'autre par une digue, éloignée d'une dizaine de mètres du cours d'eau aux endroits les plus étroits [\(Figure 3\)](#page-10-3). Les terres endiguées sont principalement agricoles tandis que le pré-salé domine à l'extérieur de la digue. L'érosion en fond de baie est forte et peut atteindre trois mètres par an par endroit. Les parcelles agricoles en arrière des digues sont susceptibles d'être inondées en cas de rupture.

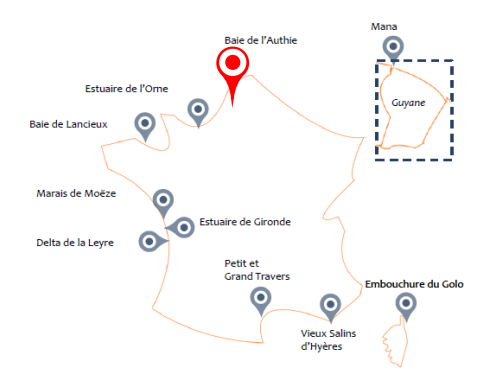

<span id="page-10-2"></span>*Figure 2 : Localisation du site de la baie d'Authie* 

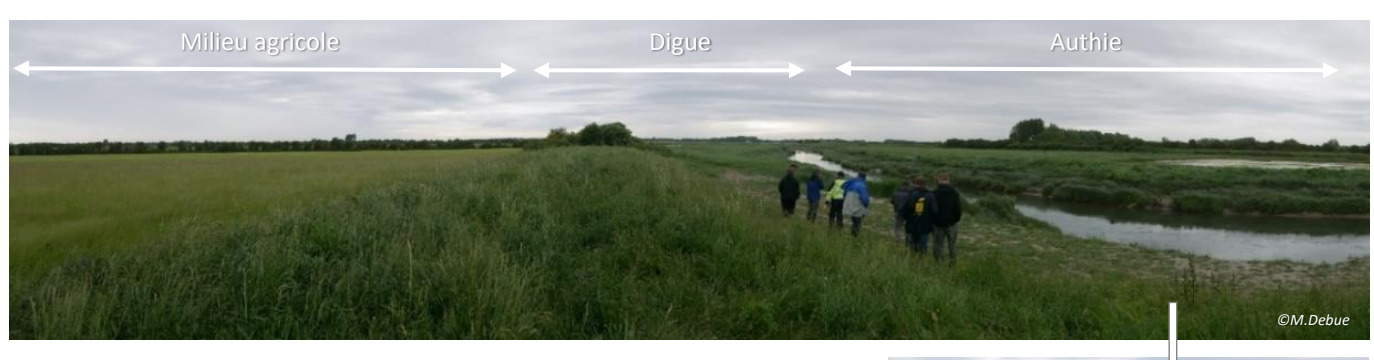

*Figure 3 : Illustration du fond de la baie d'Authie et de l'érosion des berges (2019)*

<span id="page-10-3"></span>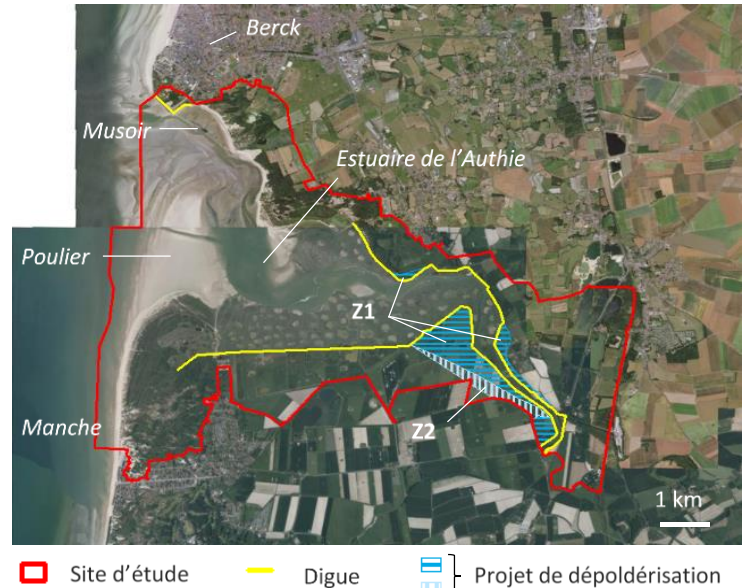

Deux scénarios de dépoldérisation sont considérés [\(Figure 4\)](#page-10-4) :

S2 : dépoldérisation de la zone Z1, composée de trois parties, soit environ 115ha ;

Erosion de la berge

 $OM.$ *Deb* 

- S3 : dépoldérisation des zones Z1 et Z2, impliquant un retrait plus important de la digue dans la partie Sud, soit environ 145ha.

<span id="page-10-4"></span>*Figure 4 : Scénarios étudiés en baie d'Authie Fond cartographique : BD ORTHO® IGN*

## <span id="page-11-0"></span>1.2. Estuaire de l'Orne

L'estuaire de l'Orne se situe sur la côte du Calvados, au nord de Caen [\(Figure 5\)](#page-11-1). Le site fait environ 1300ha. L'Orne est endigué sur ses deux rives à partir de Caen. Dans la partie estuarienne, son lit est plus large mais divague peu. La houle en provenance du large est amortit par la présence d'une flèche sableuse qui se développe en crochetons (le Banc des Oiseaux) et secondairement par une autre avancée de terre (la Pointe du siège), endiguée sur sa face Nord. La rive gauche est globalement anthropisée, avec le canal de Caen à la mer, des habitations et le port de Caen-Ouistreham. La rive droite est constituée de prés-salés et d'étendues sableuses à l'extérieur des digues, de milieux agricoles à l'arrière [\(Figure 6\)](#page-11-2). En fond d'estuaire, au niveau du marais de Cagny, les terres agricoles sont susceptibles d'être inondées en cas de rupture de la digue, qui présente des fragilités et au sein de laquelle une brèche s'est déjà ouverte en 2011 mais a été rebouchée.

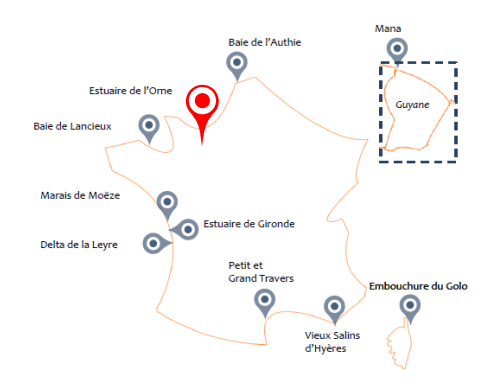

<span id="page-11-1"></span>*Figure 5 : Localisation du site de l'estuaire de l'Orne*

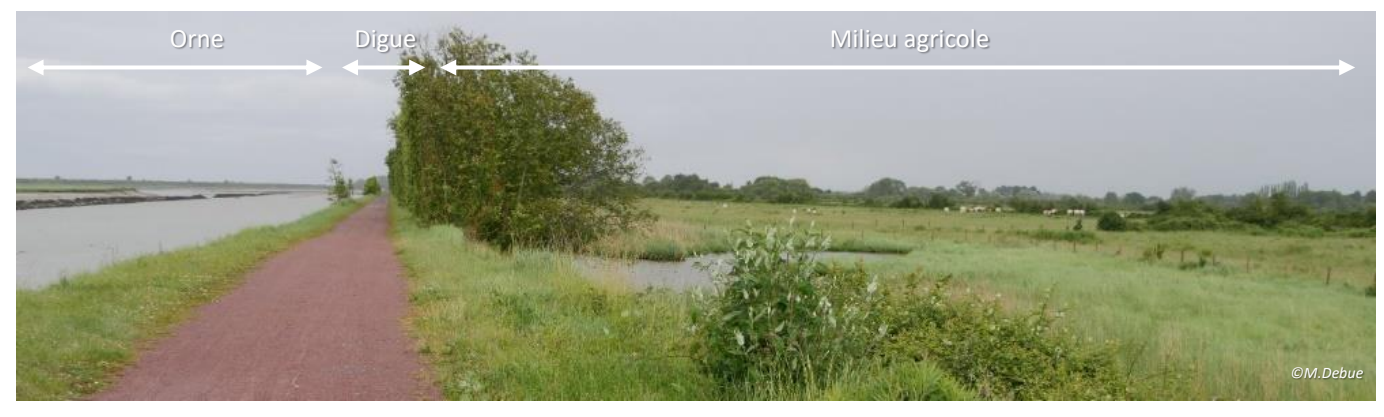

*Figure 6 : Illustration du Marais de Cagny (2019)*

<span id="page-11-2"></span>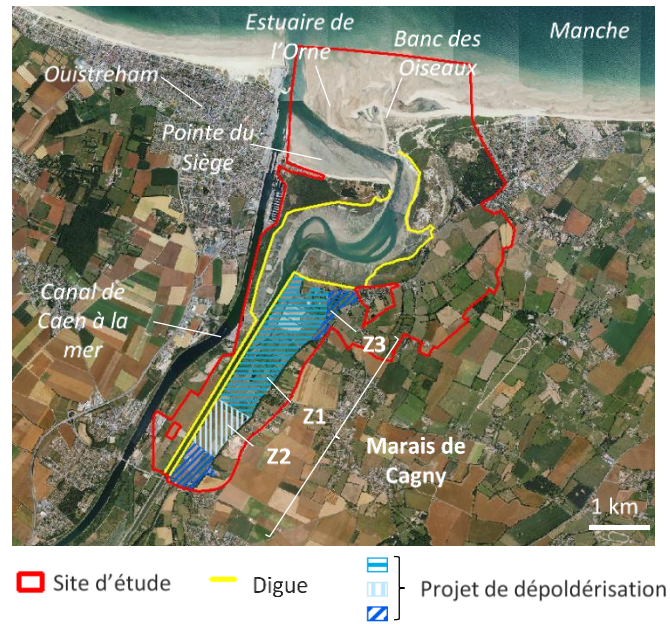

<span id="page-11-3"></span>*Figure 7 : Scénarios étudiés dans l'estuaire de l'Orne Fond cartographique : BD ORTHO® IGN*

Trois scénarios de dépoldérisations sont considérés au niveau du marais de Cagny [\(Figure 7\)](#page-11-3) :

- B1 : dépoldérisation des zones Z1 et Z2, soit environ 140ha ;

B2 : dépoldérisation que de la zone Z1, soit environ 110ha ;

C : dépoldérisation des zones Z1, Z2 et Z3, soit environ 175ha.

### <span id="page-12-0"></span>1.3. Baie de Lancieux

La baie de Lancieux se situe sur le littoral des Côtes d'Armor, entre St Malo et St Cast le Guildo [\(Figure 8\)](#page-12-1). Le site fait environ 450ha et est localisé sur la rive Est. Une digue à la mer principale sépare des habitats de prés-salés à l'ouest de milieux agricoles qui présentent une nette subsidence à l'est. La digue a déjà subi plusieurs brèches, est en mauvais état par endroit et sa hauteur pourrait être insuffisante en cas de tempête centennale ou de montée du niveau des mers, ce qui entraînerait une submersion des terres agricoles [\(Figure 9\)](#page-12-2).

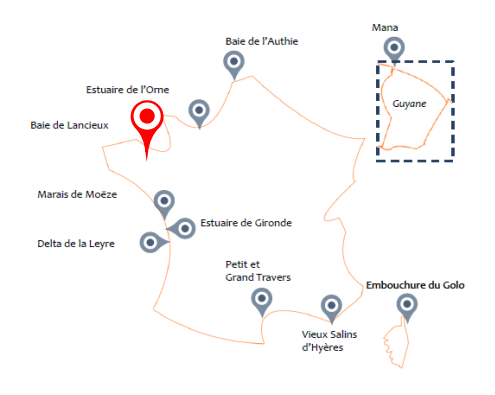

<span id="page-12-1"></span>*Figure 8 : Localisation du site de la baie de Lancieux*

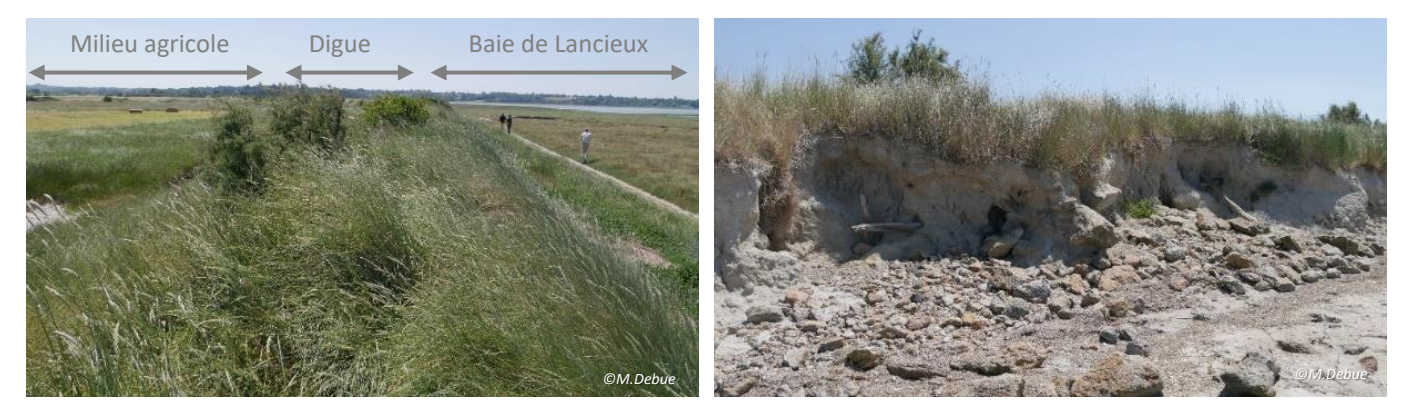

*Figure 9 : Illustration de la rive est de la baie de Lancieux et de l'érosion de la digue (2019)*

<span id="page-12-2"></span>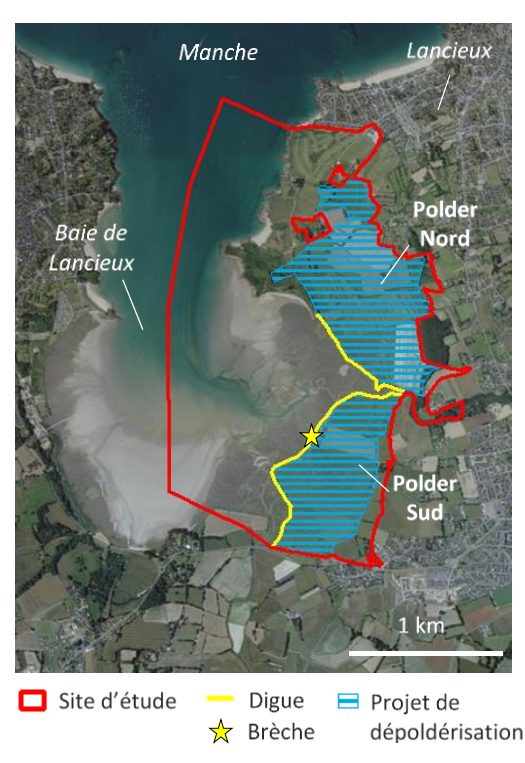

En 2020, une brèche s'est ouverte dans le polder sud (marais de Beaussais) et n'a pas été comblée. Le scénario de dépoldérisation envisagé au début du projet concernait cependant également le polder nord. C'est ce scénario qui a été étudié ici [\(Figure 10\)](#page-12-3).

<span id="page-12-3"></span>*Figure 10 : Scénario étudié en baie de Lancieux Fond cartographique : BD ORTHO® IGN*

## <span id="page-13-0"></span>1.4. Marais de Moëze

Le Marais de Moëze se situe sur le littoral de la Charente-Maritime, au Sud de Rochefort [\(Figure 11\)](#page-13-1). Il fait environ 13800ha. Une digue le protège de l'océan Atlantique sur toute sa longueur. En arrière de la digue, le milieu est essentiellement agricole (pâture et fauche) et marqué par la présence d'eau saumâtre ou salée (lagunes). Il est traversé par de nombreux canaux. Devant la digue, un banc coquillier longe le littoral, doublé dans la moitié sud par un pré-salé [\(Figure 12\)](#page-13-2). La digue à la mer a déjà été plusieurs fois percées par des brèches, notamment lors des tempêtes Martin (1999) et Xynthia (2010), et n'est pas partout en bon état. Une brèche y est ouverte depuis 2017, modifiant la gestion des niveaux d'eau mise en place jusqu'à alors, avec notamment des lagunes auparavant asséchées l'été et actuellement soumises aux marées, en particulier en cas de grand coefficient.

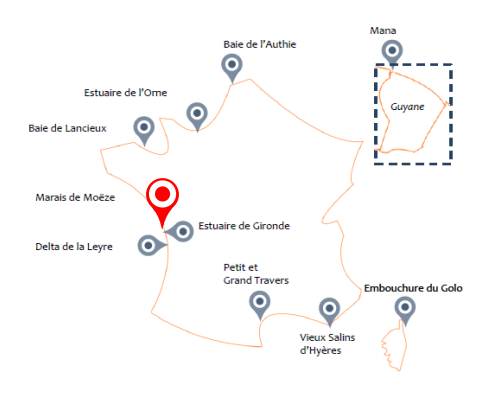

<span id="page-13-1"></span>*Figure 11 : Localisation du site du Marais de Moëze* 

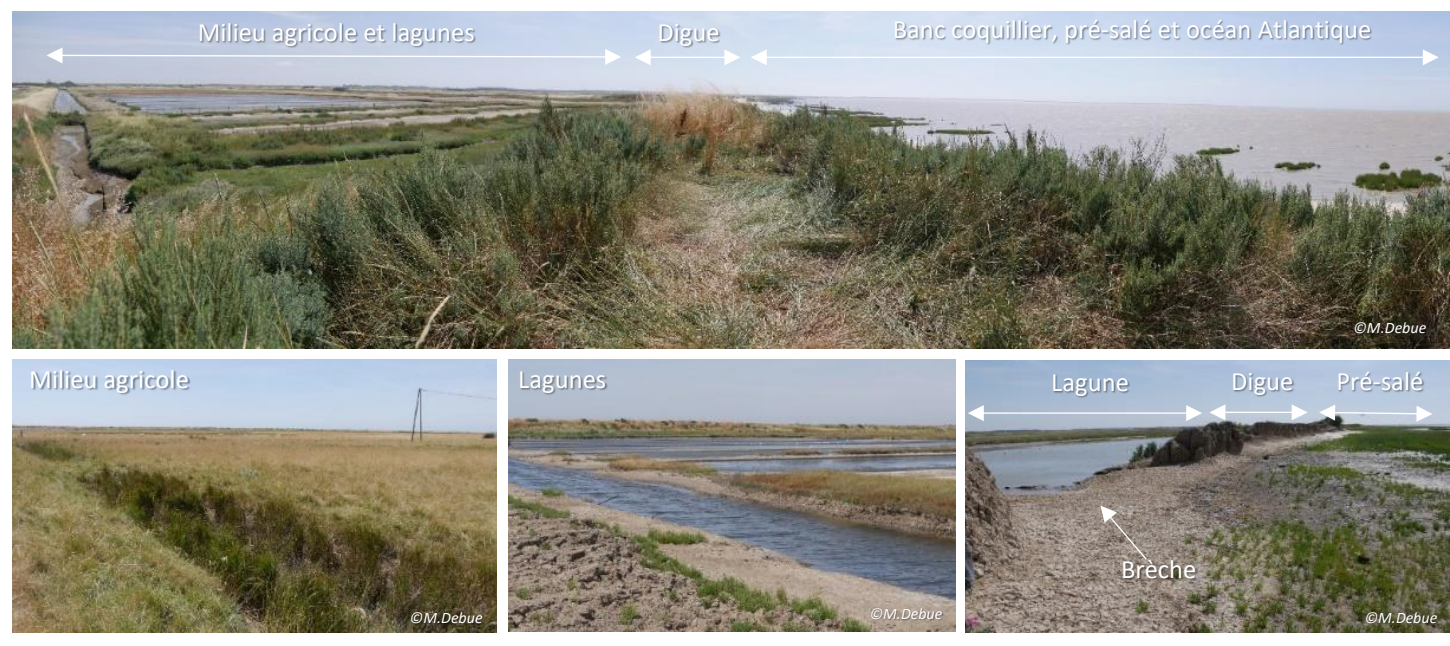

*Figure 12 : Illustration des habitats littoraux du marais de Moëze et de la brèche dans la digue (2019)*

<span id="page-13-3"></span><span id="page-13-2"></span>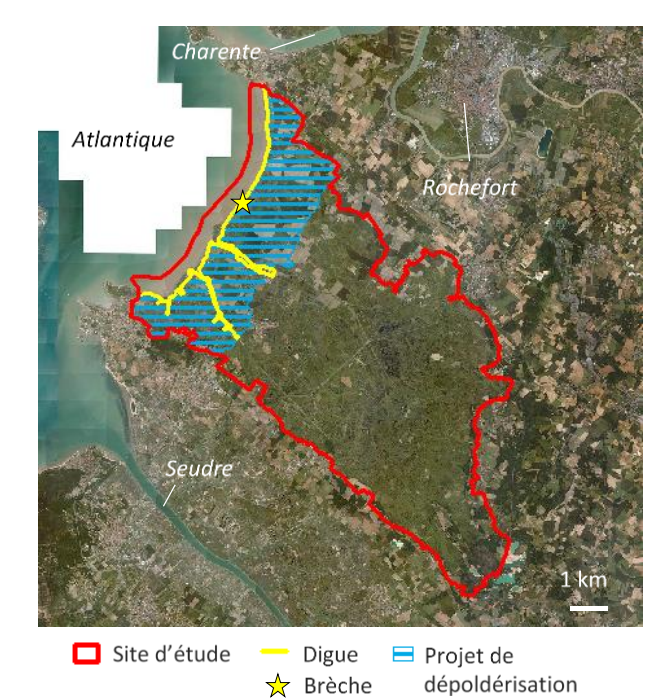

Le scénario de dépoldérisation étudié est celui présenté sur la carte ci-contre [\(Figure 13\)](#page-13-3), concernant environ 3000ha.

### <span id="page-14-0"></span>1.5. Polders de Mortagne-sur-Gironde

Les polders de Mortagne-sur-Gironde sont situés sur la rive nord de l'estuaire de la Gironde, en amont de Royan [\(Figure 14\)](#page-14-1). Le site fait environ 950ha. Il est constitué de deux parties, de part et d'autre du chenal de Mortagne. La partie aval au nord est un ancien polder de culture céréalière, soumis aux marées depuis la formation d'une brèche dans sa digue en 1999. Un canal s'y est formé ; les prés-salés et les roselières sont les habitats dominants. La partie amont au sud est poldérisée depuis les années 60. Le milieu est agricole et pâturé, avec des roselières qui se développent au bord d'anciens canaux de drainage. A l'extérieur de la digue, l'habitat principal est la roselière [\(Figure 15\)](#page-14-2).

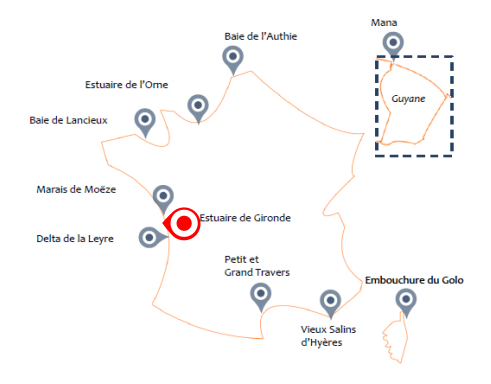

<span id="page-14-1"></span>*Figure 14 : Localisation du site de Mortagne-sur-Gironde*

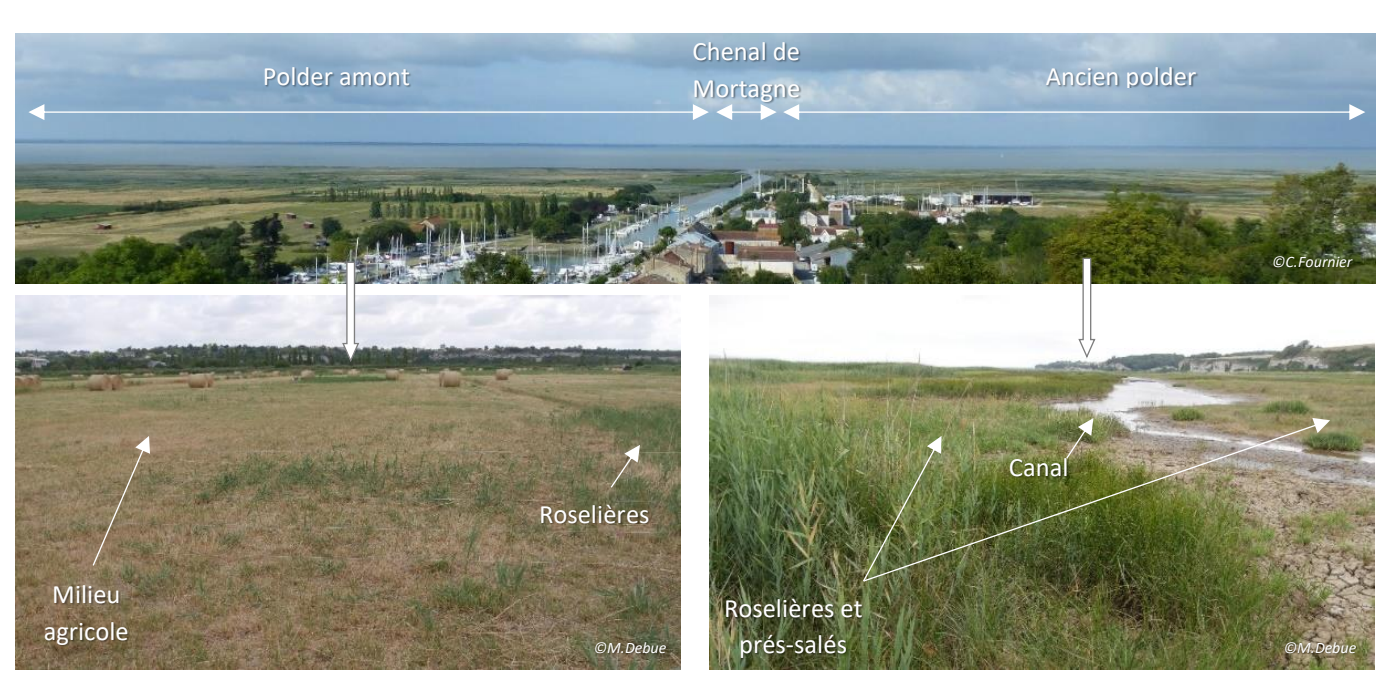

*Figure 15 : Illustration des habitats du polder toujours endigué et du polder reconnecté de Mortagne-sur-Gironde (2019)*

<span id="page-14-2"></span>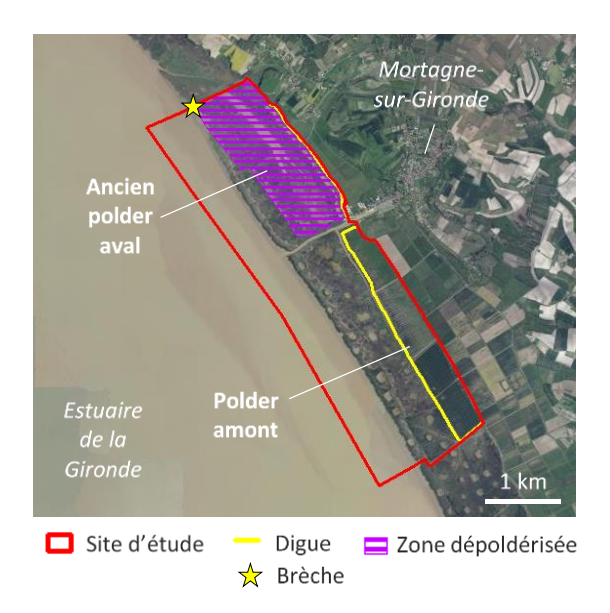

Le scénario de dépoldérisation étudié est celui présenté sur la carte ci-contre [\(Figure 16\)](#page-14-3), correspondant à la reconnexion marine du polder aval suite à la tempête Martin en 1999, soit environ 190ha.

<span id="page-14-3"></span>*Figure 16 : Scénario étudié sur le site de Mortagne-sur-Gironde Fond cartographique : BD ORTHO® IGN*

## <span id="page-15-0"></span>1.6. Ile Nouvelle

Le site de l'Ile Nouvelle se situe dans l'estuaire de la Gironde, en aval de la confluence de la Garonne et de la Dordogne [\(Figure 17\)](#page-15-1). Il fait environ 420ha. Historiquement deux îles distinctes, l'Ile Nouvelle n'en constitue plus qu'une depuis le XIX<sup>e</sup> ou le XX<sup>e</sup> siècle. Elle a été un lieu de viticulture puis de culture céréalière mais n'est plus exploitée depuis les années 70. Entièrement endiguée à une époque, elle est maintenant constituée de deux parties, dépoldérisée au nord et poldérisée au sud. La partie nord se structure autour d'un canal bordé de vasières et de roselières. Dans la partie sud, le milieu est constitué de roselières, frênaies et friches qui se développent entre des canaux dont les niveaux d'eau sont gérés. Quelques bâtiments sont également présents ainsi qu'une forêt alluviale dominée par le frêne à l'extrémité sud [\(Figure 18\)](#page-15-2).

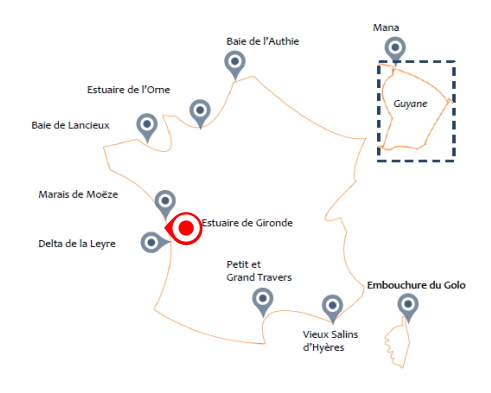

<span id="page-15-1"></span>*Figure 17 : Localisation du site de l'Ile Nouvelle*

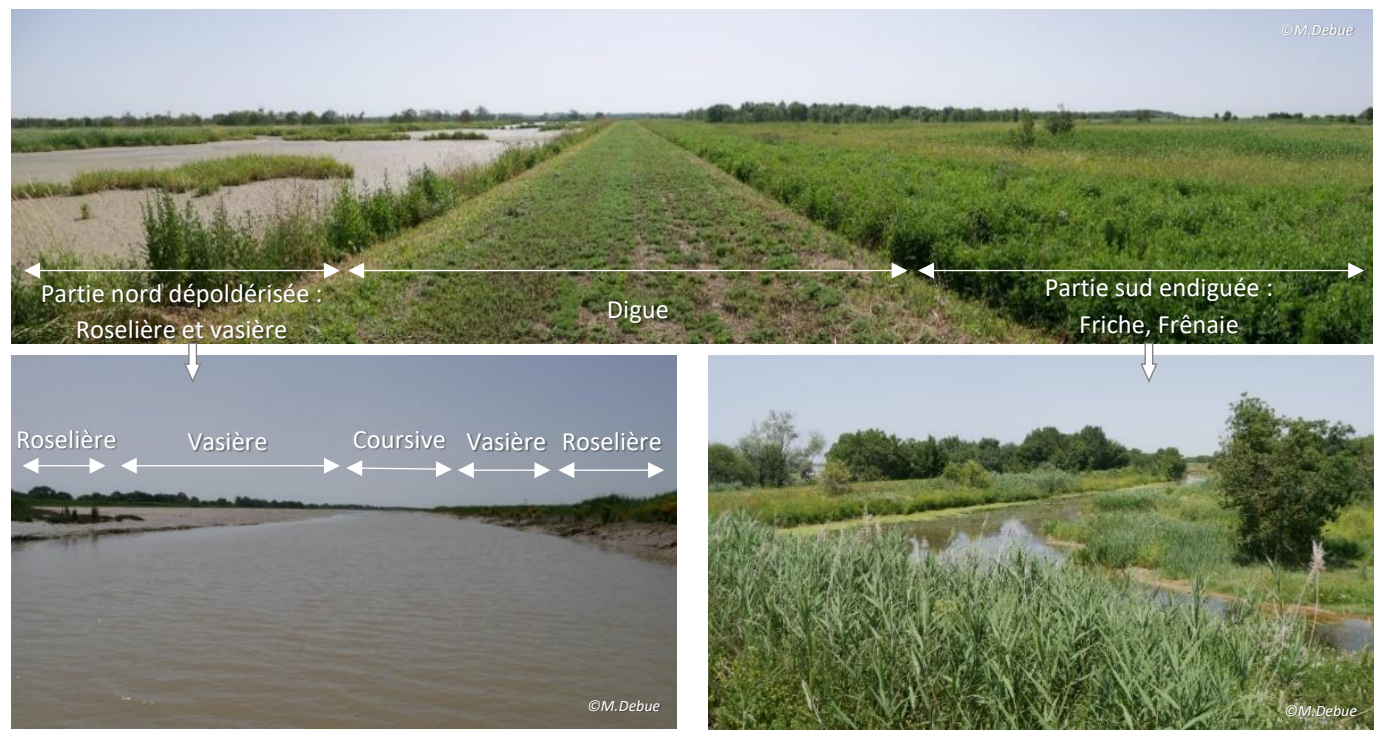

*Figure 18 : Illustration des habitats de l'Ile Nouvelle (2019)*

<span id="page-15-2"></span>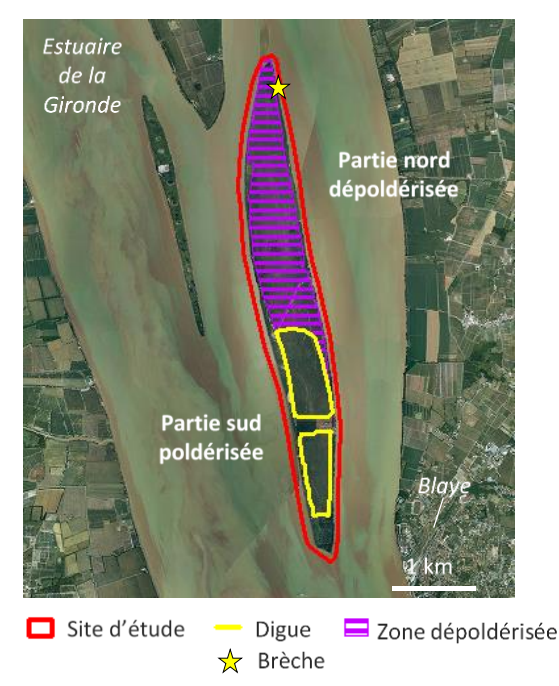

Le scénario de dépoldérisation étudié est celui présenté sur la carte ci-contre [\(Figure 19\)](#page-15-3), correspondant à la reconnexion marine de la partie nord de l'Ile Nouvelle suite à différentes ouvertures de brèches depuis la tempête Xynthia en 2010, soit 170ha.

<span id="page-15-3"></span>*Figure 19 : Scénario étudié sur le site de l'Ile Nouvelle Fond cartographique : BD ORTHO® IGN*

## <span id="page-16-0"></span>1.7. Delta de la Leyre

Le site du delta de la Leyre se situe en Gironde, sur le littoral sud-est du bassin d'Arcachon [\(Figure 20\)](#page-16-1). Il fait environ 1200ha découpé en trois domaines : Certes, Graveyron et Malprat. Il s'agit d'un estuaire mouvant débouchant dans le bassin d'Arcachon. Les prés-salés sur le bord ont été endigués à la fin du XVIII<sup>e</sup> siècle pour produire du sel, puis ont été exploités comme bassins piscicoles jusqu'au XX<sup>e</sup> siècle. L'eau est donc présente en arrière digue et gérée par des écluses. Les différents casiers sont séparés par des bosses, d'abord occupées par des cultures céréalières, maintenant par des prairies pâturées et fauchées. A l'extérieur des digues, une bande plus ou moins large de pré-salé longe la côte [\(Figure 21\)](#page-16-2). Deux pointes ont déjà été reconnectées à la mer et des prés-salés et des roselières s'y sont également développés.

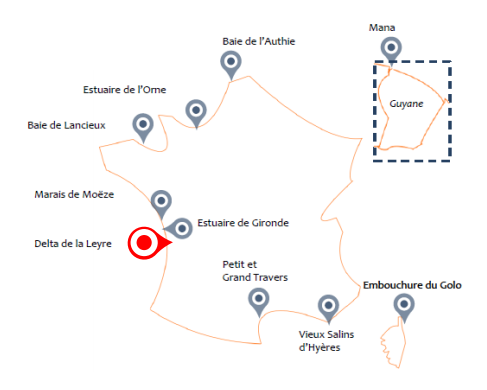

<span id="page-16-1"></span>*Figure 20 : Localisation du site du delta de la Leyre*

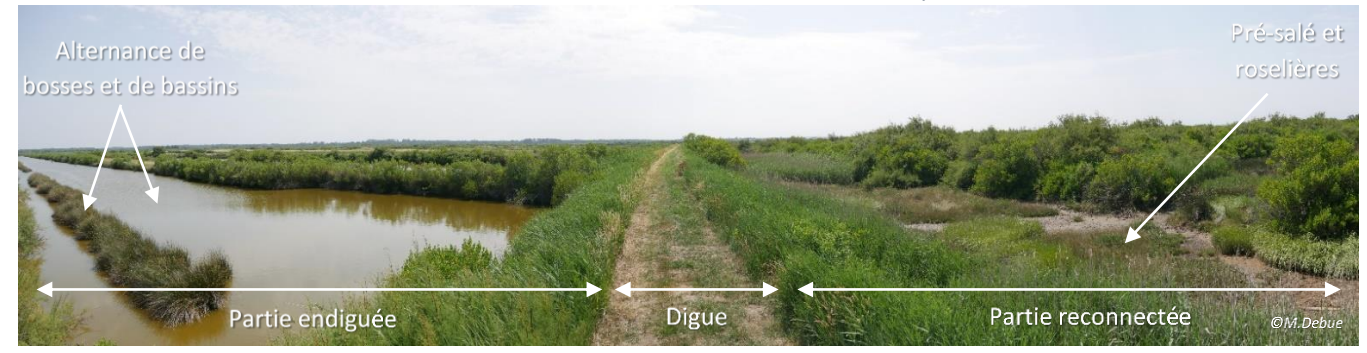

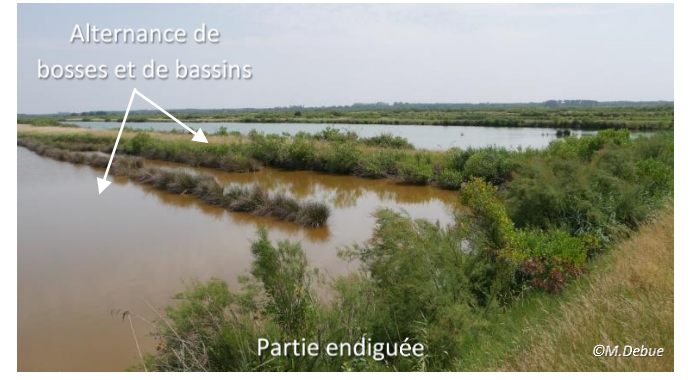

*Figure 21 : Illustration des habitats du delta de la Leyre (2019)*

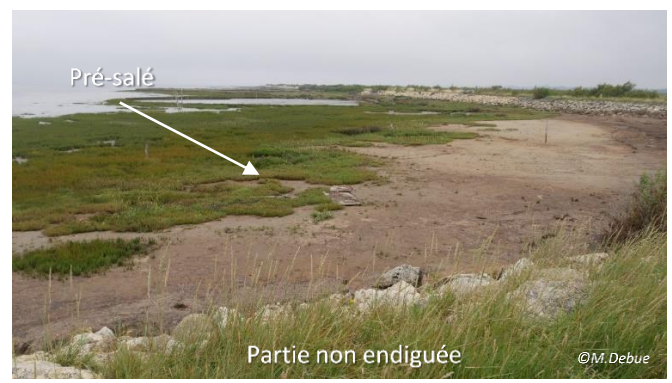

<span id="page-16-2"></span>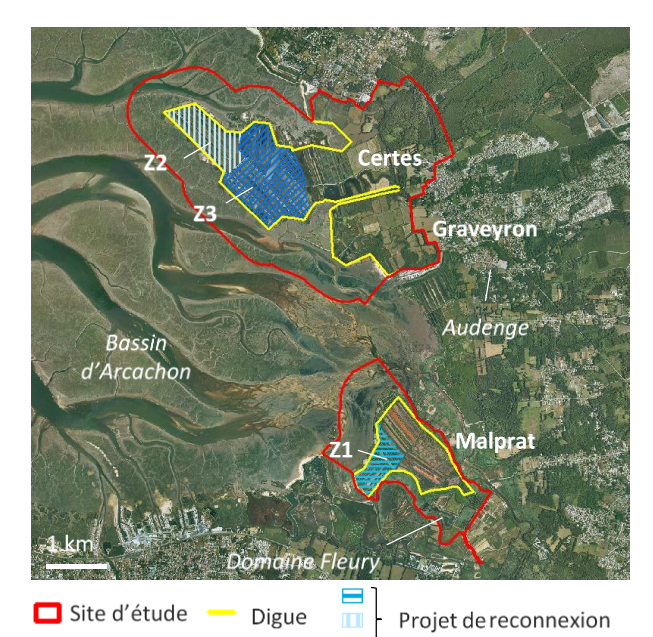

Le scénario de reconnexion marine étudié sur le delta de la Leyre est constitué de trois étapes [\(Figure 22\)](#page-16-3) :

- A : reconnexion de Z1 sur Malprat initiée, soit 30ha ;

- B : reconnexion de Z2 sur Certes à l'horizon 2030, soit 45ha ;

- C : reconnexion de Z3 sur Certes à l'horizon 2050, soit 110ha.

<span id="page-16-3"></span>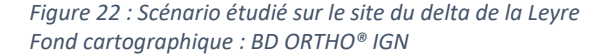

## <span id="page-17-0"></span>1.8. Petit et Grand Travers

Le site du Petit et du Grand Travers se situe dans l'Hérault, au sud-est de Montpellier, sur le littoral méditerranéen [\(Figure 23\)](#page-17-1). Il fait environ 880ha. Il s'agit d'une bande de terre entre l'étang de l'Or et la mer Méditerranée, de moins de 500m de large en son point le plus étroit. Elle est coupée en deux d'est en ouest par le canal du Rhône à Sète et une à deux routes départementales. Côté étang de l'Or, au nord, les habitats sont principalement des lagunes, des prés-salés et des fourrés. Côté Méditerranée, au sud, les habitats boisements, fourrés, dunes grises et dunes blanches se succèdent depuis la route jusqu'à la mer [\(Figure 24\)](#page-17-2).

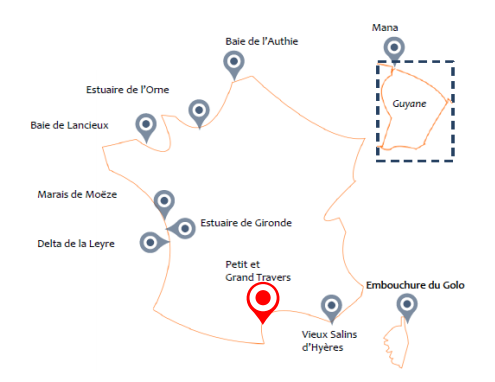

<span id="page-17-1"></span>*Figure 23 : Localisation du site du Petit et Grand Travers* 

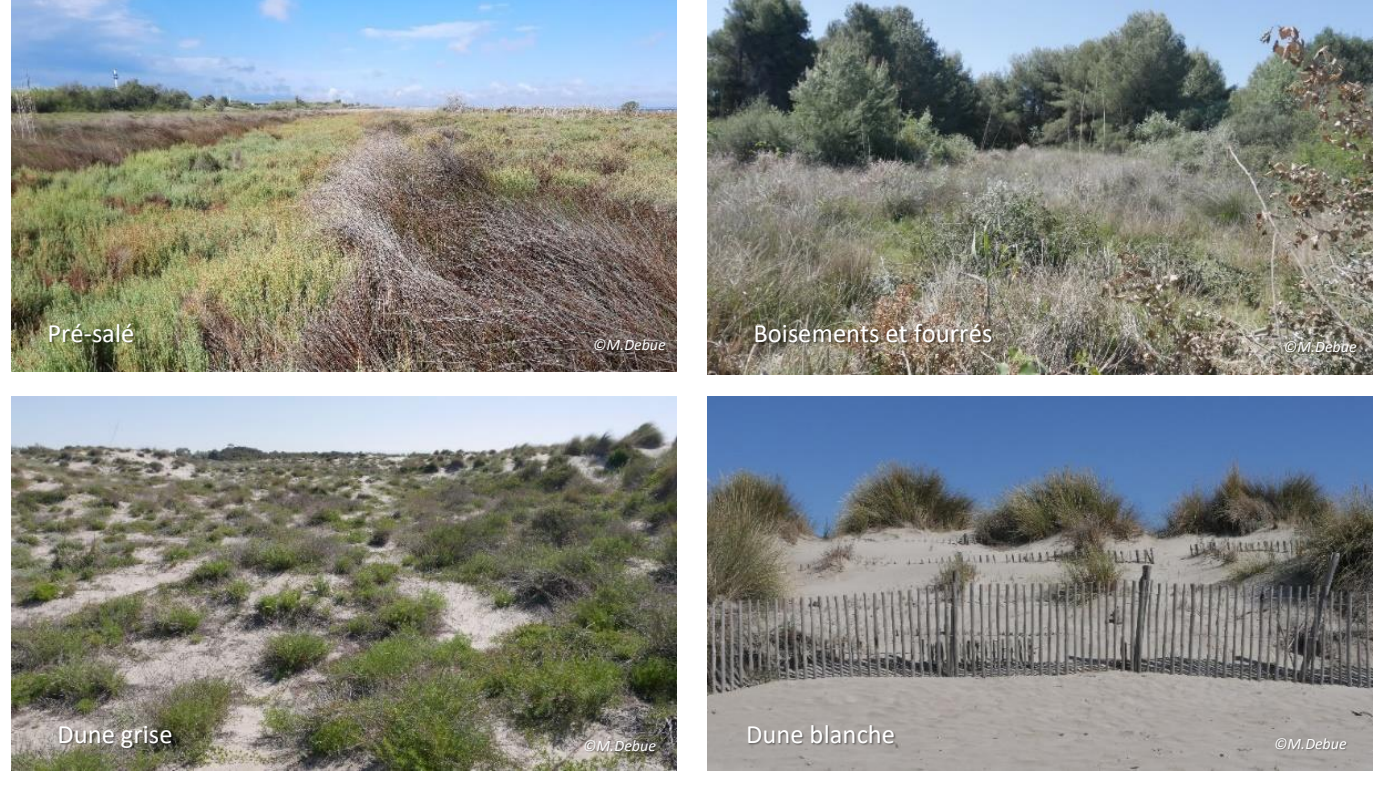

*Figure 24 : Illustration des habitats du Petit et Grand Travers (2020)*

<span id="page-17-2"></span>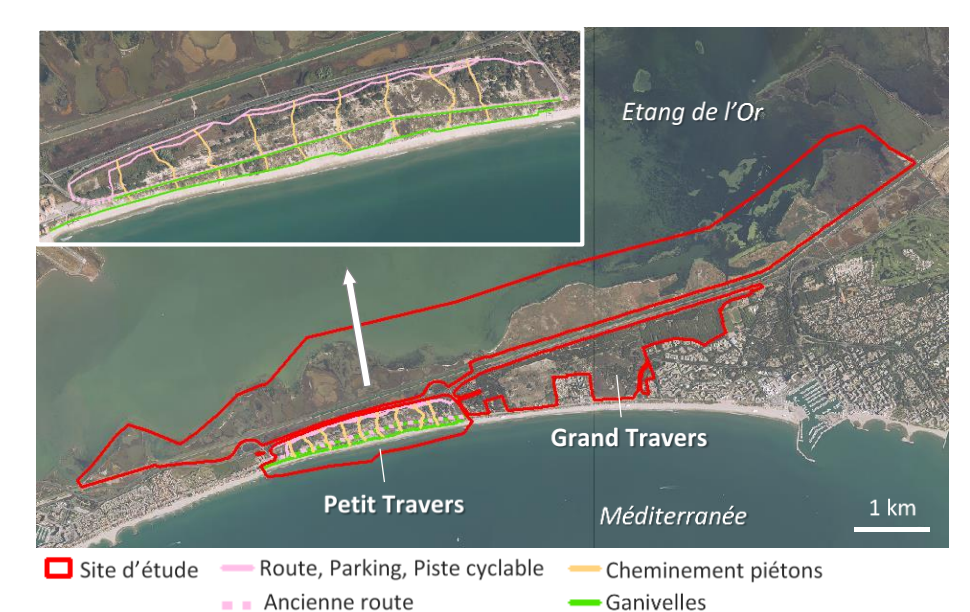

Le scénario étudié est celui présenté en [Figure 25,](#page-17-3) correspondant au projet de réorganisation du Petit Travers, achevé en 2015. La principale action a été d'éloigner la route littorale du trait de côte. Elle s'est accompagnée de la création d'une piste cyclable, de cheminements piétons et de la restauration de la dune au niveau de l'ancienne route, notamment par la mise en place de ganivelles et par des plantations.

<span id="page-17-3"></span>*Figure 25 : Scénario étudié sur le site du Petit Travers Fond cartographique : BD ORTHO® IGN*

## <span id="page-18-0"></span>1.9. Vieux Salins d'Hyères

Le site des Vieux Salins d'Hyères se situe dans le Var, à l'est de Toulon, sur le littoral méditerranéen [\(Figure 26\)](#page-18-1). Il fait environ 400ha. Le front de mer est constitué d'un cordon dunaire prolongé à l'est par un enrochement. En arrière, le site est composé d'une succession de bassins, témoins d'une activité salicole en cours jusqu'au XX<sup>e</sup> siècle, ainsi que d'un étang (l'étang de l'Anglais) et d'une pinède. Un réseau de canaux permet de gérer les niveaux d'eau et de contrôler l'alimentation des bassins en eau de mer [\(Figure 27\)](#page-18-2). Une partie du cordon dunaire fait l'objet d'une érosion marquée, renforcée par les submersions et le piétinement. Une éventuelle rupture du cordon entraînerait une connexion permanente entre le canal d'alimentation des bassins et la mer, ce qui modifierait l'ensemble du fonctionnement hydraulique du site et impacterait notamment son rôle d'accueil de l'avifaune.

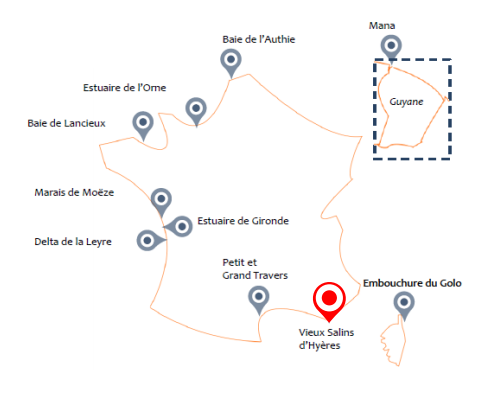

<span id="page-18-1"></span>*Figure 26 : Localisation du site des Vieux Salins d'Hyères*

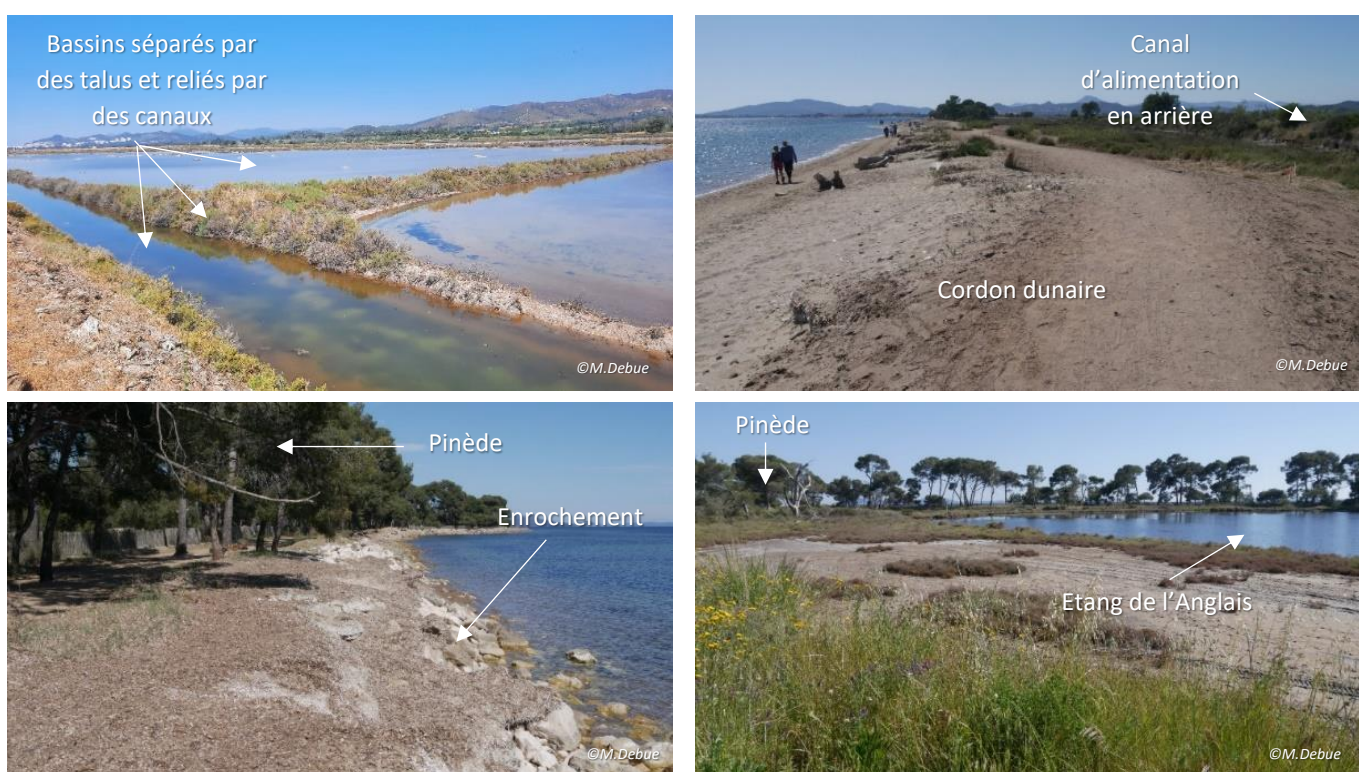

*Figure 27 : Illustration des habitats des Vieux Salins (2019)*

<span id="page-18-3"></span><span id="page-18-2"></span>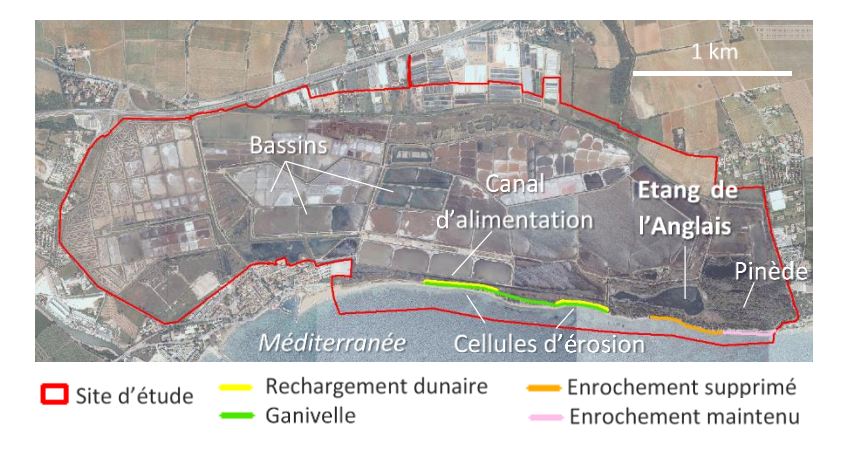

*Figure 28 : Scénario étudié sur le site des Vieux Salins Fond cartographique : BD ORTHO® IGN*

Le scénario étudié est présenté en [Figure](#page-18-3)  [28](#page-18-3), correspondant à une suppression d'une partie de l'enrochement au droit de l'Etang de l'Anglais afin de décaler les cellules d'érosion à l'est du canal d'alimentation, et à un rechargement dunaire associé à la mise en place de ganivelles au niveau des zones de fragilité du cordon. Ces mesures ont été réalisées pendant le *Life*.

### <span id="page-19-0"></span>1.10.Delta du Golo

Le site du Delta du Golo se situe sur le littoral nord-est de la Corse, au sud de Bastia [\(Figure 29\)](#page-19-1). Il fait environ 3500ha et est constitué de plusieurs parties disjointes, étalées sur un linéaire de près de 24km de cordon dunaire. En arrière de la dune, les habitats dominants sont de type fourrés et boisements [\(Figure 30\)](#page-19-2). Des prairies se situent encore plus en retrait. La moitié nord du site est occupée par un grand étang : l'étang de Biguglia. L'érosion naturelle sur ce littoral est plus ou moins importante selon la portion étudiée, mais peut atteindre jusqu'à 100m à certains endroits. Elle est renforcée par les pressions anthropiques, également assez fortes (urbanisation proche du bord de mer, fréquentation motorisée et anarchique des plages…).

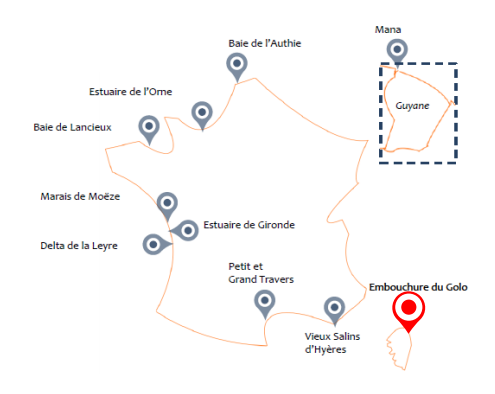

<span id="page-19-1"></span>*Figure 29 : Localisation du site du delta du Golo* 

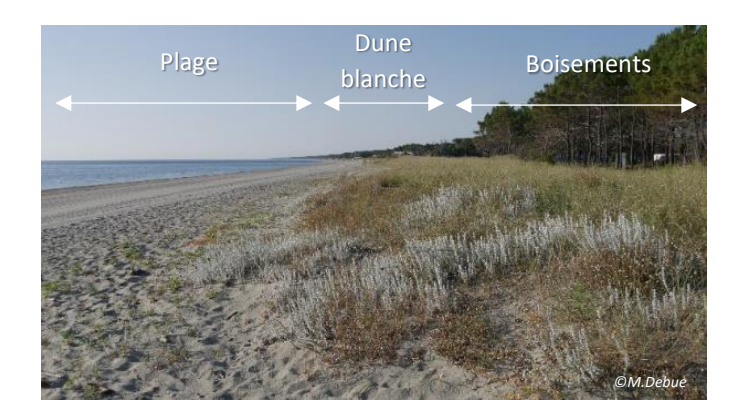

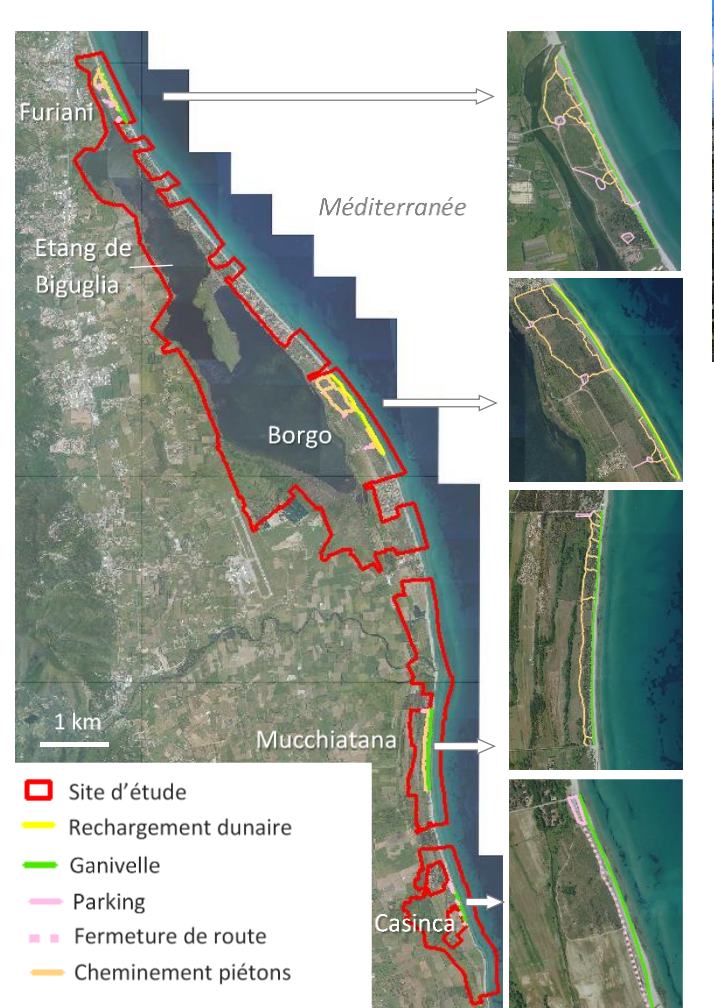

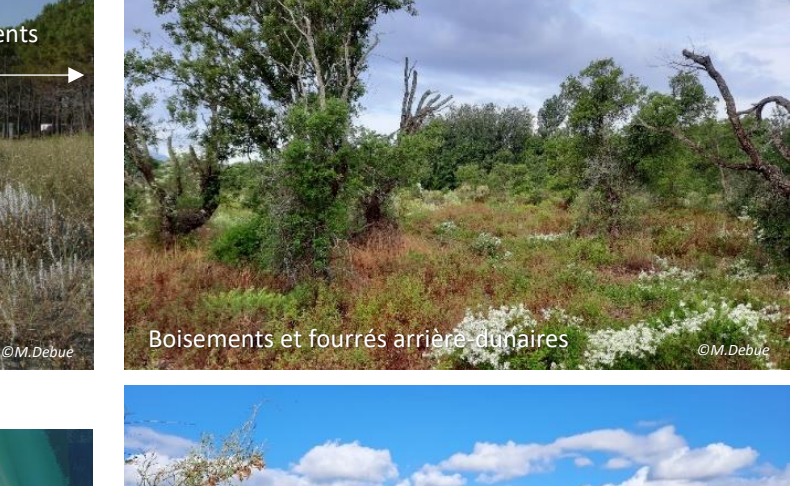

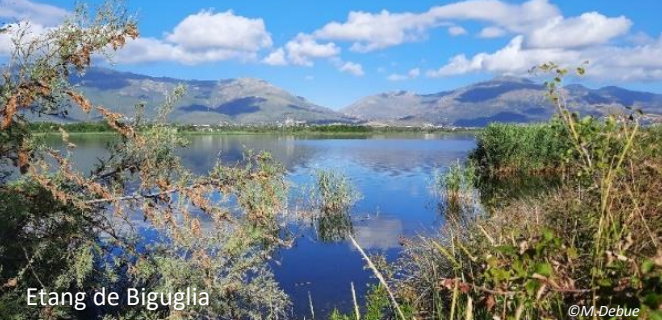

*Figure 30 : Illustration des habitats du delta du Golo (2021)*

<span id="page-19-2"></span>Le scénario étudié est celui présenté en [Figure 31,](#page-19-3) correspondant aux aménagements réalisés ou envisagés, notamment du rechargement dunaire (Borgo), la pose de ganivelles (Furiani, Borgo, Mucchiatana, Casinca), la création de zones de stationnement (Furiani, Borgo, Mucchiatana, Casinca), la fermeture d'une route (Casinca) et la mise en place de cheminements piétons (Furiani, Borgo, Mucchiatana).

<span id="page-19-3"></span>*Figure 31 : Scénario étudié sur le site du delta du Golo Fond cartographique : BD ORTHO® IGN*

# <span id="page-20-0"></span>2. Revue systématique

## <span id="page-20-1"></span>2.1. Présentation générale

Une revue systématique est une synthèse bibliographique standardisée, visant à répondre à une question de la manière la plus objective et exhaustive possible, par la mise en œuvre d'un protocole précis et réplicable, et par l'extraction la plus complète possible de la littérature scientifique et grise existante dans les bases de données dédiées.

Dans le cadre d'Adapto, les sites Manche et Atlantique sont confrontés à une problématique de dépoldérisation. En vue de la création de l'indicateur, il est apparu intéressant de réaliser une revue systématique cherchant à répondre à la question : quelles sont les conséquences connues de la dépoldérisation sur la biodiversité ? L'enjeu de cette revue est double : avoir un aperçu des résultats scientifiques existants à ce sujet et ainsi orienter quels critères préférentiels seraient à inclure dans l'indicateur (qu'ils soient taxonomiques, fonctionnels ou patrimoniaux), mais également apporter des éléments d'argumentation aux gestionnaires de sites sur les avantages et les limites d'une telle gestion.

Une revue systématique suit une démarche précise, encadrée par une association appelée CEE (*Collaboration for Environmental Evidence*). Elle se déroule en plusieurs étapes :

La *formulation d'une question et d'une équation de recherche* pour extraire la littérature des bases de données ;

Le *tri des publications* récupérées afin de ne garder que celles répondant à la question ;

L'*extraction des données descriptives* pour obtenir une image des connaissances existantes sur le sujet ;

L'*évaluation critique* des publications pour ne conserver que celles scientifiquement robustes ;

La *méta-analyse*, qui correspond à l'extraction des données numériques et leur analyse statistique, afin de répondre de manière quantitative à la question.

## <span id="page-20-2"></span>2.2. Méthode et résultats

1

2

3

4

5

*Pour plus de détails sur la méthode et les résultats, et l'accès aux bases de données et aux informations extraites des publications, se référer à l'article scientifique (*cf *[§2.3\)](#page-30-1).*

### <span id="page-20-3"></span>2.2.1. Question et équation de recherche

La revue s'est construite autour de la question de recherche suivante :

Quelles sont les conséquences de la dépoldérisation sur la biodiversité ?

- Sur des paramètres de : Retour d'eau salée ou saumâtre Faune, Flore, Habitats
- Composition (richesse, abondance)
- Structure (sex-ratio, âge, …)
- Fonction (croissance, comportement...)

Une équation de recherche a été définie. Il s'agit d'un ensemble de mots ou d'expressions pouvant être utilisés dans des publications pour désigner la dépoldérisation (« dépoldérisation », « reconnexion marine », « brèche dans une digue », …) et la biodiversité (« biodiversité », « faune », « flore », …). Elle a été appliquée (en langue anglaise) dans deux bases de données de littérature scientifique internationale (Web Of Science Core Collection (WOSCC) et

Scopus), et dans le moteur de recherche Google Scholar afin d'extraire la littérature scientifique et grise susceptible de répondre à la question.

#### <span id="page-21-0"></span>2.2.2. Phases de tri des publications

4476 publications ont été extraites des bases de données et de Google Scholar. Conformément aux recommandations de la CEE pour la réalisation des revues systématiques, elles ont été triées en trois étapes, d'abord sur titre, puis sur résumé et enfin sur texte entier, afin de ne conserver que celles directement en lien avec le sujet. Quelques publications ont également été trouvées par le biais de sites ou de personnes ressources spécialisés. Cela a permis d'aboutir à une base de données de 255 documents de différents types (articles, rapports, mémoires…), qui ont été divisés en « études », une étude correspondant à l'examen d'un taxon sur un site dépoldérisé. 866 études ont ainsi été identifiées, dans lesquelles peuvent être récupérées des données utilisables pour des analyses statistiques.

### <span id="page-21-1"></span>2.2.3. Extraction et analyse des données descriptives

Pour chaque étude, différentes informations ont été extraites, relatives au site ou au dispositif expérimental [\(Tableau 2\)](#page-21-2).

<span id="page-21-2"></span>*Tableau 2 : Données qualitatives extraites de chaque étude*

*\*B : Before (avant) ; A : After (après) ; C : Contrôle (site poldérisé) ; R : Référence (site non poldérisé) ; I : Intervention*

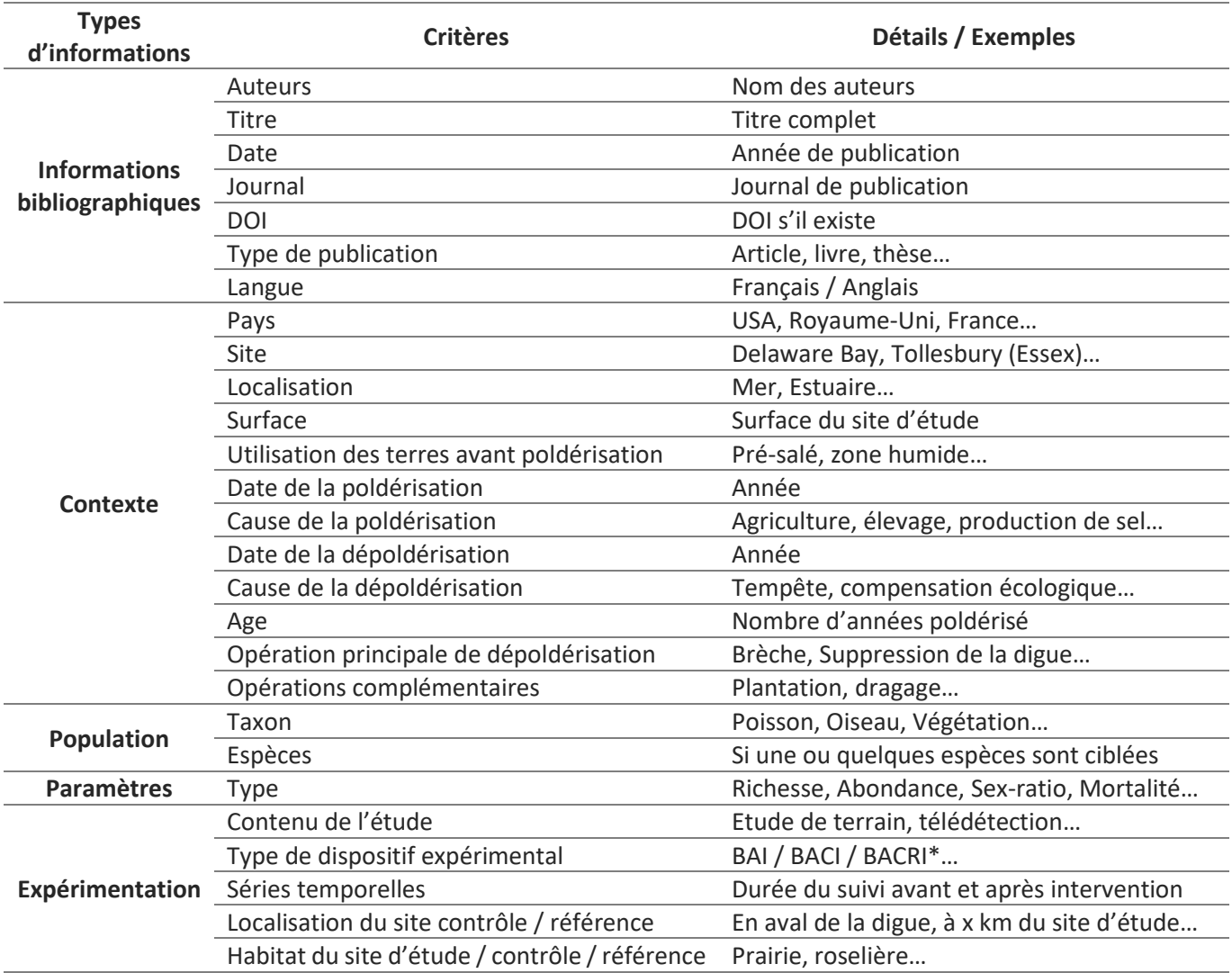

#### 2.2.3.1. Caractéristiques des sites d'étude

<span id="page-22-0"></span>233 sites d'études, définis par leurs coordonnées géographiques et leur date de dépoldérisation, ont été identifiés parmi les 255 publications. La moitié d'entre eux sont situés aux Etats-Unis et un quart au Royaume-Uni, les autres étant principalement localisés dans d'autres pays européens et au Canada [\(Figure 32\)](#page-22-1). Ces sites sont majoritairement estuariens, mais également directement face à la mer ou dans quelques rares cas dans des lagons. Leur taille est variable, de moins de 10 hectares à plus de 1000 hectares [\(Figure 33\)](#page-22-2).

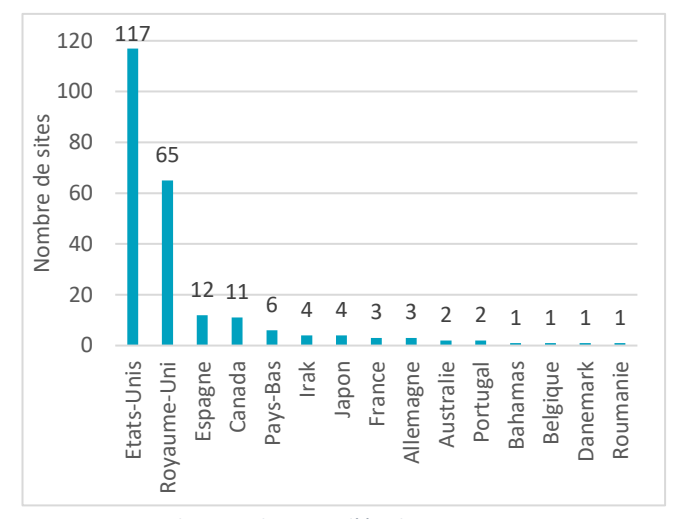

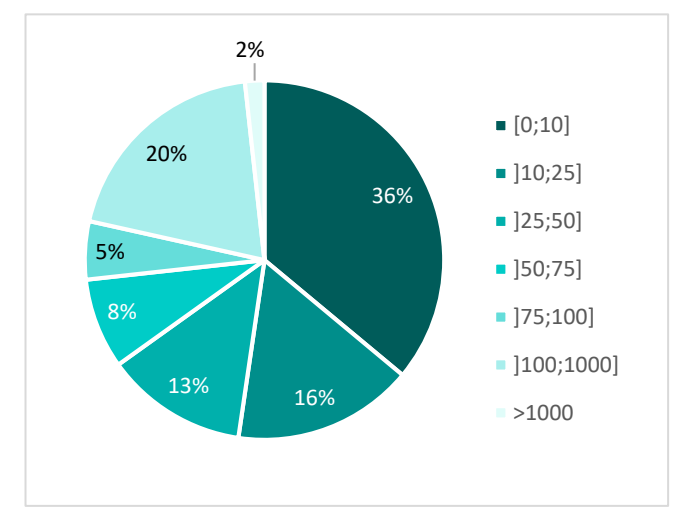

<span id="page-22-1"></span>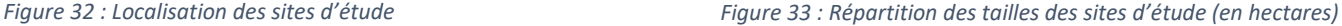

L'historique dessites est rarement détaillé. Pour la moitié d'entre eux, la date de poldérisation est plus ou moins connue. Deux sites, aux Pays-Bas et au Canada, ont été endigués au XVII<sup>e</sup> siècle, et sept au XVIII<sup>e</sup>s.. Le nombre de sites poldérisés au XIX<sup>e</sup> s. et au XX<sup>e</sup> s. augmente exponentiellement (27 et 92 respectivement), la dernière date de poldérisation répertoriée étant 1990. Les dépoldérisations sont plus récentes et s'étalent dans le temps de 1874 à 2018, la majorité étant postérieures à 1990 [\(Figure 34\)](#page-22-3). Les sites ont été isolés de l'influence maritime pendant 10 à 380 ans, 80 ans en moyenne [\(Figure 35\)](#page-22-4).

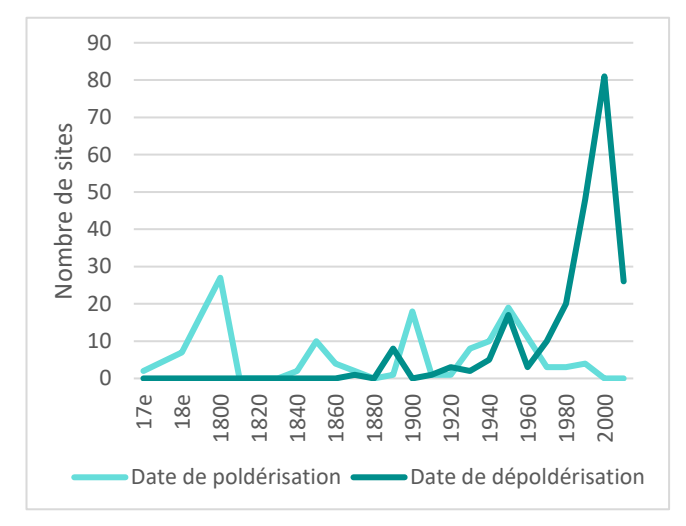

<span id="page-22-3"></span>*Figure 34 : Dates de poldérisation et de dépoldérisation Figure 35 : Durée d'endiguement des sites d'étude*

<span id="page-22-2"></span>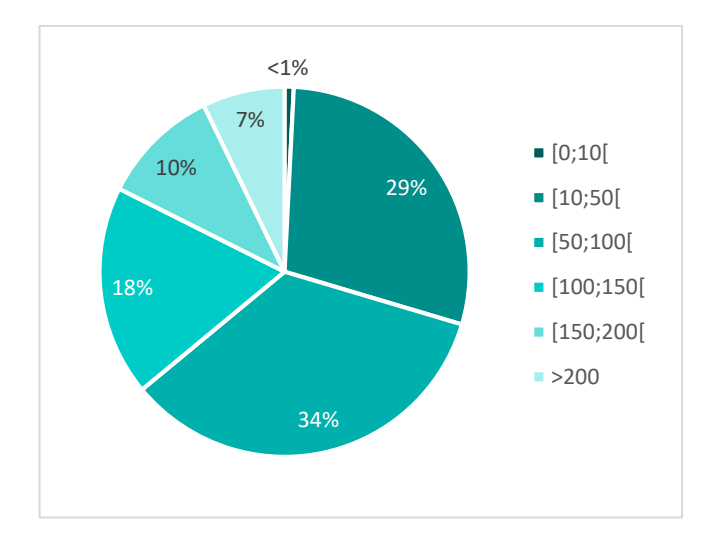

<span id="page-22-4"></span>

Les raisons d'endiguement sont diverses et peuvent être multiples pour un même site, les principales étant l'agriculture (74 sites concernés), la création de routes (15), la production de sel (10), la protection vis-à-vis des inondations (7), la réduction des populations de moustiques (7), la création d'habitats pour les oiseaux d'eau (6) et la réalisation d'activité de dragage ou de forage (2) [\(Figure 36\)](#page-23-0). Les causes de la dépoldérisation sont également variées, naturelles (tempêtes) (47 sites) ou anthropiques (restauration écologiques (93 sites), compensation écologique (21), protection contre les inondations (par exemple en créant des zones de stockage) (6)) [\(Figure 37\)](#page-23-1).

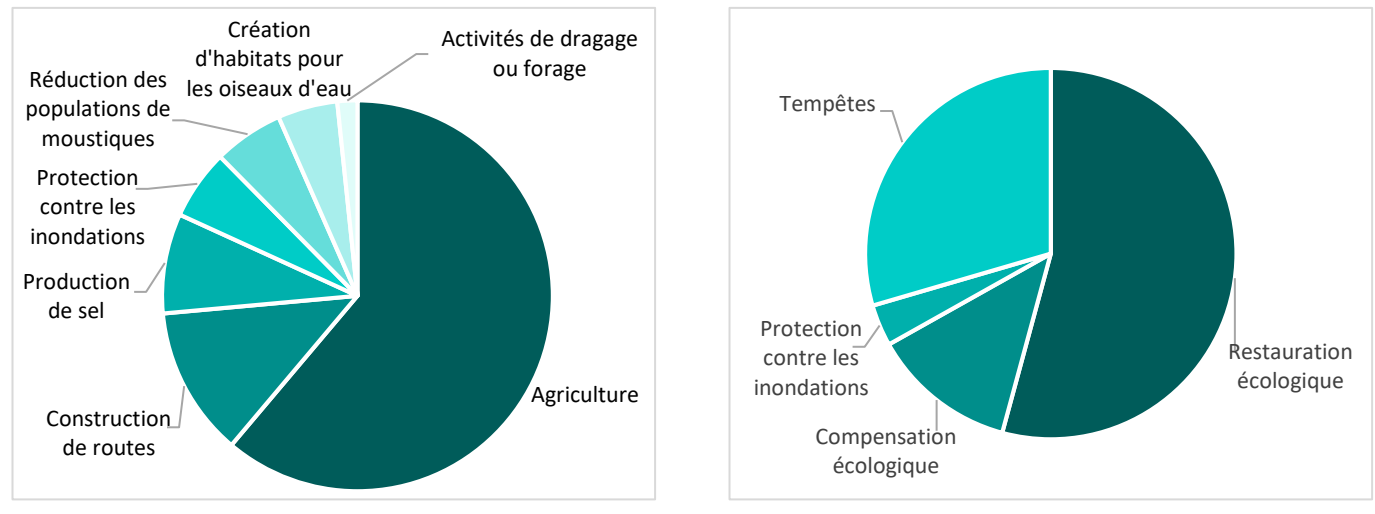

<span id="page-23-0"></span>*Figure 36 : Causes des poldérisations Figure 37 : Causes des dépoldérisations*

Différents types de dépoldérisation sont mis en œuvres mais les résultats sont à prendre avec précaution car certains articles ne s'accordent pas toujours pour un même site, par manque de précision ou de définition des termes utilisés. Ainsi, 63% des sites font l'objet d'une brèche tandis que pour 13% la digue est entièrement supprimée. Les autres interventions mentionnées sont l'installation de conduits (16%), la suppression de clapets déficients empêchant l'entrée de l'eau (9%), l'installation de clapets (7%) et/ou l'abaissement de la hauteur de la digue (2%) (/204). Des opérations complémentaires sont parfois réalisées : le creusement de canaux (18%), le dragage de la partie supérieure du sol (8%), la plantation (6%), le nivellement (5%), l'importation de matériaux de dragage (3%), le comblement de fossés (2%), l'exportation de la végétation en place (1%) et/ou la mise en place de pratiques agricoles comme le pâturage ou la fauche (1%) [\(Figure 38\)](#page-23-2).

<span id="page-23-1"></span>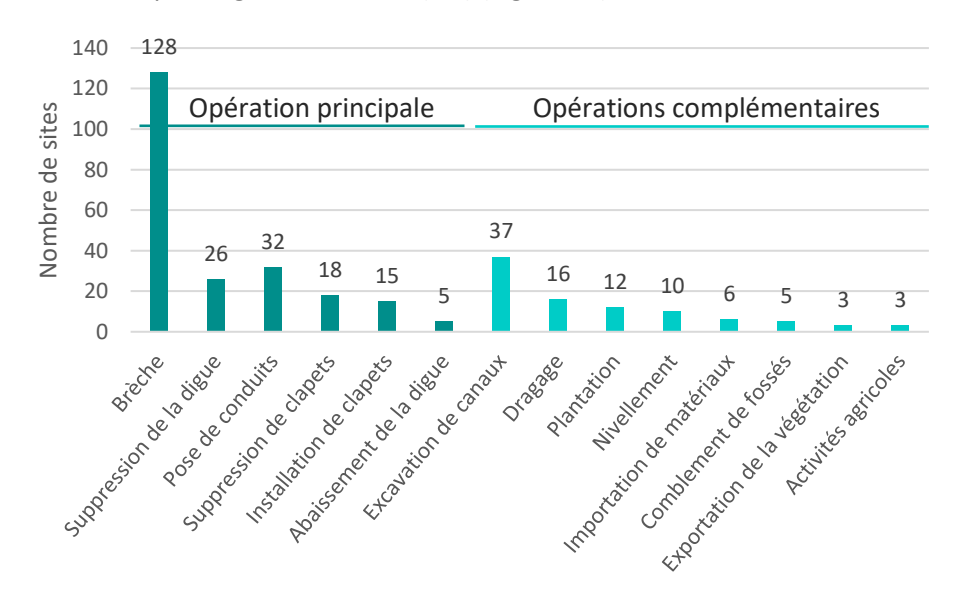

<span id="page-23-2"></span>*Figure 38 : Nature des opérations de dépoldérisation*

#### 2.2.3.2. Espèces et paramètres étudiés

<span id="page-24-0"></span>Parmi les 866 études identifiées, la végétation est le principal taxon suivi, avec plus d'un tiers des études. Viennent ensuite les poissons (18% des études), les invertébrés (macrocrustacés exclus) (14%), les oiseaux (10%), les macrocrustacés (7%), les microorganismes (principalement des bactéries) (3%), les mammifères (1%) et les amphibiens et les reptiles (<1%) [\(Figure 39\)](#page-24-3). Certaines études se focalisent sur des espèces précises, dont quatre sont récurrentes : *Fundulus heteroclitus*, *Oncorhynchus spp*., *Spartina spp*. et *Phragmites australis.*

Tous taxons compris, les mesures de composition, c'est-à-dire de richesse spécifique ou d'abondance, sont les plus pratiquées : plus de 90% des études en font, les autres étant généralement focalisées sur une ou quelques espèces. Près de 40% des études s'intéressent également à la structure des populations, en réalisant des mesures de taille (32%), de biomasse (20%), d'âge (7%) ou de sexe (3%). La dimension fonctionnalité n'est abordée que par 20% des études et concerne surtout le comportement (9%), le régime alimentaire (5%), la fertilité (4%), la croissance (3%), la structure trophique (3%) et la mortalité (<1%) [\(Figure 40\)](#page-24-4).

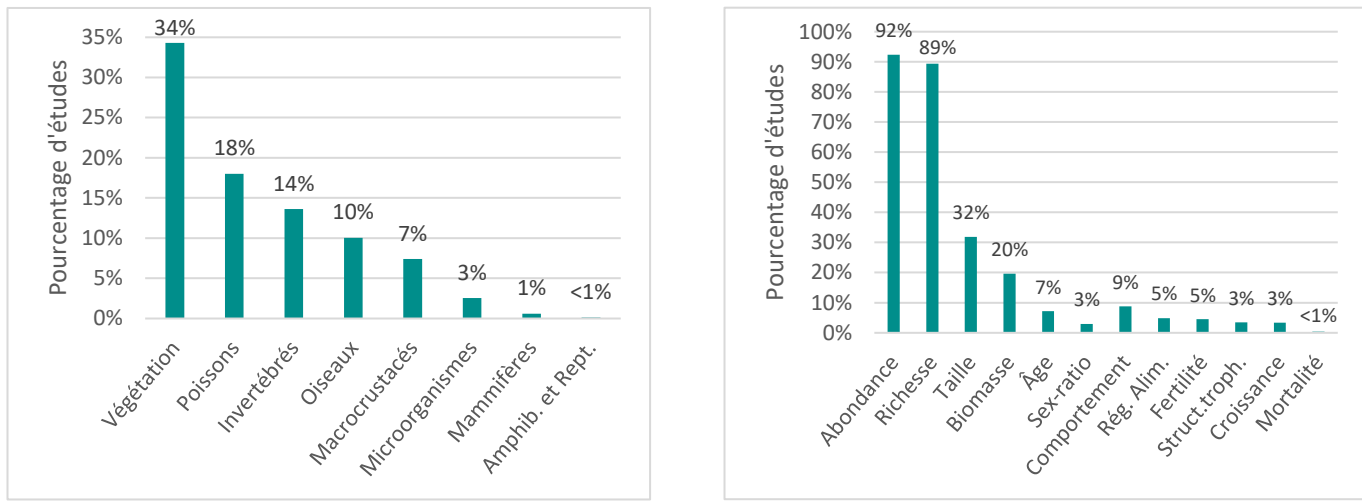

<span id="page-24-3"></span>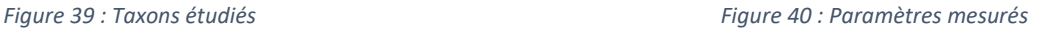

La richesse spécifique et l'abondance sont mesurées pour tous les taxons. En revanche, certains paramètres ne sont évalués que sur certains taxons. 80% des études de croissance et plus de 90% des études relatives au régime alimentaire portent sur les poissons. Les études comportementales concernent les oiseaux et les poissons dans neuf cas sur dix. Par conséquent, ces deux derniers taxons sont étudiés par des points de vue plus diverses (composition, structure, fonction) que la végétation, les invertébrés et les macrocrustacés pour lesquels l'approche fonctionnelle est quasiment inexistante.

#### <span id="page-24-4"></span>2.2.3.3. Caractéristiques des dispositifs expérimentaux

<span id="page-24-1"></span>Différents types de designs expérimentaux sont répertoriés dans ces études. 74% mettent en œuvre une comparaison spatiale, avec soit un site contrôle (site poldérisé et qui le reste) (1% des études), soit un site référence (site non poldérisé) (67%), soit les deux (7%). 31% des études présentent un comparateur temporel (suivi avant et après dépoldérisation). Il est à noter que trois études utilisent comme référence le site d'étude avant sa poldérisation. 17% des études n'ont pas de comparateur, avec une ou plusieurs mesures réalisées uniquement sur le site d'étude et après dépoldérisation. Seulement 23% des études ont le dispositif expérimental le plus complet, avec comparateurs spatial et temporel [\(Tableau 3\)](#page-24-2). Pour plus de détails sur les dispositifs expérimentaux et leurs limites, se référer à l'Annexe A.

<span id="page-24-2"></span>*Tableau 3 : Types de dispositifs expérimentaux mis en œuvre dans les études*

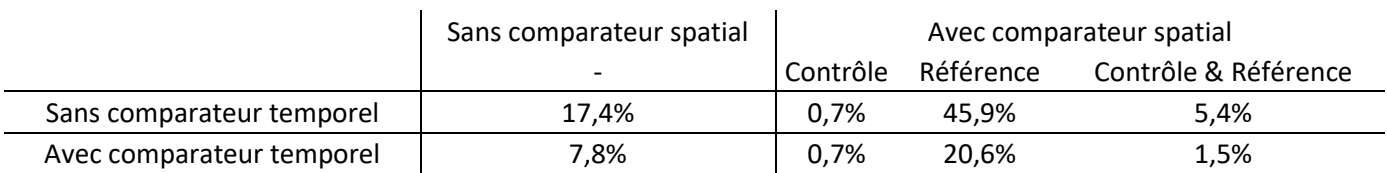

Les sites contrôle et référence sont généralement adjacents aux sites étudiés (40% et 53% des études respectivement) ou à moins de 50km (27% et 45% respectivement), mais sont parfois localisés à plus de 100km (18% et 1% respectivement). Les sites contrôles sont principalement des terrains agricoles, des marais salants ou des marais à eau douce ou saumâtre envahis par le *Phragmites australis*. Les sites référence sont essentiellement des prés-salés ou des vasières.

Un tiers des études présente un suivi pré-restauration, ayant eu lieu dans les trois années précédant la dépoldérisation pour 80% d'entre elles. Le suivi post-restauration est quant à lui réalisé dans les cinq ans qui suivent la dépoldérisation pour 58% des études, dans les 10 ans pour 75%. 2% des études présentent des données sur des sites plus de 100 ans après leur restauration [\(Figure 41\)](#page-25-1).

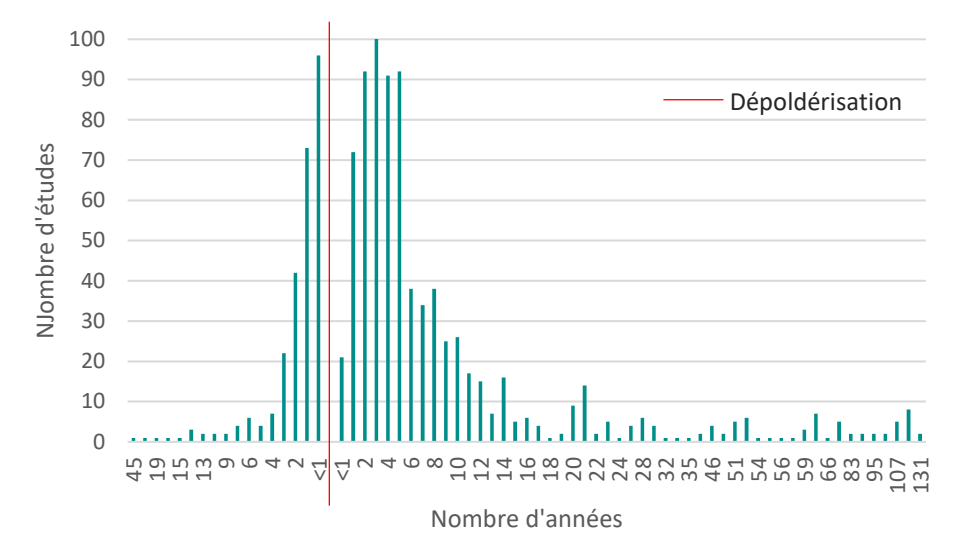

<span id="page-25-1"></span>*Figure 41 : Durée des suivis pré- et post-dépoldérisation*

### <span id="page-25-0"></span>2.2.4. Evaluation critique

L'évaluation critique est une étape clé des revues systématiques, consistant à examiner la rigueur scientifique des études et à ne conserver que les plus robustes pour la phase d'analyse statistique des données. Elle a été réalisée en quatre étapes :

- Seules les études avec un protocole de type BARI (Before-After-Reference-Impact : mesures sur un site d'étude et un site référence, avant et après dépoldérisation) ont été conservées, pour disposer des études au design expérimental le plus robuste possible ;
- Les études redondantes (par exemple un article et un rapport portant sur le même jeu de données) ont été identifiées et seule l'étude la plus complète a été gardée ;
- Pour chaque étude restante, quatre paramètres (détail du protocole, part d'aléatoire dans la stratégie d'échantillonnage, modification de la méthode ou du protocole d'échantillonnage au cours de l'étude, répétition temporelle des mesures) ont été évalués et se sont vus attribuer un niveau de biais faible, moyen ou fort.
- A partir de la combinaison des biais associés aux quatre paramètres, les études ont été séparées en deux groupes : les études présentant au moins un biais fort ou quatre biais moyen ont été exclues, toutes les autres ont été conservées.

Parmi les 866 études, et suite à la phase d'analyse critique, 769 ont été exclues. Ce choix de pratiquer une analyse critique « vigoureuse » était volontaire, dans le but de ne disposer que des études les plus robustes pour la phase d'analyse statistique. Le nombre d'études disposant d'un design expérimental de type BARI, alors qu'il s'agit du design le plus pertinent et robuste pour pouvoir attribuer un changement à une intervention donnée, est cependant étonnamment faible (676 études ont été exclues sur cette base). En dehors du manque d'étude suivant

un protocole BARI, 65 études ont été identifiées comme redondantes et ont également été exclues. Enfin, 28 études présentaient un fort niveau de biais, dû à au moins une des raisons suivantes : un manque de détail dans le protocole, une part d'aléatoire dans l'échantillonnage nulle ou faible, une modification de la méthode d'échantillonnage au cours de l'étude sans prise en compte dans l'analyse des résultats, et/ou une répétition des mesures faible ou inexistante. Il s'agit pourtant d'éléments fondamentaux dans la définition, la mise en œuvre et le rapportage d'expérimentations scientifiques.

#### <span id="page-26-0"></span>2.2.5. Méta-analyse

La méta-analyse nécessite un certain nombres d'études pour pouvoir être réalisée. Elle n'a donc été menée que sur les taxons et les paramètres les plus étudiés dans les études recensées, à savoir la végétation, les poissons, les macrocrustacés, les invertébrés (autres que macrocrustacés) et les oiseaux, pour les paramètres de richesse et d'abondance. Les données quantitatives (taille de l'échantillon, moyenne, variance) relatives à ces taxons et paramètres ont été extraites des études ayant un biais moyen ou faible et ont été utilisées pour calculer une grandeur appelée « *Effect size* », mesurant la force d'un effet. Les *effect size* ont ensuite été analysés par l'application d'un modèle linéaire mixte sous R afin d'évaluer la significativité des effets, prenant en compte la corrélation spatiale et temporelle des données provenant d'un même site d'étude.

Parmi les 97 études retenues à la fin de l'analyse critique, une part importante a dû être mise de côté pour deux raisons principales : un contexte ou une population d'étude différent des autres et en trop faible nombre pour réaliser une étude statistique (dépoldérisation d'anciens marais salants, étude des microorganismes par exemple) ou un report que partiel des données indispensables au calcul de l'*effect size*, à savoir les tailles d'échantillons, les moyennes et les variances. L'analyse quantitative, réalisée séparément pour les études portant sur la richesse spécifique et celles portant sur l'abondance, n'a par conséquent porté que sur 24 et 19 études respectivement.

#### <span id="page-26-1"></span>2.2.5.1. Modification de la richesse spécifique lors d'une dépoldérisation

L'analyse des résultats concernant la richesse spécifique met en évidence une diminution (*effect size* négatif) significative de la richesse végétale et une augmentation (*effect size* positif) de celle en invertébrés [\(Figure 42\)](#page-26-3). La première peut s'expliquer par la plus faible diversité en espèces halophiles que non halophiles ; la seconde, par la création de nouveaux habitats. Les résultats pour les autres populations ne sont pas significatifs.

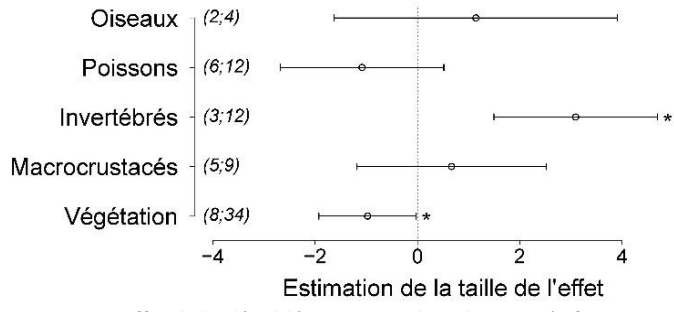

<span id="page-26-3"></span>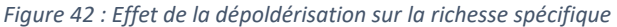

#### <span id="page-26-2"></span>2.2.5.2. Modification de l'abondance lors d'une dépoldérisation

Concernant l'abondance, seule celles des poissons présente une augmentation significative, qui peut s'expliquer par l'augmentation des superficies en eau [\(Figure 43\)](#page-26-4). L'absence de résultats significatifs pour les autres populations peut être lié à un effet de compensation, avec une augmentation de l'abondance pour certains taxons et une diminution pour d'autres.

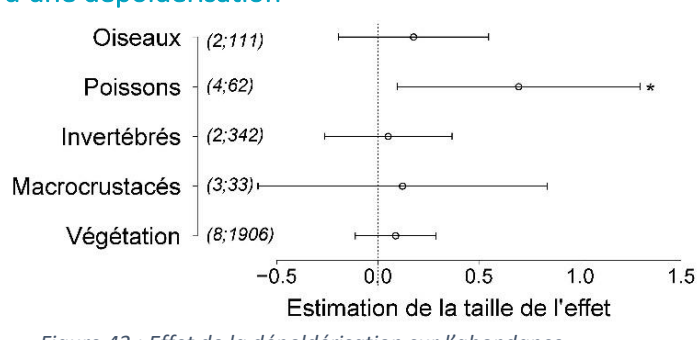

<span id="page-26-4"></span>*Figure 43 : Effet de la dépoldérisation sur l'abondance*

La distinction des végétaux par écologie [\(Figure 44\)](#page-27-0) met en évidence une tendance à l'augmentation des espèces des bas niveaux de pré-salé ainsi que des espèces de large amplitude tolérantes au sel, bien que le résultat ne soit

pas significatif. Cela est confirmé par les résultats par taxon. A l'inverse, les espèces ne tolérant pas le sel et/ou la submersion ont tendance à voir leur abondance diminuer. Il en est de même pour les espèces des hauts niveaux de pré-salé, ce qui peut être dû au fait que les études exploitées dans la revue systématique sont essentiellement de court terme, et ne prennent pas en compte le dépôt de sédiments qui suit la dépoldérisation et l'élévation du site en résultant, permettant une diminution des temps de submersion et l'installation d'espèces de haut schorre.

Concernant les oiseaux [\(Figure 44\)](#page-27-0), seuls les limicoles voient leur abondance augmenter, en raison de la création de vasières où ils se nourrissent. Au niveau de l'espèce, l'abondance des échassiers semble également s'accroître, ce qui peut aussi être lié à la création d'habitats qui leur sont favorables pour se nourrir.

Enfin, concernant les poissons et les macrocrustacés, les abondances varient différemment selon les espèces. Elle augmente pour certains taxons en lien avec l'augmentation des superficies en eau mais diminue pour d'autres, en raison de la perte d'habitats (par exemple disparition d'algues non tolérantes au sel) ou de l'augmentation de la prédation (arrivée sur site de poissons de plus grosse taille, d'échassiers).

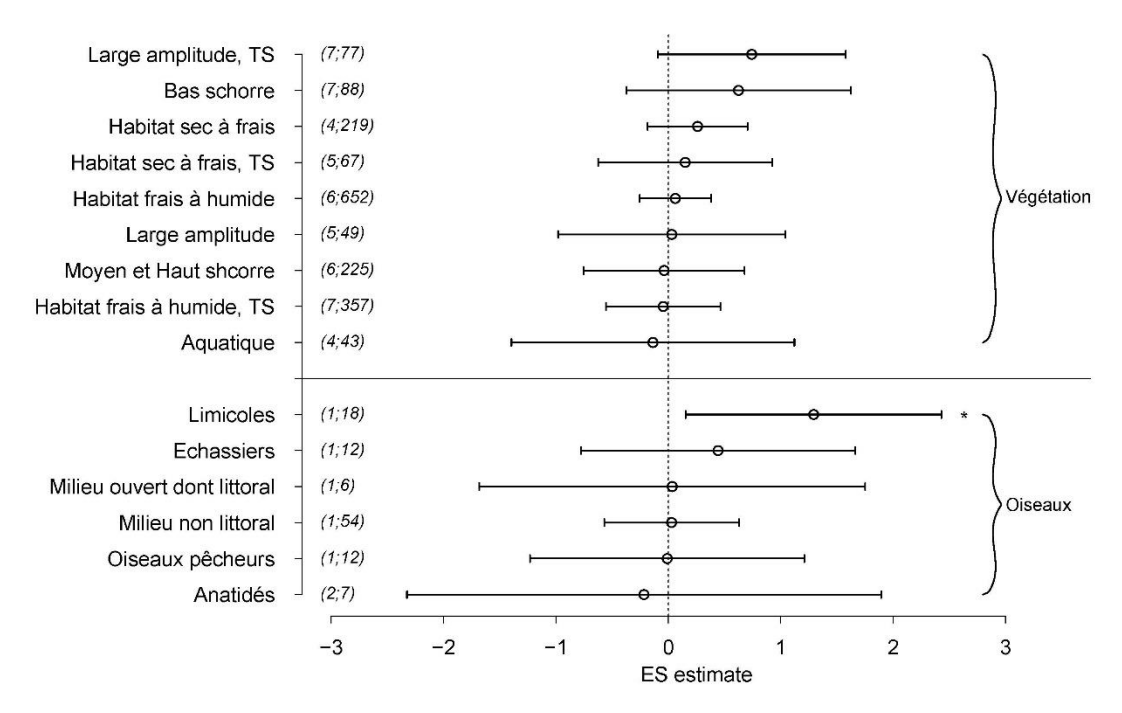

<span id="page-27-0"></span>*Figure 44 : Effet de la dépoldérisation sur l'abondance, par groupe écologique pour la végétation et les oiseaux*

Un certain nombre de résultats ne sont pas ressortis comme significatifs, ce qui peut avoir plusieurs explications. Tout d'abord, il est important de garder à l'esprit qu'un résultat non significatif n'indique pas une absence d'effet mais une absence de mise en évidence de l'effet, qui peut notamment être liée, dans cette revue, au faible nombre d'études utilisé. Cela peut aussi être lié à l'absence de suivi sur le long terme, comme mentionné plus haut pour les espèces du haut schorre. Enfin, cela peut être dû à un effet de compensation. Les résultats sont en effet fonction d'un nombre important de paramètres, variables au sein d'un site et entre sites, et qui interagissent entre eux [\(Tableau 4\)](#page-28-0). Selon les conditions du milieu et du dispositif expérimental, l'évolution de l'abondance d'un taxon peut être variable d'un site à un autre et entraîner un résultat global non significatif (par exemple, si l'ensemble d'un site est submergé, une espèce non halophile peut disparaitre alors que si seulement une partie du site l'est, l'espèce peut se maintenir, ce qui n'induit pas le même changement d'abondance).

<span id="page-28-0"></span>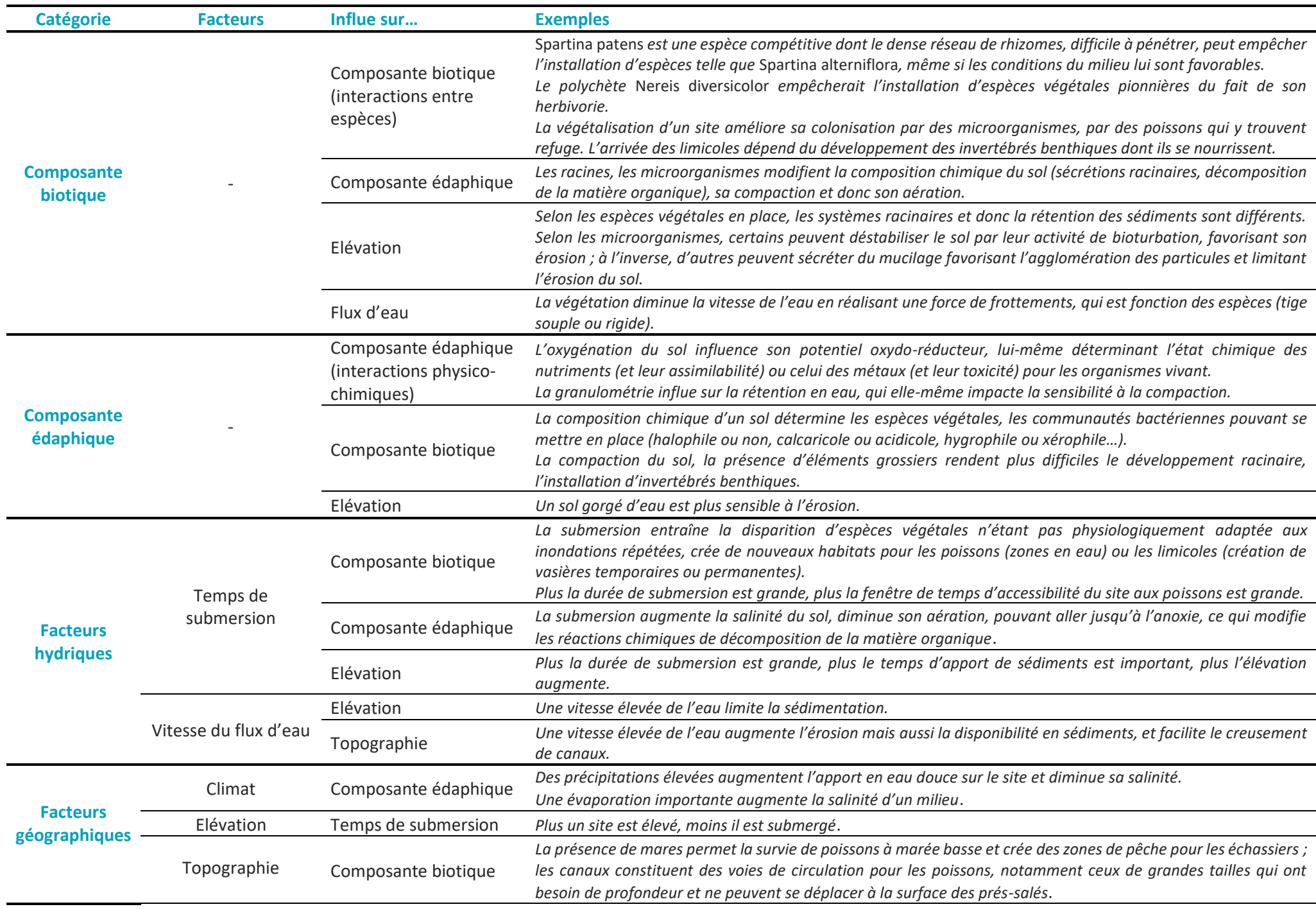

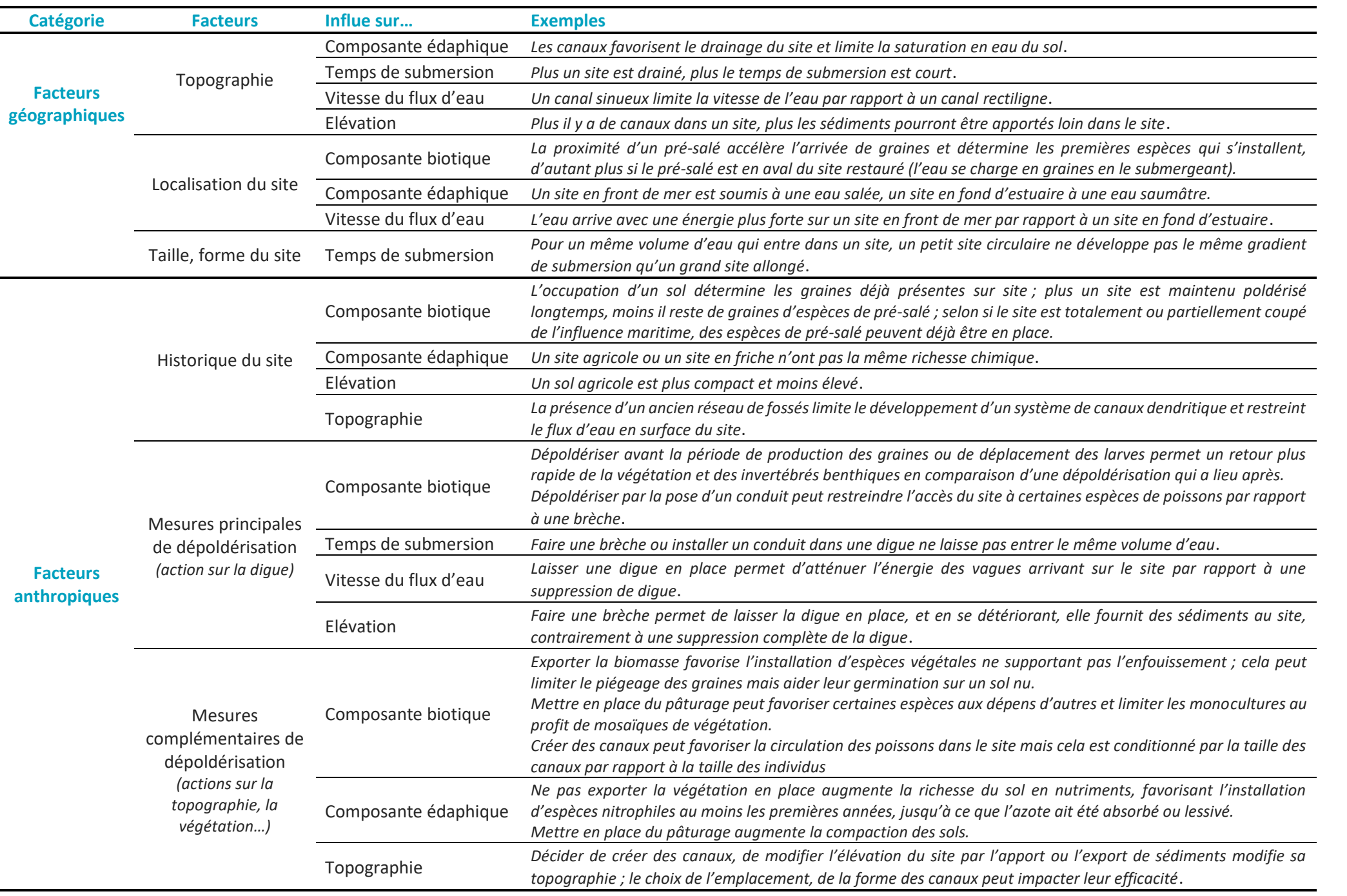

#### <span id="page-30-0"></span>2.2.6. Synthèse

L'analyse quantitative a mis en évidence que la dépoldérisation a un impact sur la biodiversité en induisant un changement du cortège des espèces présentes sur site. Une direction commune s'observe, avec l'augmentation (respectivement, la diminution) de la richesse spécifique en invertébrés (respectivement, en végétaux), l'augmentation de l'abondance en poissons et limicoles et une tendance à l'augmentation en abondance des espèces des bas niveaux de pré-salé. Cependant, les résultats sont propres à un site et sont difficilement prévisibles avec précision car ils dépendent d'un nombre important de paramètres (biotiques, abiotiques, hydriques, géographiques, anthropiques).

Il serait intéressant d'approfondir cette étude mais cela implique plusieurs points d'amélioration au niveau des études, notamment un renforcement de leur rigueur dans la mise en œuvre de leur protocole et le rapportage des données, le développement de suivis sur le long terme, et l'approfondissement des conséquences de la dépoldérisation sur des paramètres autre que la composition (structure des communautés, fonctionnalité des écosystèmes créés…). Des recommandations aux gestionnaires devraient être faites en ce sens pour la mise en place de ce type d'études.

## <span id="page-30-1"></span>2.3. Valorisation et diffusion

Plusieurs productions ont été réalisées en lien avec la revue systématique :

- Une note de synthèse publiée en mai 2021 :
	- Debue, M., Ouédraogo, D.-Y., Sordello, R., & Reyjol, Y. (2021). Quelles sont les principales conséquences de la dépoldérisation sur la biodiversité ? Une approche par revue systématique. Note de synthèse. PatriNat OFB-CNRS-MNHN. https://www.lifeadapto.eu/media/5982.pdf
- Un article scientifique publié en février 2022 dans le journal *Basic and Applied Ecology* :
	- Debue, M., Ouédraogo, D.-Y., Sordello, R., & Reyjol, Y. (2022). Impacts of coastal realignment on biodiversity. A systematic review and meta-analysis. Basic and Applied Ecology, 60, 48‑62. https://doi.org/10.1016/j.baae.2022.01.009
- Un article technique dans le journal *Sciences, Eaux et Territoires* :
	- Debue, M., Ouédraogo, D.-Y., Sordello, R., & Reyjol, Y. (2022). Synthèse des principaux impacts de la dépoldérisation sur la biodiversité : une approche par revue systématique. Sciences Eaux & Territoires, (41). https://doi.org/10.20870/Revue-SET.2022.41.7230

Les résultats ont également été présentés à des colloques :

- *Web-Séminaire organisé dans le cadre du* Life *Natur'Adapt :* Adapter la gestion de nos espaces naturels littoraux au changement climatique – Echanges de solutions, outils et méthodes à destination des gestionnaires (mars 2021) ;
- *Colloque de* restitution *du programme PEPPS par les Universités de Bretagne Occidentale, de Bretagne Sud et de Rennes 1 :* Restauration et reconnexion des marais littoraux - Regards croisées sur une solution d'adaptation aux changements globaux (octobre 2021).

# <span id="page-31-0"></span>3. Indicateur de qualité écologique

## <span id="page-31-1"></span>3.1. Présentation générale

L'objectif de l'indicateur de qualité écologique littoral est d'évaluer le changement de qualité écologique potentielle d'un site littoral entre deux instants. Il peut être utilisé pour avoir un aperçu des éventuelles conséquences écologiques d'un aménagement ou de l'évolution temporelle d'un site, par exemple dans le cas d'une montée du niveau des mers.

Pour mettre au point cet indicateur, une approche par habitat a été développée. L'indicateur repose sur la connaissance de la superficie des habitats d'un site à deux instants et sur une matrice dite de « capacité biologique ». Les superficies d'habitats peuvent provenir de cartographies, réalisées dans une typologie donnée. La matrice est un tableau qui associe à chaque habitat de la typologie définie une note d'importance vis-à-vis d'un ensemble de paramètres écologiques répartis en trois catégories : diversité, patrimonialité et fonctionnalité. L'indicateur est obtenu en calculant pour chacun des paramètres et chaque instant, une moyenne des notes pondérée par la superficie des habitats. Il est représenté par un diagramme radar, dont chaque axe correspond à un paramètre, et avec au moins deux courbes, chaque courbe correspondant à un instant. Le schéma général de conception de l'indicateur est présenté e[n Figure 45.](#page-31-2)

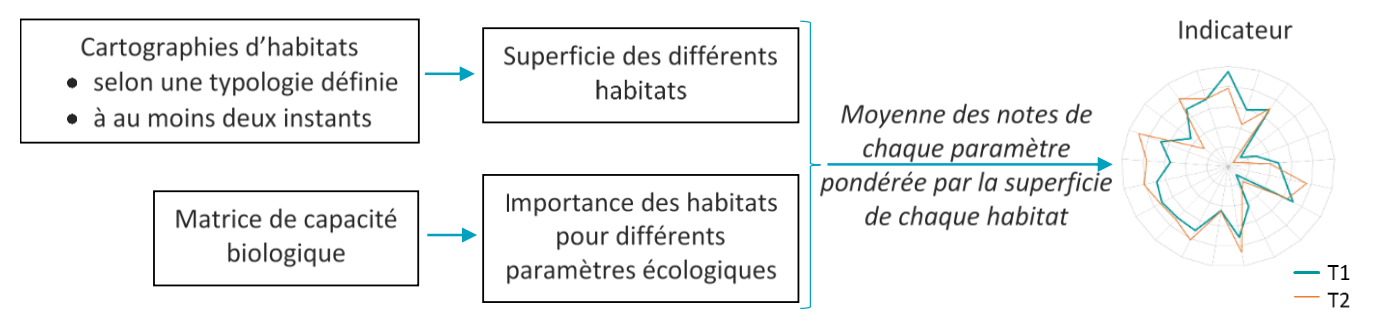

<span id="page-31-2"></span>*Figure 45 : Schéma général de construction de l'indicateur*

La construction de l'indicateur s'est faite en plusieurs étapes :

- Une typologie des habitats a été définie ([§3.2.1\)](#page-32-1) ;
- Du fait de l'absence de cartographies d'habitats récentes pour la plupart des sites Adapto, un procédé de cartographie par télédétection a été développé afin d'obtenir les superficies actuelles des habitats ([§3.2.2\)](#page-35-0) ;
- Pour les sites concernés par la dépoldérisation, des cartographies prédictives des habitats futurs ont été réalisées par combinaison des cartographies actuelles des habitats avec des cartographies des durées de submersion futures ([§3.2.3\)](#page-38-0) ;
- La matrice de capacité biologique a ensuite été construite ([§3.2.4\)](#page-40-1) ;
- Le calcul de l'indicateur et ses limites sont détaillés dans les paragraphes §[3.2.5](#page-40-2) et [§3.2.6.](#page-41-0)

## <span id="page-32-0"></span>3.2. Développement de l'indicateur

*Pour plus de détails sur la méthode et les résultats, se référer à l'article scientifique, au guide méthodologique et aux rapports par site (cf [§3.4\)](#page-65-0).*

### <span id="page-32-1"></span>3.2.1. Typologie des habitats

#### 3.2.1.1. Présentation de la typologie

<span id="page-32-2"></span>Les cartographies des habitats doivent être faites selon une typologie définie, créée afin de pouvoir définir une matrice de capacité biologique unique et l'utiliser quel que soit le site d'étude.

Cette typologie a été construite à partir des cartographies d'habitats déjà existantes sur les sept sites Adapto concernés par la dépoldérisation (Authie, Orne, Lancieux, Moëze, Mortagne, Ile Nouvelle, delta de la Leyre) et fournies par le Conservatoire du Littoral. Ces cartographies étaient diverses de par leur recouvrement (cartographie de l'ensemble ou que d'une partie du site), leur typologie (Corine, EUNIS, Cahiers d'habitats, typologie créée pour la cartographie…), leur date et mode de réalisation (entre 2011 et 2019, terrain uniquement ou couplé à de la modélisation) et leur précision (Code Corine de 2<sup>e</sup> à 5<sup>e</sup> niveau). L'objectif était de passer de ces multiples typologies correspondant à environ 200 entrées différentes à une typologie simplifiée unique, avec un nombre limité d'entrées, pour faciliter son appropriation et son utilisation. Elle a ensuite été complétée pour les sites méditerranéens. Pour ces derniers, les niveaux de prés-salés ont été regroupés sous l'appellation « pré-salé » (code 7).

La typologie obtenue est la suivante [\(Figure 46\)](#page-33-0) :

- 1 **Eau** : Milieu aquatique salé ou saumâtre, végétalisé ou non
- *2 Sédiment intertidal :* Milieu sableux ou vaseux, dépourvu de plantes vasculaires, soumis au balancement des marées (zone intertidale)
- 3 Roselières : Milieu occupé par de larges hélophytes (phragmitaie, typhaie, scirpaie...)
- *4 Slikke :* Partie la plus basse des prés-salés, couverte par toutes les marées exceptées les plus petites marées de mortes-eaux (dominée par la Spartine)
- *5 Bas schorre :* Partie des prés-salés couverte par la plupart des marées (dominée par *Salicornia* spp., *Puccinellia maritima*)
- *6 Moyen schorre :* Partie des prés-salés couverte seulement par les marées de vives-eaux (dominée par *Halimione portulacoides*)
- 7 Haut schorre : Partie des prés-salés couverte seulement par les plus grandes marées de vives-eaux (composée d'*Elymus pycnanthus*, *Plantago maritima*, *Limonium vulgare*, *Juncus gerardii*, *Carex divisa*, *Sarcocornia fruticosa*, *Suaeda vera…*)
- 8 Dunes blanches : Milieu sableux mobile, nu ou occupé par des pelouses ouvertes, non submergé ou seulement à marée haute (haut de l'estran, dune mobile, dune blanche)
- 9 Dunes grises : Milieu sableux fixé, stabilisé et colonisé par des pelouses pérennes plus ou moins fermées
- 10 Boisements humides : Boisement fortement marqué par la présence d'eau, qui peut saturer le sol (formation riveraine de saules, aulnaie…)
	- *11 Boisements mésophiles :* Autres boisements (chênaies, pinèdes…)
- 12 Fourrés : Milieu de transition dominé par une strate arbustive (pruneliers, ronces...)
- *13 Prairies humides :* Milieu avec une végétation herbacée pérenne fortement marquée par la présence d'eau qui peut saturer le sol
- *14 Prairies mésophiles :* Milieu avec une végétation herbacée pérenne non marquée par la présence d'eau, souvent pâturé ou fauché (avec *Poa* spp., *Festuca* spp., *Trifolium* spp…)
- *15 Prairies artificielles :* Prairie permanente semée ou fortement fertilisée (Prairie avec *Lolium perenne…*)
- *16 Cultures :* Champs cultivé (blé, maïs, tournesol…)
- 17 Bâti : Infrastructure artificielle (bâtiments, parkings, routes...)
- 18 Herbiers aquatiques : Herbiers de posidonie

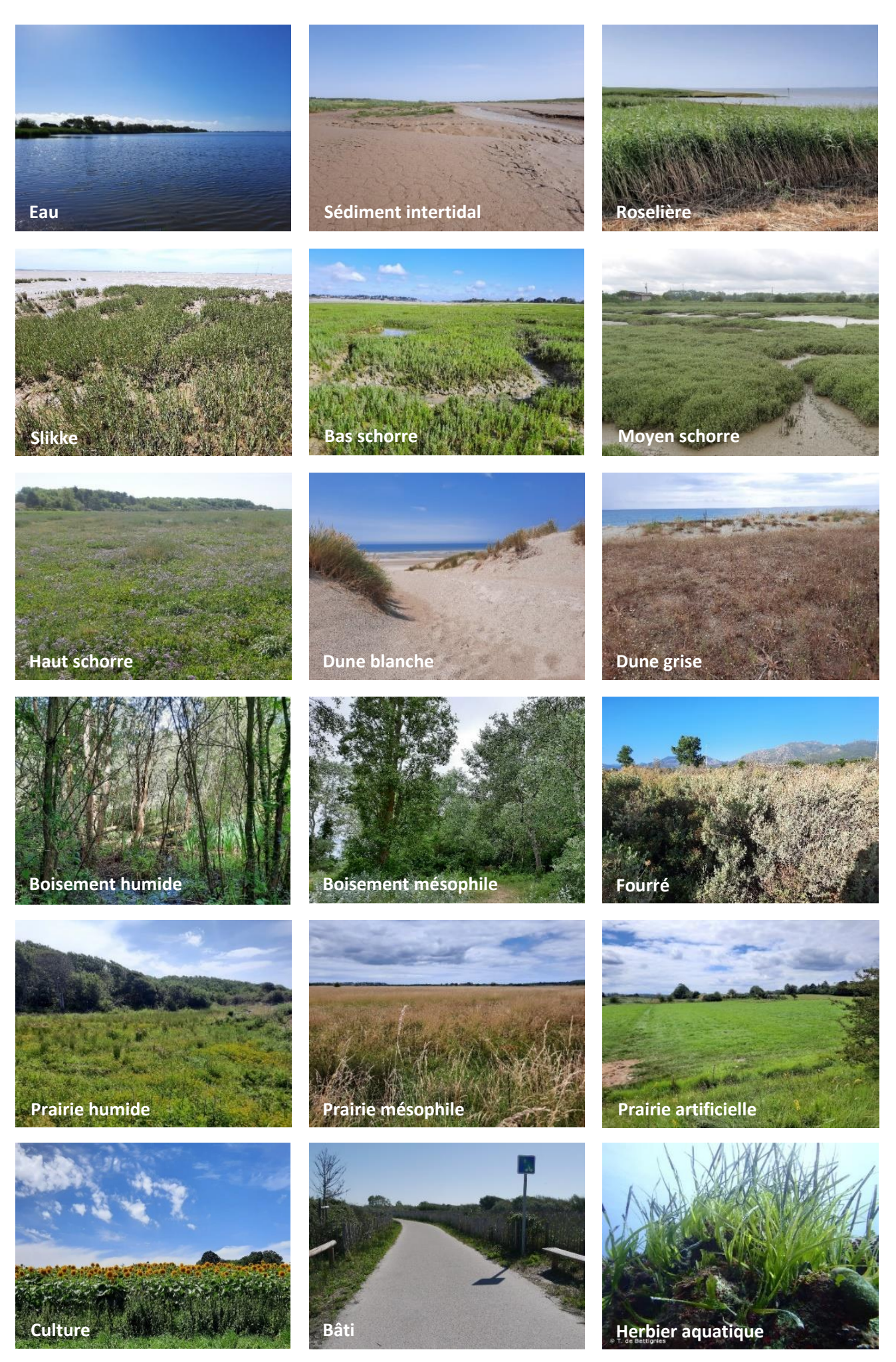

<span id="page-33-0"></span>*Figure 46 : Illustrations des différentes entrées typologiques Crédits photographiques : M. Debue sauf pour l'herbier de posidonie : T. de Bettignies*

#### 3.2.1.2. Construction de la typologie : attentes et choix méthodologiques

<span id="page-34-0"></span>La typologie d'habitats définie devait répondre à plusieurs attentes :

- Typologie la plus exhaustive possible : tous les habitats présents sur les sept sites devaient pouvoir être rattachés à une entrée typologique afin que l'ensemble de chaque site soit cartographié avec la nouvelle typologie ;
- Exclusion mutuelle des entrées typologiques : le rattachement des habitats de chaque site ne devait se faire qu'à une entrée typologique unique (exemple : les catégories « pré-salé » et « haut schorre » ne s'excluent pas mutuellement, la seconde étant inclue dans la première) ;
- Simplicité d'utilisation : la typologie doit être utilisable sans posséder des compétences naturalistes approfondies. Cela implique des entrées typologiques facilement différenciables sur le terrain, et limitées en nombre ;
- Adéquation avec la résolution des images : dans le protocole de télédétection développé, les images utilisées ont une résolution spatiale de 1,5m. La typologie ne devait pas être trop précise, c'est-à-dire distinguer deux habitats qui pourraient se mêler sur de petites surfaces ;
- Représentativité des habitats : seuls les habitats présents sur les sites ont été utilisés pour créer la typologie, aucun autre habitat n'a été ajouté ; en revanche, un habitat présent sur une superficie trop petite (<1ha) n'a pas été utilisé pour créer une entrée typologique car il n'aurait pas pu être modélisé (surface trop petite pour créer du matériel d'apprentissage en quantité suffisante) et aurait apporté du bruit à l'ensemble du modèle pour la modélisation d'une superficie marginale.

Afin de répondre à ces différentes attentes, les habitats ont été regroupés sur la base de deux critères principaux :

- le partage d'une réponse spectrale similaire
- des caractéristiques écologiques proches.

Le premier critère consiste à rassembler des habitats qui interagissent de manière similaire avec la lumière. Cela doit permettre d'obtenir un modèle dont les résultats sont fiables, c'est-à-dire limitant la confusion entre deux habitats. Par exemple, un sol nu et un sol végétalisé ne vont pas absorber et réfléchir les mêmes longueurs d'ondes et vont donc correspondre à au moins deux entrées typologiques différentes. A l'inverse, un boisement de chênes et un boisement de hêtres ont une réponse spectrale proche et vont être regroupés. Le second critère se justifie par l'objectif général du projet, à savoir la construction d'une matrice donnant pour chaque entrée typologique une note (faible/moyen/élevé) quant à son importance en matière de diversité, patrimonialité et fonctionnalité.

Plusieurs choix ont ainsi été faits lors de la construction de la typologie :

- Il a été décidé de distinguer pour les boisements et les prairies deux niveaux d'humidité afin de mieux répondre aux critères mentionnés ci-dessus. Ce choix avait été fait également initialement pour les fourrés mais n'a pas été conservé car les fourrés humides recouvraient des superficies trop faibles. Cet habitat ne justifiait pas de complexifier la typologie au regard de sa faible représentativité, et ne pouvait de plus pas être modélisé convenablement car les polygones d'apprentissage n'auraient pas été assez nombreux. Il a donc été regroupé avec les fourrés mésophiles ;
- Les prairies artificielles ont été distinguées des prairies mésophiles et des prairies humides pour des raisons écologiques, ces milieux étant plus pauvres en espèces ;
- Les dunes ont été divisées en deux catégories : « dunes blanches » et « dunes grises » afin de différencier les milieux avec un sol relativement dépourvu de végétation et assez mobile, des milieux fixés et végétalisés ;
- Une catégorie « ourlet » avait également été envisagée au début mais n'a pas été conservée et a été rattachée selon sa végétation à des fourrés ou des prairies en raison du protocole utilisé pour l'apprentissage. Ce dernier implique la répartition aléatoire de polygones circulaires d'un rayon de 5m dans chaque habitat. Les habitats initialement regroupés dans cette catégorie étaient linéaires sur les cartographies et ne présentaient pas une largeur suffisante pour pouvoir y mettre des polygones larges de 10m ;
- Deux catégories « friches » et « mégaphorbiaies » créées au début n'ont pas été gardées car elles n'ont été que très peu observées lors des visites de sites, soit du fait d'une définition différente de l'habitat entre celle considérée par l'auteur de la cartographie initiale et la nôtre, soit du fait d'une disparition de l'habitat entre le moment de réalisation de la cartographie initiale et la visite de site ;

Il a été décidé de distinguer les différents niveaux de prés-salés car ils représentent une succession écologique importante dans les problématiques de dépoldérisation. Le choix a été fait cependant de ne pas rentrer dans le détail de ces niveaux car la résolution des images rend souvent assez difficile la délimitation de ces unités écologiques et car ces habitats constituent des mosaïques qui peuvent être très diversifiées.

Trois habitats mentionnés dans les cartographies fournies n'ont pas été rattachées à une entrée typologique unique :

- L'habitat « Végétations de falaise », qui n'étaient évoquées que pour le site de Lancieux et sur une superficie d'un demi hectare. Sa modélisation aurait été difficile du fait de sa faible superficie et aurait apporté du bruit au modèle ; il a été choisi de ne pas la prendre en compte.
- L'habitat « Espèces exotiques envahissantes » sur le site de l'Ile Nouvelle, incluant aussi bien des espèces herbacées que ligneuses ou aquatiques. Elle n'a pas été rattachée à une entrée unique de la typologie créée, mais, selon les espèces présentes, elle peut être associée à plusieurs entrées.
- L'habitat « Pré salé » qui, après relevés terrain, peut être découpée selon les niveaux de slikke et schorre.

### <span id="page-35-0"></span>3.2.2. Cartographies actuelles des habitats par télédétection

Le calcul de l'indicateur nécessite de connaître la superficie de chacun des habitats présents sur un site selon la typologie définie précédemment.

Deux cas de figure se présentent :

- Il existe une cartographie précise et récente de l'ensemble du site d'étude : chaque entrée typologique de la cartographie doit alors être associée à une entrée de la typologie. Une cartographie avec la typologie définie est ainsi obtenue, de laquelle la superficie des habitats dans la typologie peut être extraite.
- Il n'existe pas de cartographie récente ou précise, ou celle-ci n'est que partielle : une cartographie des habitats doit alors être réalisée, soit selon une méthode « traditionnelle » de relevés botaniques sur le terrain, soit selon la méthode proposée ci-dessous de télédétection, validée par une phase de terrain allégée.

Le principe de la méthode proposée ci-dessous est de donner à un algorithme une image, qui peut être composite (*cf* [§3.2.2.1](#page-35-1)), et une couche d'apprentissage appelée par la suite C1 (*cf* [§3.2.2.2](#page-36-0)). L'algorithme utilise ces deux outils pour associer à l'ensemble des pixels de l'image un habitat : il en résulte donc une première cartographie modélisée des habitats (*cf §*[3.2.2.3\)](#page-36-1). Une seconde couche de polygones C2 est ensuite définie (*cf* [§3.2.2.4](#page-37-0)). Il s'agit d'un ensemble de points dont l'habitat effectif doit être vérifié lors d'une phase de terrain (*cf* [§3.2.2.5\)](#page-37-1). Une deuxième modélisation est ensuite réalisée et validée à partir d'une combinaison aléatoire de C1 et C2, pour des raisons et selon un protocole présentés en partie [§3.2.2.6.](#page-37-2)

Cette méthode a été développée en s'appuyant sur des recherches bibliographiques ainsi que sur de multiples tests réalisés sur les sites Adapto.

#### 3.2.2.1. Etape 1 : Choix de l'image à modéliser

<span id="page-35-1"></span>L'image utilisée est composite et correspond à un empilement de deux types de raster :

Des orthophotographies du site : il s'agit de la fusion d'images multispectrales à quatre bandes (rouge, vert, bleu, proche infrarouge), de 6m de résolution spatiale, et d'images panchromatiques, d'1,5m de résolution, toutes acquises par le satellite SPOT6. La sélection des orthophotographies doit se faire avec l'idée qu'elles doivent être récentes pour être en adéquation avec le terrain, étalées sur un pas de temps restreint afin d'éviter des changements majeurs d'habitats entre deux images mais acquises à des saisons différentes pour améliorer l'apprentissage du modèle. Selon les sites et les images disponibles, le nombre d'orthophotographies gardées varie mais répond à un compromis entre les règles édictées ci-dessus, à savoir des images postérieures à 2016 ou à un aménagement majeur, sur un pas de temps inférieur à 3 ans et couvrant le plus de mois possibles.
Des indices radiométriques : pour chaque orthophotographie, six indices radiométriques sont calculés : le Normalized Difference Vegetation Index (NDVI), le Ratio Vegetation Index (RVI), le Soil Adjusted Vegetation Index (SAVI), le Redness Index (RI), le Brightness Index (BI) et le Normalized Difference Water Index (NDWI).

L'image donnée en entrée au modèle est donc un raster à (4+6)\*n bandes, n correspondant au nombre d'orthophotographies ([Figure 47\)](#page-36-0). Un masque pour le bâti, construit à partir de la base de données TOPO® de l'IGN, est appliqué à cette image composite pour que les zones de bâti ne soient pas modélisées.

#### 3.2.2.2. Etape 2 : Création d'une première couche de polygones

A partir de la cartographie d'habitats disponible, une correspondance entre la typologie utilisée et celle présentée précédemment doit être réalisée, afin d'obtenir une cartographie selon la typologie définie. Si certaines catégories de la cartographie initiale recouvrent plusieurs entrées de la typologie définie, ces catégories peuvent être conservées et sont affinées lors de la phase terrain pour la seconde modélisation. Ensuite, pour chacun des habitats présents, leur superficie est calculée et un nombre de polygones d'apprentissage fonction de leur superficie est déterminé selon les règles suivantes :

- Une relation linéaire entre la superficie et le nombre de polygones est établie de telle sorte que l'habitat le moins présent mais recouvrant plus d'un hectare ait 10 polygones d'apprentissage et que l'habitat le plus présent mais recouvrant moins de 20% du site ait 30 polygones d'apprentissage ;
- Un habitat n'est conservé pour l'apprentissage que si la relation de proportionnalité définie au point précédent lui permet d'avoir au moins 5 polygones d'apprentissage ;
- Les habitats recouvrant plus de 20% du site, ainsi que les habitats « Eau » et « Sédiment intertidal » ont 30 polygones d'apprentissage ;
- Aucun polygone d'apprentissage n'est fait pour la catégorie « Bâti ».

Les polygones correspondent à des cercles de 5m de rayon. Ils sont *cartographie initiale des habitats fournie.*  répartis aléatoirement sur l'ensemble du site, distants d'au moins 15m, et entièrement inclus dans les polygones d'habitats correspondants de la cartographie. Cela permet la création d'une couche de polygones d'apprentissage : C1 [\(Figure 48\)](#page-36-1).

#### 3.2.2.3. Etape 3 : Réalisation d'une première modélisation

Une première modélisation est réalisée. Pour cela, le module OrfeoToolBox de QGIS, est utilisé. Ce module prend en entrée l'image composite définie précédemment et la couche d'apprentissage C1.

Une classification par l'algorithme RandomForest est appliquée à l'image en entrée avec les paramètres suivants : nombre d'arbres = 100 ; profondeur des arbres = 50 ; nombre d'échantillons minimal à chaque nœud = 10 ; ratio entraînement/validation = 0,2.

Une première cartographie des habitats est obtenue [\(Figure 49\)](#page-36-2).

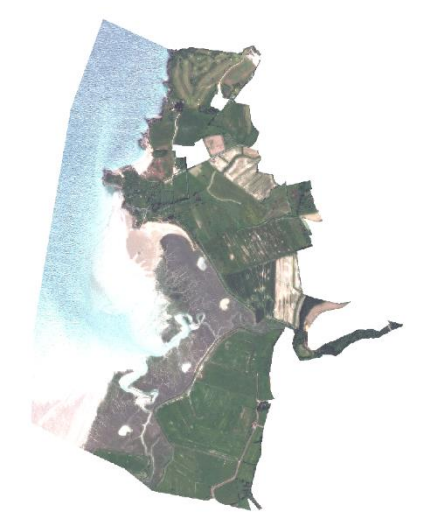

*Figure 47 : Image utilisée pour la modélisation du site de Lancieux Il s'agit de la superposition de trois orthophotographies prises en mai, juin et août et de leurs six indices radiométriques respectifs.*

<span id="page-36-0"></span>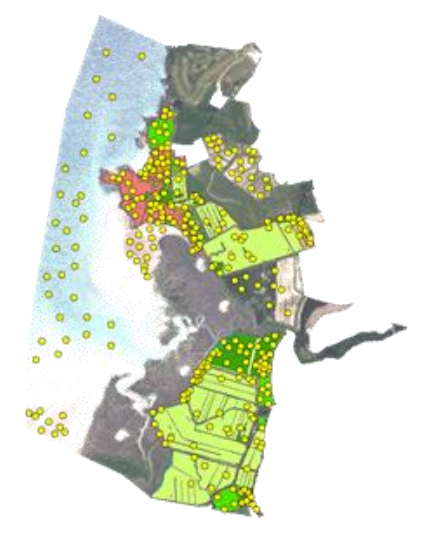

<span id="page-36-1"></span>*Figure 48 : Première couche de polygones sur le site de Lancieux* 

*Les grands polygones correspondent à la Chaque point jaune correspond à un polygone de C1.*

<span id="page-36-2"></span>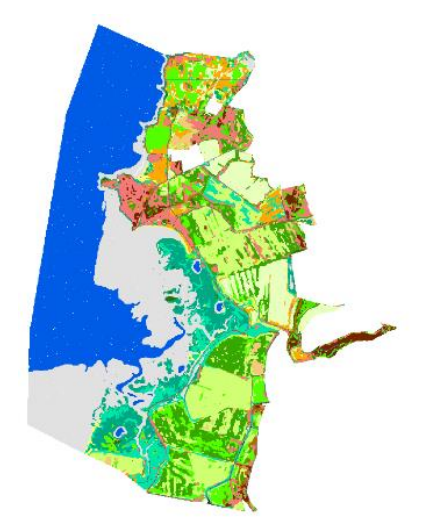

*Figure 49 : Résultat de la première modélisation obtenue sur le site de Lancieux Chaque couleur correspond à un habitat.*

#### <span id="page-37-1"></span>3.2.2.4. Etape 4 : Création d'une seconde couche de polygones

A partir du résultat de la modélisation, la superficie de chacun des habitats est à nouveau calculée. Selon le même principe que C1, un échantillonnage aléatoire stratifié est réalisé pour créer une seconde couche de polygones C2. Le nombre de polygones par catégorie d'habitats est défini comme suit :

- Une relation linéaire entre la superficie et le nombre de polygones est établie de telle sorte que l'habitat le moins présent ait 5 polygones de validation et que l'habitat le plus présent en ait 10 ;
- L'eau et le sédiment intertidal ont 10 polygones de validation.

Les polygones correspondent à des cercles de 5m de rayon. Ils sont répartis aléatoirement sur l'ensemble du site, distants d'au moins 15m, et entièrement inclus dans les polygones d'habitats correspondants de la cartographie. Ils doivent être différents des polygones de C1 et en être distants d'au moins 15m. [\(Figure 50\)](#page-37-0)

<span id="page-37-0"></span>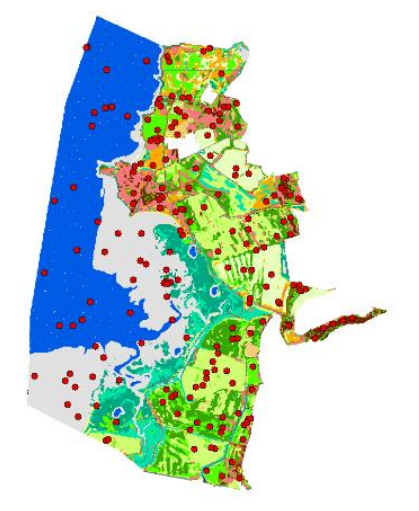

*Figure 50 : Seconde couche de polygones sur le site de Lancieux Le fond de carte est le résultat de la première modélisation. Chaque point rouge correspond à un polygone de C2.* 

#### 3.2.2.5. Etape 5 : Phase de vérification « terrain » des prédictions du modèle et réalisation de relevés complémentaires

La phase de terrain consiste à vérifier les prédictions du modèle. Pour cela, un observateur se rend en chacun des polygones de C2 et relève l'habitat dominant. Selon la configuration du site, et la localisation et l'habitat du polygone à identifier, l'observation peut se faire à distance, mais doit être faite au point précis en cas de doute. Elle peut également se faire par photo-interprétation pour des habitats évidents comme l'eau.

La phase de terrain peut être l'occasion de faire des relevés complémentaires :

- La cartographie initiale des habitats peut être vérifiée, au moins dans ses grandes lignes, afin de corriger toute erreur manifeste, par exemple liée à un changement d'habitats entre le moment de réalisation de la cartographie et la phase de terrain ;
- Si des habitats sont observés alors qu'ils n'étaient pas présents sur la cartographie initiale, leur localisation peut être relevée afin de créer du matériel d'apprentissage pour la deuxième étape de la modélisation ;
- Des tracés complémentaires d'habitats peuvent être effectués sur une orthophotographie du site, également en vue de créer du matériel d'apprentissage pour la deuxième étape de la modélisation si besoin ;
- Le terrain peut également permettre de préciser des habitats. Par exemple, si la cartographie initiale mentionne « pré-salé » sans préciser le niveau de schorre, l'ensemble du pré-salé du site peut être arpenté afin d'identifier les différents niveaux de schorre présents et de relever les coordonnées GPS d'un certain nombre de points pour chacun d'entre eux.

Le nombre de points de C2 peut être multiplié par deux pour chaque habitat, afin d'avoir des points supplémentaires à vérifier si certains sont inaccessibles, et afin de garder, pour chaque habitat, le nombre de points défini au [§3.2.2.4](#page-37-1), en cas d'erreur de la modélisation pour certains d'entre eux.

#### 3.2.2.6. Etape 6 : Réalisation d'une seconde modélisation

Afin de diluer les éventuelles erreurs de la cartographie initiale, de prendre en compte les corrections qui y ont été faites lors de la phase terrain et d'obtenir une modélisation avec tous les habitats présents au niveau défini par la typologie, une deuxième modélisation est effectuée [\(Figure 51\)](#page-38-0). Elle prend en entrée la même image composite et un nouveau jeu de polygones C3, construit de la manière suivante :

- Tous les polygones de C1 et tous les polygones de C2 qui ont été vérifiés sur le terrain sont regroupés dans une même couche, avec leur habitat soit défini par la cartographie initiale soit observé sur le terrain ;
- Si des changements d'habitats ont été faits à la cartographie initiale, ils doivent être reportés aux polygones de C1 concernés ;

Le nombre total de polygones par habitat dans cette nouvelle couche doit être égal à la somme du nombre de polygones de cet habitat dans C1 et du nombre de polygones de cet habitat dans C2. Ce nombre peut

être différent s'il y a eu des erreurs de modélisation. A ce moment-là, s'il y en a plus, certains polygones doivent être supprimés, soit de manière aléatoire, soit en choisissant les points les plus susceptibles d'être erronés ; s'il en manque, des polygones doivent être ajoutés grâce aux relevés supplémentaires effectués ou aux tracés d'habitats réalisés lors du terrain ;

<span id="page-38-1"></span>De manière aléatoire, pour chaque habitat, X points sont mis de côté dans une nouvelle couche : C3, X étant le nombre de points défini pour cet habitat pour C1. Les points restant constituent la couche de validation C4.

La modélisation est réalisée avec le même algorithme et les mêmes paramètres que la première. Elle correspond à la cartographie qui sera utilisée pour la suite du calcul de l'indicateur. Elle peut être validée grâce à C4, par le calcul du nombre global de pixels bien classés et d'une matrice de confusion, matrice indiquant pour chaque habitat le nombre de pixels bien classés, et avec quel(s) habitat(s) il a été confondu.

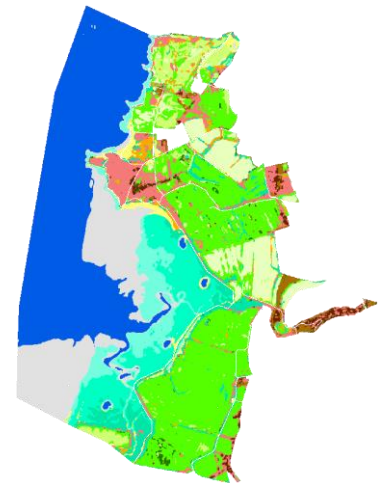

*Figure 51 : Résultat de la seconde modélisation obtenue sur le site de Lancieux* 

<span id="page-38-0"></span>*Chaque couleur correspond à un habitat.*

## <span id="page-38-2"></span>3.2.3. Cartographie prédictive des habitats futurs

La cartographie prédictive des habitats est obtenue à l'aide de la cartographie actuelle des habitats et des modélisations des durées de submersion actuelles et futures, fournies par le BRGM sous forme de pourcentage annuel de submersion (voir entre autre les rapports du BRGM *Garcin & Brivois (2022)* et *Le Roy & Brivois (2022)*). Elle est obtenue en deux grandes étapes.

#### 3.2.3.1. Etape 1 : Construction de la matrice de submersion

<span id="page-38-3"></span>La matrice de submersion est un tableau propre à chaque site, comprenant en ligne les habitats de la typologie présents sur le site et en colonne une tranche de temps de submersion. A l'intersection de la ligne i et de la colonne j se trouve un habitat, correspondant à l'habitat dans lequel se transforme l'habitat i pour un temps de submersion appartenant à la classe j. Elle est obtenue après les étapes suivantes et détaillée [Figure 52](#page-39-0) :

- 1) Un masque est appliqué pour les zones en arrière digue afin de leur attribuer un temps de submersion nul.
- 2) La cartographie actuelle des habitats et la modélisation des durées de submersion actuelles, modifiée pour les zones en arrière des digues, sont superposées. Cela permet de savoir, pour chaque pixel du site, son habitat actuel et sa classe de submersion annuelle actuelle.
- 3) Il est alors possible de déterminer, pour chaque habitat, la proportion de pixels rattachés à une tranche de submersion donnée.
- 4) De là, la matrice de submersion, propre au site, peut être créée à partir des règles suivantes :
- Trois successions écologiques sont supposées pouvoir avoir lieu, dont seule la première peut être lue dans les deux sens : (1) habitats non-côtiers <–> haut schorre <–> moyen schorre <–> bas schorre <–> slikke <–> sédiment intertidal  $\leftarrow$  eau ; (2) dunes grises  $\rightarrow$  dunes blanches  $\rightarrow$  sédiment intertidal  $\rightarrow$  eau ; (3) roselières –> slikke –> sédiment intertidal –> eau. Un habitat est supposé tolérer la durée de submersion pour laquelle son pourcentage de pixels est maximal, et se transformer en l'habitat adjacent dans la succession pour la catégorie de submersion pour laquelle son pourcentage de pixels devient inférieur à la moitié du pourcentage de pixels de l'habitat adjacent. Cette limite du « moitié de pourcentage » est arbitraire mais permet à un habitat avec un pourcentage de pixels élevé de ne pas se transformer en un autre habitat ayant un pourcentage également élevé mais supérieur ;
	- Les habitats non-côtiers et les dunes grises sont supposés tolérer des temps de submersion inférieurs à 1% ;
	- Le haut schorre est supposé se transformer en prairie mésophile pour un temps de submersion nul ;
	- Seuls les habitats présents sur le site au temps présent sont pris en compte dans les successions ; s'il manque un niveau dans la succession, le même raisonnement s'applique avec le niveau suivant.

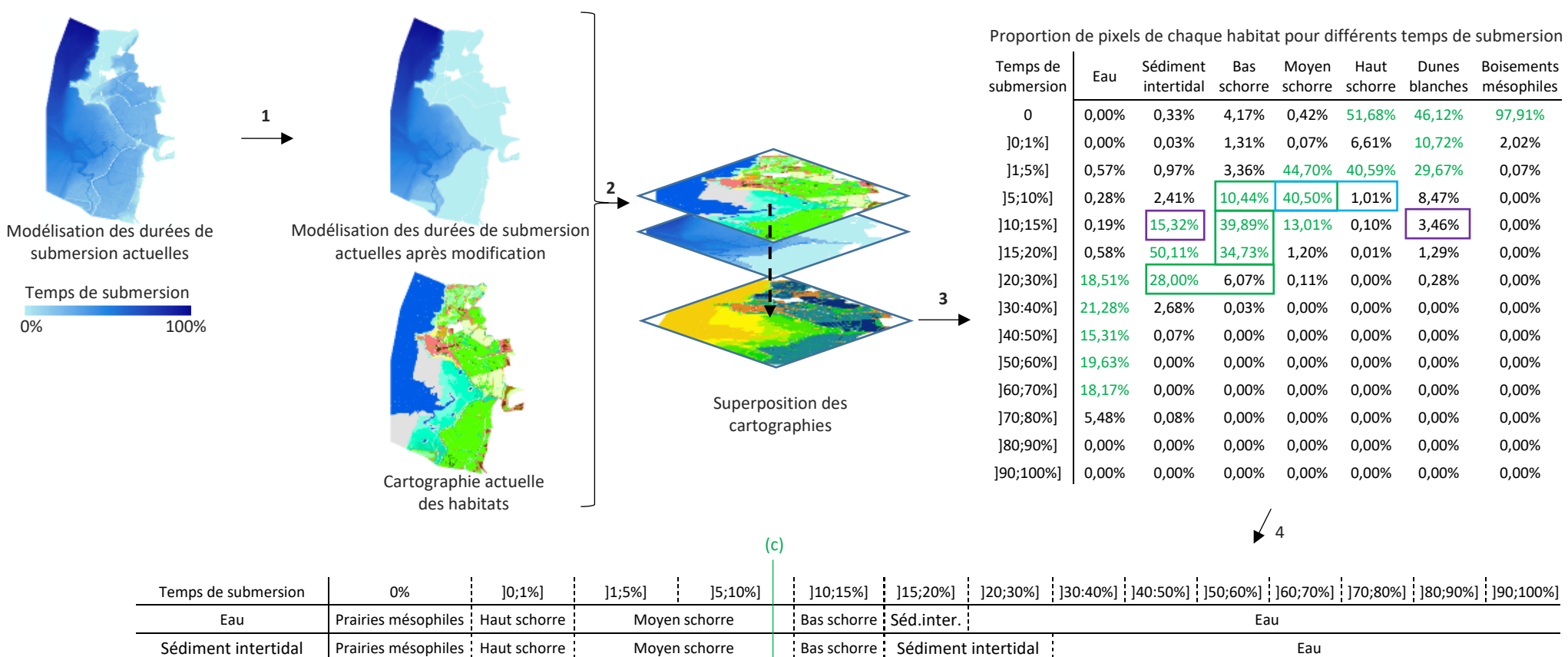

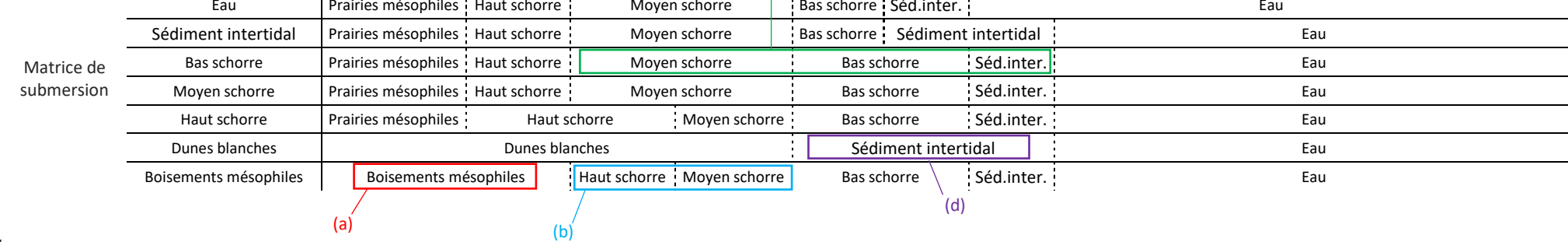

*Exemples :*

(a) Les boisements se maintiennent pour des temps de submersion inférieurs à 1%.

(b) Les boisements se transforment en haut schorre pour des temps de submersion supérieurs. Pour la catégorie [5;10%[, le pourcentage de pixels du haut schorre est inférieur à celui du moyen schorre divisé par 2 (1,01% < 40,50%/2) : l'habitat se transforme en moyen schorre.

(c) Le bas schorre se maintient pour la catégorie [10;15%[ pour laquelle son pourcentage de pixels est le plus élevé. Il se maintient pour la catégorie supérieure [15;20%[ car son pourcentage de pixels est supérieur à celui de l'habitat inférieur (sédiment intertidal) divisé par 2. Il donne du sédiment intertidal pour la catégorie [20;30%[ car son pourcentage de pixels est inférieur à celui du sédiment intertidal divisé par 2. La première succession se lisant dans les deux sens, et le pourcentage de pixels du bas schorre étant inférieur à celui du moyen schorre divisé par 2 pour la catégorie [5;10%[, le bas schorre se transforme en moyen schorre pour cette catégorie.

(d) La dune blanche se maintient jusqu'à la catégorie de submersion [10;15%[ pour laquelle son pourcentage de pixels est inférieur à celui du sédiment intertidal divisé par 2.

*Figure 52 : Processus de construction de la matrice de submersion*

<span id="page-39-0"></span>*Les chiffres font référence aux numéros des paragraphes de la section [§3.2.3.1.](#page-38-1) Les matrices présentées ici sont simplifiées.*

#### 3.2.3.2. Etape 2 : Modélisation des habitats futurs

La cartographie prédictive des habitats est obtenue en superposant la cartographie actuelle des habitats avec les modélisations prédictives des durées de submersion futures du BRGM :

- A chaque pixel est ainsi associé un habitat actuel et un temps de submersion futur ;
- Si le pixel est dans la zone endiguée, son habitat ne change pas ;
- S'il est en-dehors, son habitat est modifié en fonction des correspondances de la matrice de submersion, et uniquement s'il se transforme en un habitat de niveau inférieur dans la succession. En effet, comme les modélisations du BRGM sont faites à MNT (Modèle Numérique de Terrain) constant et ne dépendent que de l'élévation et de la montée du niveau des mers, la durée de submersion future ne peut qu'être identique ou supérieure à la durée de submersion actuelle (pas de prise en compte de la sédimentation…). Par exemple, un pixel de moyen schorre peut rester en moyen schorre ou évoluer en bas schorre, slikke, sédiment intertidal ou eau mais ne peut donner du haut schorre ou de la prairie mésophile.

### 3.2.4. Matrice de capacité biologique

La matrice de capacité biologique [\(Tableau 5](#page-42-0)) a été construite à dire d'experts pour les données relatives à la diversité et à la patrimonialité et à partir de recherches bibliographiques pour les paramètres relatifs à la fonctionnalité. La construction à dire d'experts s'est faite par la sollicitation de 9 experts de PatriNat, compétents pour un ou plusieurs taxons de la matrice, et peut être enrichie. Il a été demandé à chacun de remplir la matrice de manière individuelle puis les résultats ont été mis en commun et discutés lors d'une table ronde pour échanger sur les éventuels désaccords. La partie bibliographique repose sur 230 références, évaluant de manière qualitative ou quantitative (données chiffrées, notation par expertise, valeur monétaire de services écosystémiques) les fonctionnalités des habitats. Du fait du manque de distinction des différents niveaux de prés-salés dans les références bibliographiques relatives aux fonctionnalités, ils ont été regroupés en un même habitat dans la matrice.

## 3.2.5. Calcul et interprétation de l'indicateur

L'indicateur est représenté sous forme d'un diagramme radar, dont chaque axe, sauf celui relatif à l'« Equitabilité des habitats », correspond à un paramètre de la matrice de capacité biologique. Les notes correspondent alors à des moyennes des notes de la matrice, pondérées par la superficie des habitats présents sur le site. Le paramètre d'« Equitabilité des habitats » correspond à l'indice de Piélou, indice qui prend en compte le nombre d'habitats présents et leur proportion surfacique et qui a été multiplié par un facteur 3 afin de varier sur la même gamme de valeurs que les autre notes. Il permet d'évaluer la répartition des habitats, en tendant vers 0 si un habitat domine, vers 3 si les habitats recouvrent des superficies similaires.

L'interprétation de l'indice doit être faite :

- *au sein d'un site défini* : l'indicateur dépend directement de la superficie des habitats et de la délimitation de la zone d'étude ; plus la zone où s'opère le changement d'habitats occupe une grande partie du site, plus la différence entre les courbes avant et après changement est contrastée ;
- *en prenant en compte le contexte du site* : selon la définition de la zone d'étude, certains habitats peuvent disparaître au profit d'autres, pouvant impacter négativement un paramètre. Il est important de garder à l'esprit que le site s'inscrit dans un ensemble plus vaste, dans lequel ces habitats peuvent se maintenir et continuer d'abriter une espèce ou de remplir une fonction ;
- *de manière relative* : la note seule associée à un paramètre n'a pas de sens, c'est son évolution entre deux instants qui doit être interprétée, permettant de comparer l'avant / après changement, différents scénarios ou horizons temporels ; de plus, une augmentation (respectivement une diminution) d'une note n'est pas nécessairement positive (respectivement négative), mais dépend de l'état initial et des objectifs poursuivis (par exemple, le développement de zones en eau peut entraîner une diminution de la note liée

à la fonction de pollinisation, ce qui n'est pas problématique si l'objectif du territoire est de favoriser la faune piscicole) ;

- *en prenant en compte les objectifs de gestion* : certains habitats sont plus favorables à certains taxons ou certaines fonctionnalités que d'autres, il n'est donc pas possible de maximiser l'ensemble des paramètres. Selon les objectifs de gestion, il peut être préférable de favoriser un habitat, entraînant une augmentation de la note d'un paramètre qui lui est associé, ou au contraire d'en maintenir plusieurs, auquel cas la note peut rester plafonnée du fait de la présence d'habitats qui ne jouent pas de rôle pour ce paramètre ;
- en prenant en compte le fait que l'indicateur met en évidence des changements de diversité mais pas de composition des communautés : deux habitats différents peuvent avoir une diversité similaire pour un même taxon mais des cortèges d'espèces différents.

## 3.2.6. Limites de l'indicateur

L'indicateur développé est un indicateur de **qualité écologique potentielle**, caractérisé par certaines limites :

- Il ne repose pas sur des échantillonnages de terrain des espèces présentes mais repose sur des modélisations et des liens entres habitats et espèces ou entre habitats et fonctions écosystémiques associées qui peuvent s'y réaliser ;
- Il ne prend pas en compte des caractéristiques propres au site telles que sa gestion ou la fragmentation de ses habitats ;
- Si les cartographies d'habitats sont obtenues par modélisation, elles peuvent contenir des erreurs, et l'indicateur peut, comme tout indicateur basé sur une phase de modélisation, présenter des incertitudes statistiques :
	- o La typologie des habitats est assez générale mais certains habitats peuvent faire défaut et ne sont alors pas modélisés ;
	- o La cartographie des habitats obtenue par télédétection peut contenir des inexactitudes liées à un décalage entre l'image utilisée et la phase de terrain (modification d'habitats entre temps), des erreurs dans le matériel d'apprentissage (polygones mal placés, mauvaise attribution d'habitat) ou à la modélisation en elle-même (structure atypique d'un habitat, confusion entre deux habitats, mosaïque d'habitats sur une surface inférieure à la résolution de l'image).
	- o Les cartographies prédictives se basent uniquement sur l'habitat présent et sur la durée de submersion, elle-même fonction uniquement de l'élévation du site et calculée à MNT constant. Elles ne prennent pas en compte la vitesse de l'eau, la pédologie, la sédimentation… Le temps d'installation du pré-salé suite à la dépoldérisation n'est pas non plus modélisé. Les cartographies prédictives *à un horizon donné* doivent être interprétées comme des cartographies de répartition des habitats pour le niveau marin correspondant à cet horizon, dans un état d'équilibre postdépoldérisation : l'intervalle de temps entre la date de dépoldérisation et l'horizon de réalisation de la carte n'est pas pris en compte. Enfin, ces cartographies supposent également par construction que les habitats non touchés par la submersion ne sont pas modifiés et que seuls les habitats identifiés au temps présent peuvent être présents dans le futur.
- La matrice de capacité biologique, afin d'être généralisable à différents sites, ne prend pas en compte les caractéristiques écologiques des habitats (âge des boisements, connectivité et fragmentation des habitats…) ni la gestion du site (prairie pâturée, fauchée ou non-gérée, cultures intensives ou extensives…). Certaines notes ont de plus été difficiles à évaluer par manque de données ;
- Le calcul de l'indicateur, *via* la moyenne pondérée, fait l'hypothèse d'une relation linéaire entre l'importance d'un paramètre et la superficie d'un habitat, ce qui peut être discutable selon les paramètres considérés.

*Tableau 5 : Matrice de capacité biologique Gradient des notes de 0 (importance nulle) à 3 (importance forte )*

<span id="page-42-0"></span>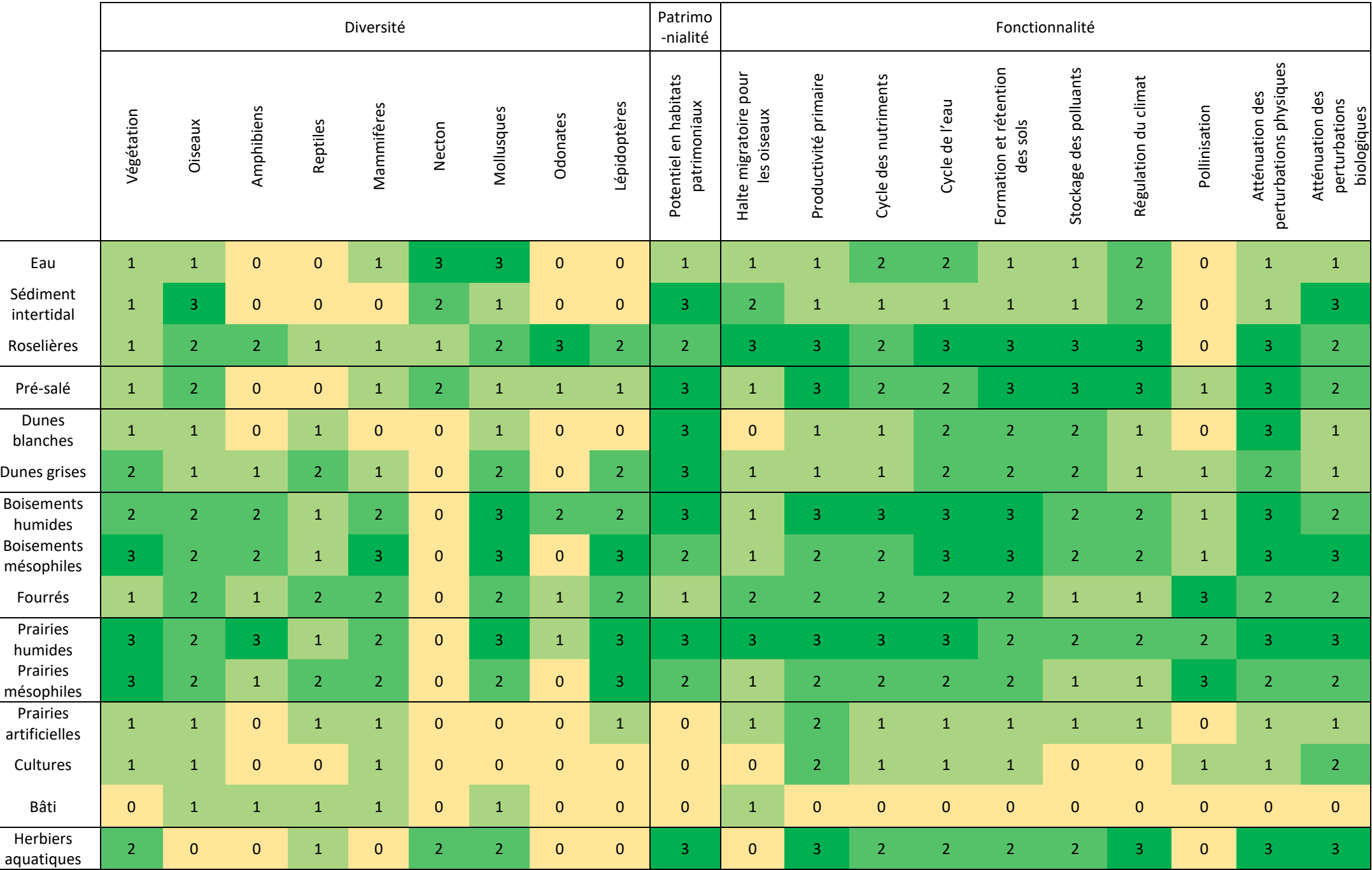

## 3.3. Mise en œuvre sur les sites

### 3.3.1. Sites Manche et Atlantique

Les sites Manche et Atlantique étaient tous concernés par une dépoldérisation. Deux cas de figures se sont présentés :

- Pour les sites de la baie d'Authie, de l'estuaire de l'Orne, de la baie de Lancieux, du marais de Moëze et du delta de la Leyre, les deux procédés de cartographie des habitats décrits précédemment (télédétection pour les habitats actuels et modélisation de la submersion pour les habitats futurs) ont été mis en œuvre pour obtenir les superficies des habitats et calculer l'indicateur avant et après dépoldérisation ;
- Pour les sites de Mortagne et de l'Ile Nouvelle, déjà dépoldérisés, les cartographies actuelles faites par télédétection correspondaient aux habitats post-dépoldérisation ; des cartographies pré-dépoldérisation ont été obtenues par photo-interprétation d'orthophotographies passées.

#### 3.3.1.1. Cartographies des habitats passés par photo-interprétation

Les cartographies des habitats pré-dépoldérisation, obtenues par photo-interprétation, pour les sites de Mortagne et de l'Ile Nouvelle sont présentées en [Figure 53](#page-43-0). Pour l'Ile Nouvelle, elle a été réalisée à partir d'une orthophotographie de l'IGN de 1991. Pour Mortagne, du fait de la difficulté de distinguer les habitats de pré-salé et de roselières sur une orthophotographie de 1996, seuls les habitats endigués, correspondant à des cultures, ont été photo-interprétés. Les autres habitats ont été supposés identiques aux actuels. Ces cartographies mettent en évidence d'importantes surfaces agricoles avant dépoldérisation.

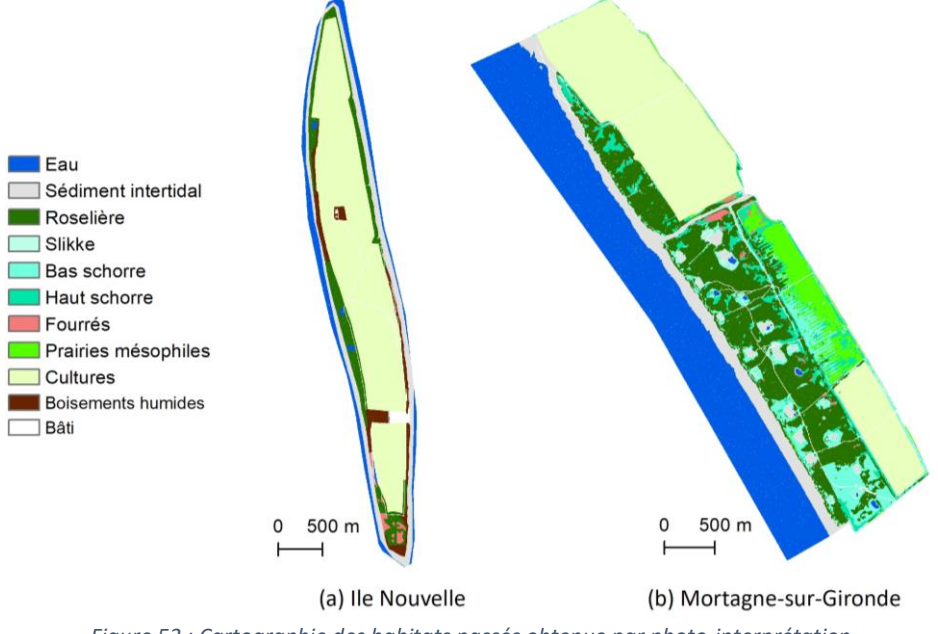

<span id="page-43-0"></span>*Figure 53 : Cartographie des habitats passés obtenue par photo-interprétation*

#### 3.3.1.2. Cartographie des habitats actuels par télédétection

Les cartographies des habitats actuels des sites par télédétection sont présentées en [Figure 54.](#page-44-0) La répartition des habitats et la structure des sites sont bien restitués par les cartographies. Les pourcentages de pixels bien classés varient de 70% à 92%. Les habitats cartographiés avec le plus de précision sont les zones en eau, les vasières et les dunes blanches. Les roselières, les dunes grises et les prairies humides sont à l'inverse les plus sujets à erreur, bien que cela soit variable selon les sites et la superficie des habitats (et donc selon la quantité de matériel d'apprentissage). Les principales confusions sont au sein soit des habitats d'interface (sédiment intertidal, dune blanche, roselière, pré-salé), soit des habitats ligneux (boisements et fourrés), soit des habitats de prairies et cultures.

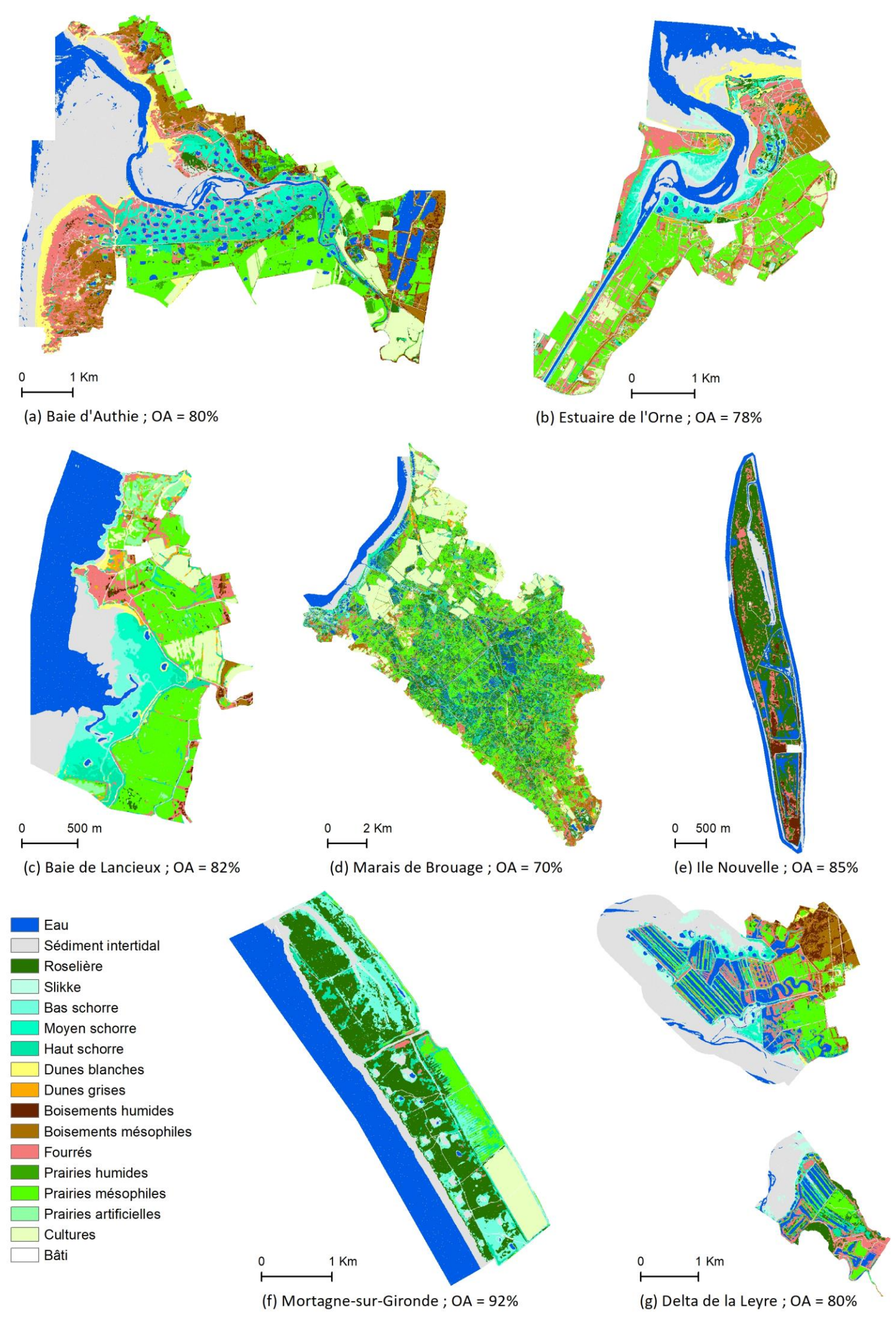

<span id="page-44-0"></span>*Figure 54 : Cartographie actuelle des habitats obtenue par télédétection, sites Manche et Atlantique OA = Overall Accuracy : Pourcentage de pixels bien classés*

#### 3.3.1.3. Cartographie prédictive des habitats futurs par modélisation des durées de submersion

La démarche pour obtenir les cartographies prédictives, présentée au paragraphe [§3.2.3,](#page-38-2) a été suivie pour les sites de la baie d'Authie, de l'estuaire de l'Orne, de la baie de Lancieux et du delta de la Leyre. Concernant le marais de Moëze, la même méthode a été suivie mais la cartographie des durées de submersion futures fournie par le BRGM était légèrement différente pour les terres en arrière-digue, une partie étant estimée à dire d'expert et le reste étant basé sur la prédiction des terres submergées lors de coefficients 90 et 120 et la fréquence d'occurrence de ces coefficients. Les cartographies obtenues sont présentées en [Figure 55](#page-46-0) à [Figure 59.](#page-50-0) Les matrices de pourcentages de pixels et de submersion sont disponibles en Annexe B.

Les cartographies prédictives ont été réalisées pour un ou plusieurs scénarios de dépoldérisation selon les sites (scénarios présentés dans la partie 1. du rapport) et pour différents horizons temporels selon les données fournies par le BRGM. Pour le delta de la Leyre, comme les dépoldérisations sont envisagées successivement aux horizons 2030 et 2050, et comme le processus de cartographie ne prend pas en compte le temps d'installation du pré-salé, il a été décidé de représenter à l'horizon 2030 la dépoldérisation qui a lieu actuellement, à l'horizon 2050 celle qui est prévue en 2030, et à l'horizon 2100 celle qui est prévue en 2050.

Pour les cinq sites, du pré-salé devrait se développer dans les zones concernées par la dépoldérisation. La modélisation met en évidence un développement plutôt des hauts niveaux de pré-salé à l'horizon 2030, des bas niveaux voire des sédiments intertidaux aux horizons 2050, 2070 et 2100, en lien avec l'élévation du niveau de la mer et l'augmentation des temps de submersion.

En baie d'Authie et en baie de Lancieux, les bas niveaux de pré-salé (slikke et bas schorre pour le premier, slikke pour le second) ne sont pas modélisés du fait de leur absence actuelle et du procédé de réalisation des cartographies prédictives (*cf* [§3.2.3.1](#page-38-3)). Il n'est cependant pas possible d'affirmer avec certitude qu'ils ne se développeront pas en cas de dépoldérisation. Pour les sites du marais de Moëze et du delta de la Leyre, les zones en eau en arrière-digue semblent se maintenir. Ce résultat est cependant à prendre avec précaution car les modélisations ne prennent pas en compte la sédimentation qui peut être forte et entraîner la végétalisation de ces bassins.

Scénario S2

Scénario S3

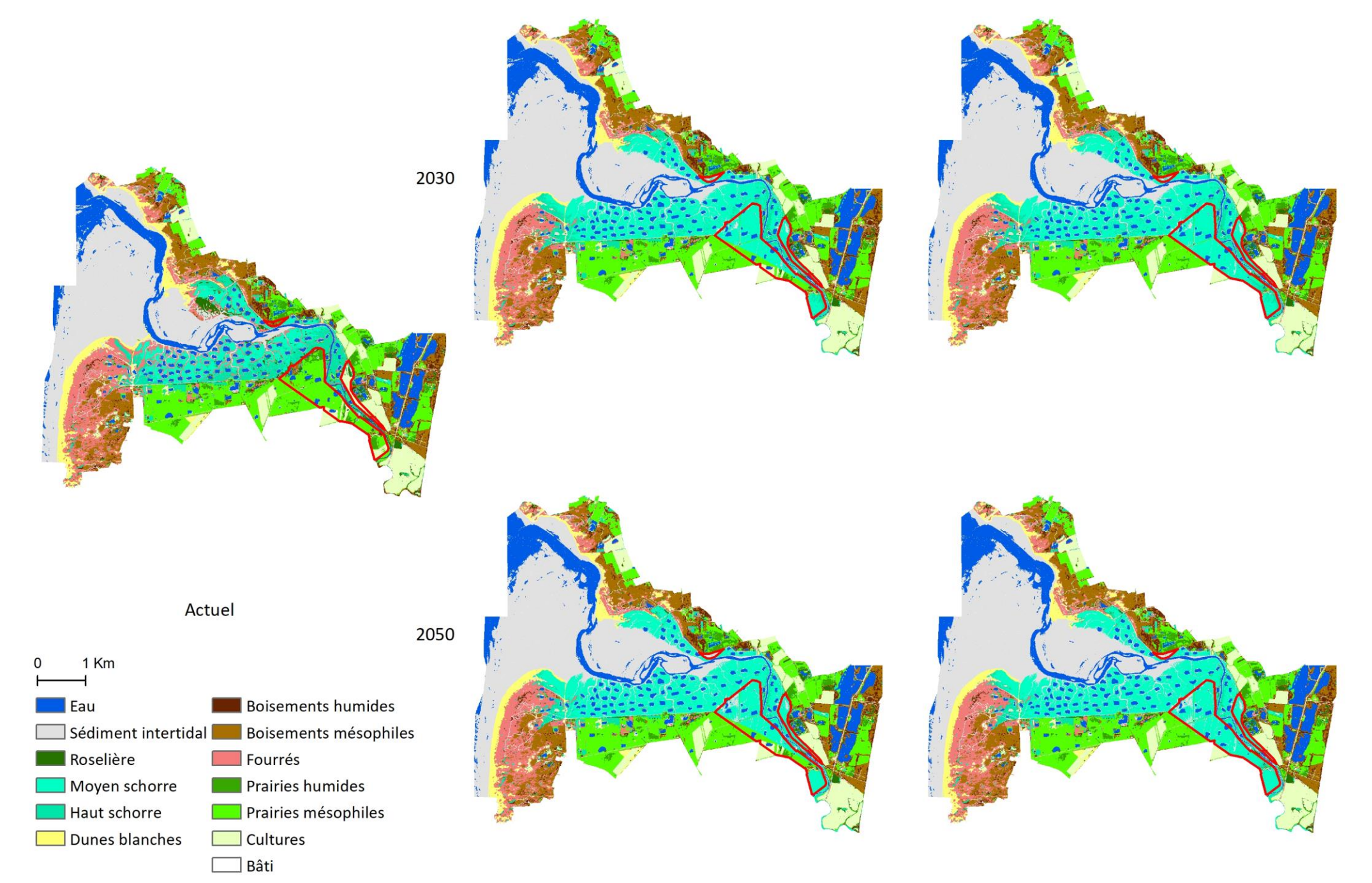

<span id="page-46-0"></span>*Figure 55 : Cartographie prédictive des habitats en baie d'Authie (horizons 2030 et 2050, scénarios S2 et S3) La zone en rouge correspond à la zone concernée par la dépoldérisation.*

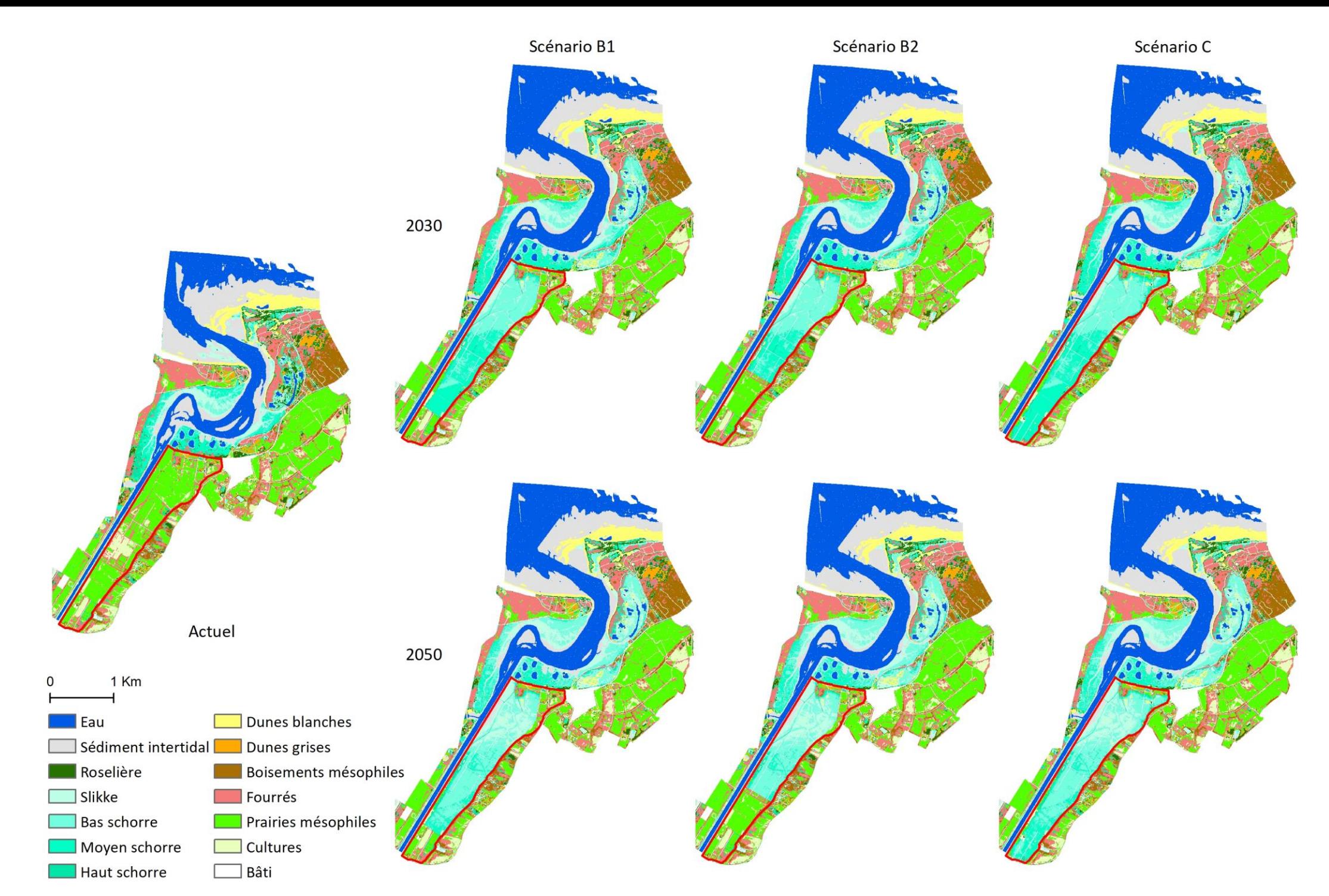

*Figure 56 : Cartographie prédictive des habitats dans l'estuaire de l'Orne (horizons 2030 et 2050, scénarios B1, B2 et C) La zone en rouge correspond à la zone concernée par la dépoldérisation.*

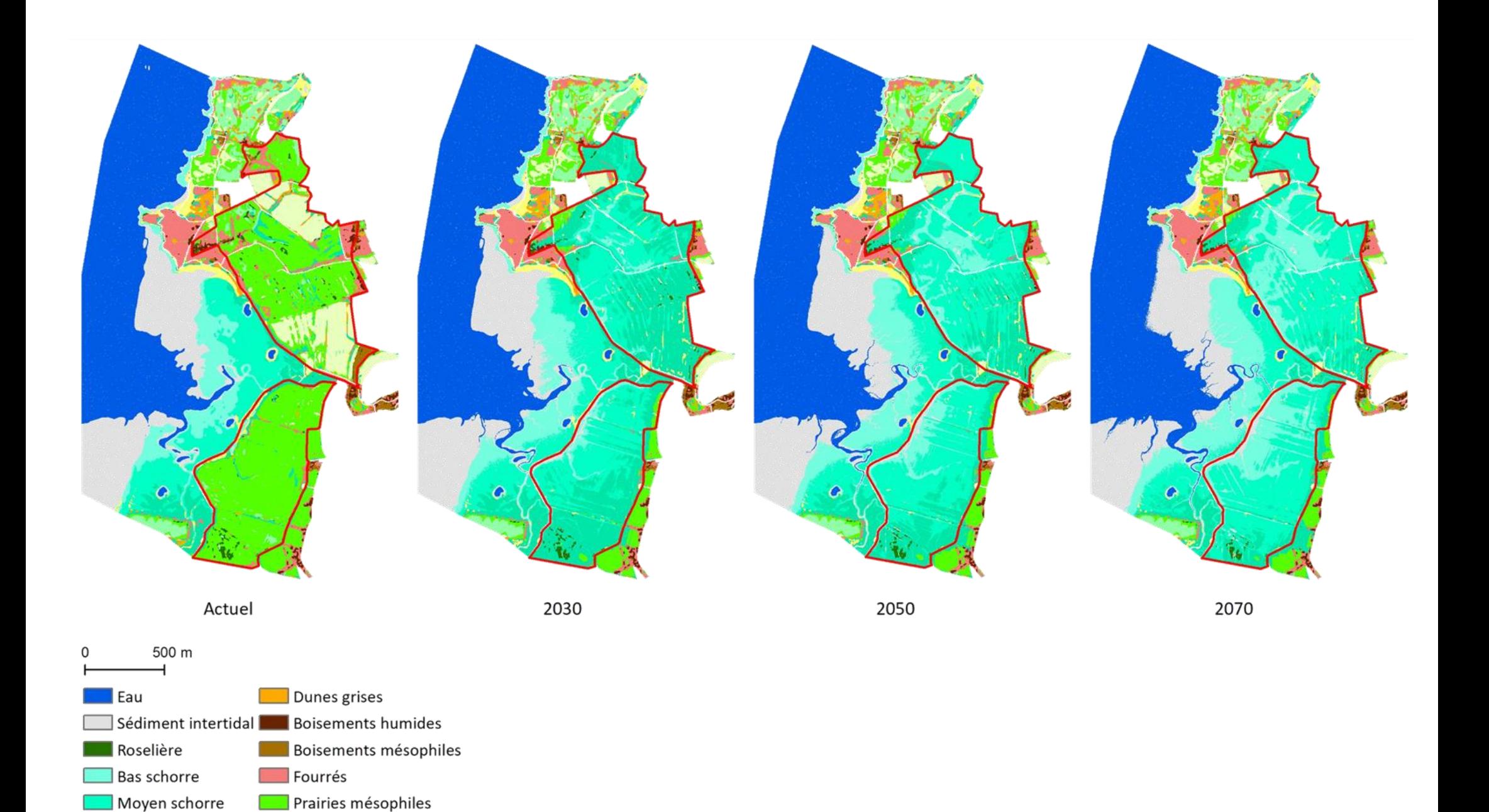

*Figure 57 : Cartographie prédictive des habitats en baie de Lancieux (horizons 2030, 2050 et 2070) La zone en rouge correspond à la zone concernée par la dépoldérisation.*

Prairies artificielles

Cultures ∃ Bâti

Haut schorre

Dunes blanches

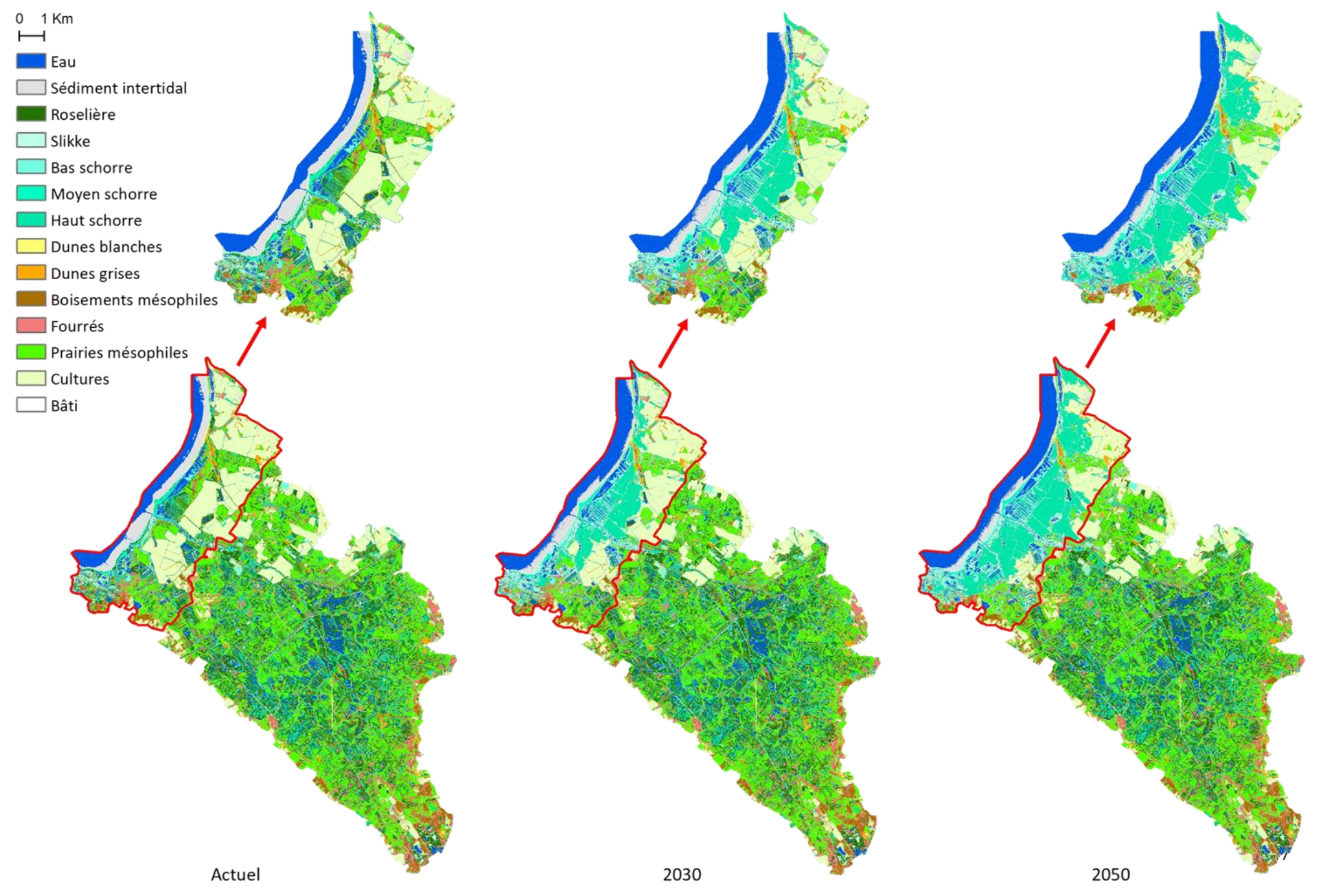

*Figure 58 : Cartographie prédictive des habitats du marais de Moëze (horizons 2030 et 2050) La zone en rouge correspond à la zone concernée par la dépoldérisation.*

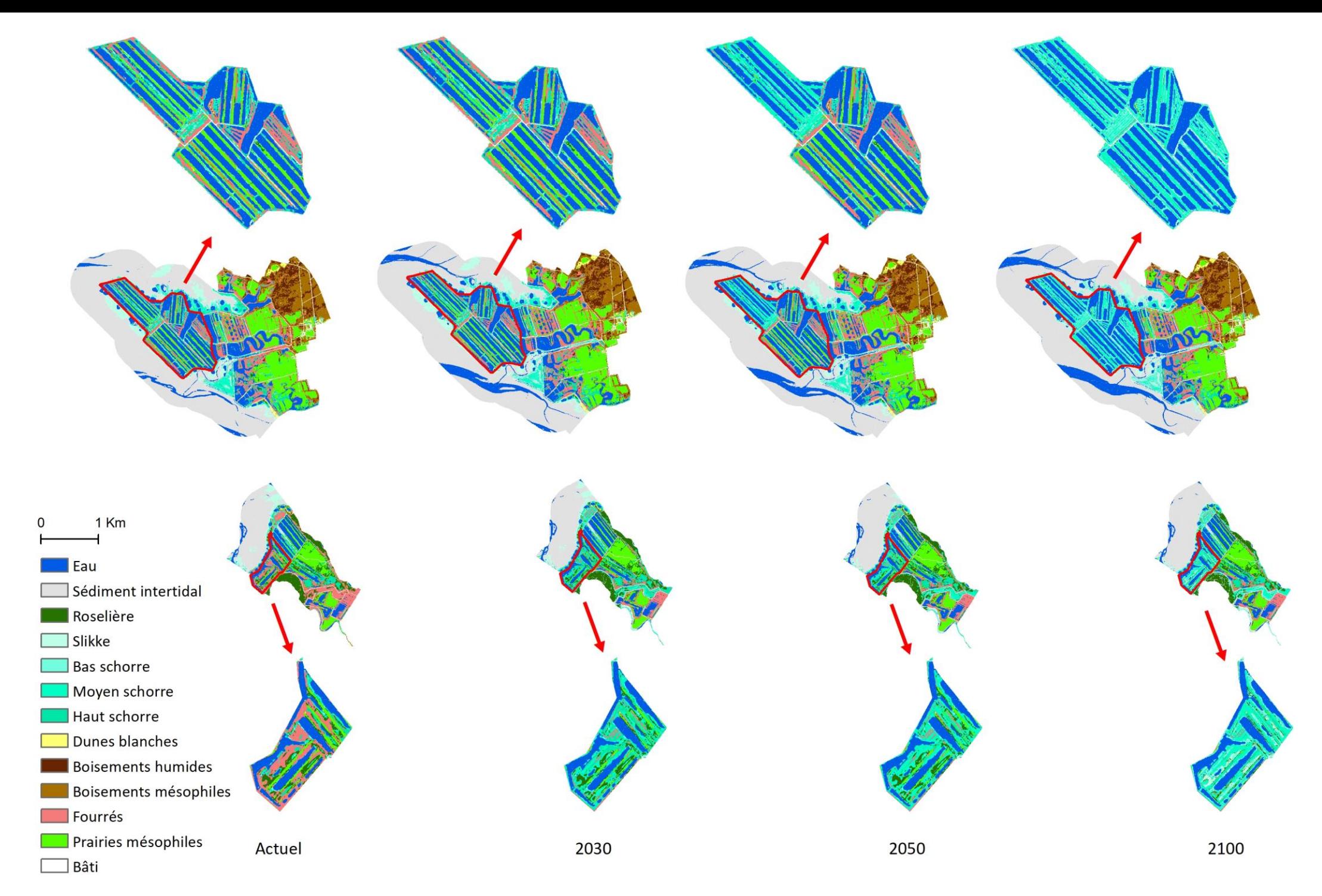

<span id="page-50-0"></span>*Figure 59 : Cartographie prédictive des habitats du delta de la Leyre (horizons 2030, 2050 et 2100) La zone en rouge correspond à la zone concernée par la reconnexion marine.*

#### 3.3.1.4. Calcul de l'indicateur

A partir des cartographies, l'indicateur peut être calculé à différents instants et pour différents scénarios. Les diagrammes radars ainsi que l'évolution surfacique des habitats pour les différents sites sont présentés en Figure [60](#page-53-0) à [Figure 66.](#page-57-0)

*Abréviations utilisées dans les [Figure 60](#page-53-0) à [Figure](#page-57-0)* 66 *: Equit.Hbtt : Equitabilité des habitats ; Div.Vég : Diversité végétale ; Div.Osx : Diversité oiseaux ; Div.Amph : Diversité amphibiens ; Div.Rept : Diversité reptiles ; Div.Mamm : Diversité mammifères ; Div.Nec : Diversité necton ; Div.Moll : Diversité mollusques ; Div.Od : Diversité odonates ; Div.Lep : Diversité lépidoptères ; Pat.Hbtt : Potentiel en habitats patrimoniaux ; Migr : Halte migratoire pour les oiseaux ; Prod : Productivité primaire ; C.Nutr : Cycle des nutriments ; C.Eau : Cycle de l'eau ; Sol : Formation et rétention des sols ; Pollut : Stockage des polluants ; Rég.Clim : Régulation du climat ; Poll : Pollinisation ; Pert.Phy : Atténuation des perturbations physiques ; Pert.Bio : Atténuation des perturbations biologiques*

Suite à une dépoldérisation, les histogrammes d'évolutions surfaciques des habitats mettent tous en évidence un développement des prés-salés, parfois également des zones en eau et des vasières, aux dépens des habitats non-littoraux, principalement les prairies et les cultures, mais également les fourrés et les boisements dans une moindre mesure. La superficie des prés-salés pourrait diminuer pour des horizons temporels plus lointains au profit des vasières et des zones en eau du fait de l'augmentation du niveau de la mer d'un côté et de la présence de digues empêchant le recul des prés-salés de l'autre (effet de compression côtière). Les changements d'habitats expliquent l'allure des différents diagrammes radars.

Concernant l'aspect général tout d'abord, la proportion de la zone d'étude concernée par la dépoldérisation influe notablement sur l'allure des graphiques. Plus cette dernière est grande, plus les changements d'habitats sont importants et plus les contrastes entre les courbes avant et après dépoldérisation sont marqués. Ainsi, pour les sites baie d'Authie, estuaire de l'Orne, marais de Moëze et delta de la Leyre, les diagrammes radars à l'échelle des sites mettent en évidence peu de changements, les superficies concernées par la dépoldérisation concernant qu'entre 5 et 25% de la superficie totale des sites. La comparaison des scénarios et des horizons temporels étudiés ne souligne pas non plus d'importantes modifications des notes par rapport aux changements avant/après dépoldérisation. Les écarts à la situation pré-reconnexion marine sont d'autant plus marqués que le scénario implique la dépoldérisation d'une grande surface ou que l'horizon temporel est lointain.

En s'intéressant aux diagrammes radars réalisés à l'échelle des zones concernées par la dépoldérisation pour la baie d'Authie, l'estuaire de l'Orne, le marais de Moëze et le delta de la Leyre, ainsi que ceux réalisés à l'échelle des sites pour la baie de Lancieux, Mortagne et l'Ile Nouvelle, des tendances communes s'observent [\(Tableau 6\)](#page-52-0). Deux situations peuvent être distinguées en fonction de l'évolution de l'habitat dominant sur le site avant et après reconnexion marine : (1) Prairies mésophiles -> Pré salé pour Authie, Orne, Lancieux et Leyre ; (2) Cultures -> Pré salé et/ou Roselières pour Mortagne et Ile Nouvelle. Le site de Moëze est à cheval sur les deux situations, ayant d'importantes superficies en prairies et cultures se transformant en prés-salés.

En matière de diversité taxonomique, une diminution de la diversité pour la plupart des taxons peut être attendue dans le cas 1, liée à la diminution de la superficie des prairies, qui abritent une diversité plus importante que les prés-salés. La diversité en oiseaux est susceptible de se maintenir, mais en impliquant un changement de cortèges des espèces, celles fréquentant les prairies étant différentes de celles s'alimentant dans les prés-salés. Bien que les prés-salés soient peu riches en odonates, leur diversité pourrait tout de même être en hausse car les surfaces en eau (salée ou saumâtre) et les prairies mésophiles le sont encore moins. Enfin, le necton devrait voir sa diversité augmenter, les prés-salés étant des lieux de nourrissage et de reproduction importants. Les cultures (cas 2) étant de manière générale peu diversifiées, la diversité de l'ensemble des taxons pourrait rester constante ou augmenter, notamment dans le cas du développement de roselières.

Concernant la patrimonialité, la note associée à ce paramètre augmente dans les deux cas, les prés-salés étant des habitats patrimoniaux.

Enfin, les tendances concernant les fonctionnalités sont également similaires, avec une stabilité ou une hausse pour la plupart, les prés-salés étant des habitats très productifs et jouant un rôle reconnu dans la réalisation de multiples fonctions, notamment la séquestration du carbone, la filtration des polluants, l'atténuation de l'énergie des vagues et la rétention des sédiments. La pollinisation constitue une exception et devrait diminuer dans le cas 1, les prés-salés ayant un rôle plus marginal pour cette fonction que les prairies et les fourrés, ou rester stable dans le cas 2, les cultures contribuant également peu à cette fonction.

Il est cependant important de garder à l'esprit que ces généralisations ne sont faites que sur un nombre restreint de sites et en prenant en compte les habitats *dominants*, les résultats pouvant différer en fonction des autres habitats environnants et des superficies propres à chaque habitat.

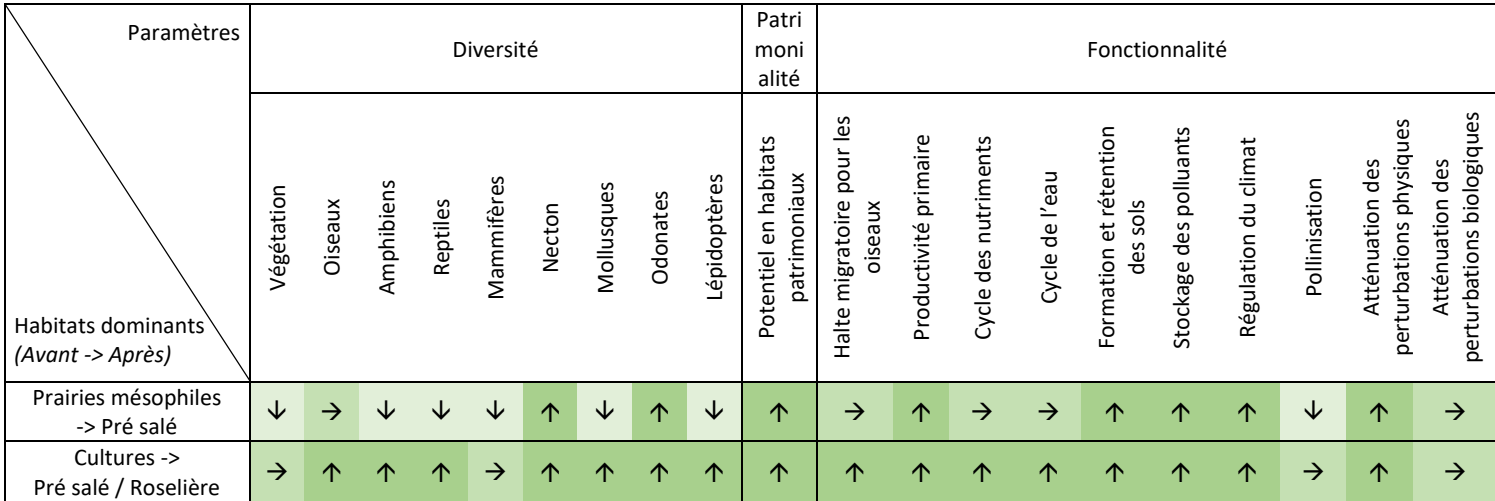

<span id="page-52-0"></span>*Tableau 6 : Evolution des différents paramètres en fonction de l'habitat dominant du site avant et après dépoldérisation*

*Attention, il s'agit des habitats dominants, d'autres habitats sont présents sur le site ; les résultats seraient différents s'il s'agissait des seuls habitats présents.* 

 $\not\sim$  diminution ;  $\rightarrow$  stabilité ;  $\uparrow$  augmentation

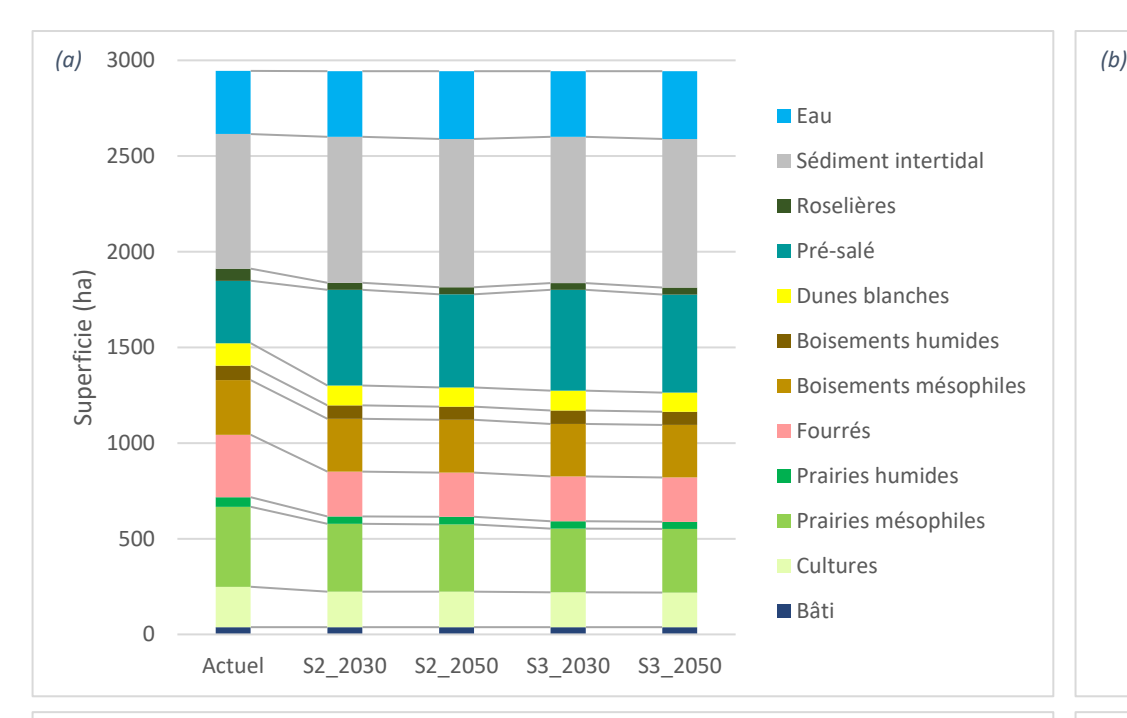

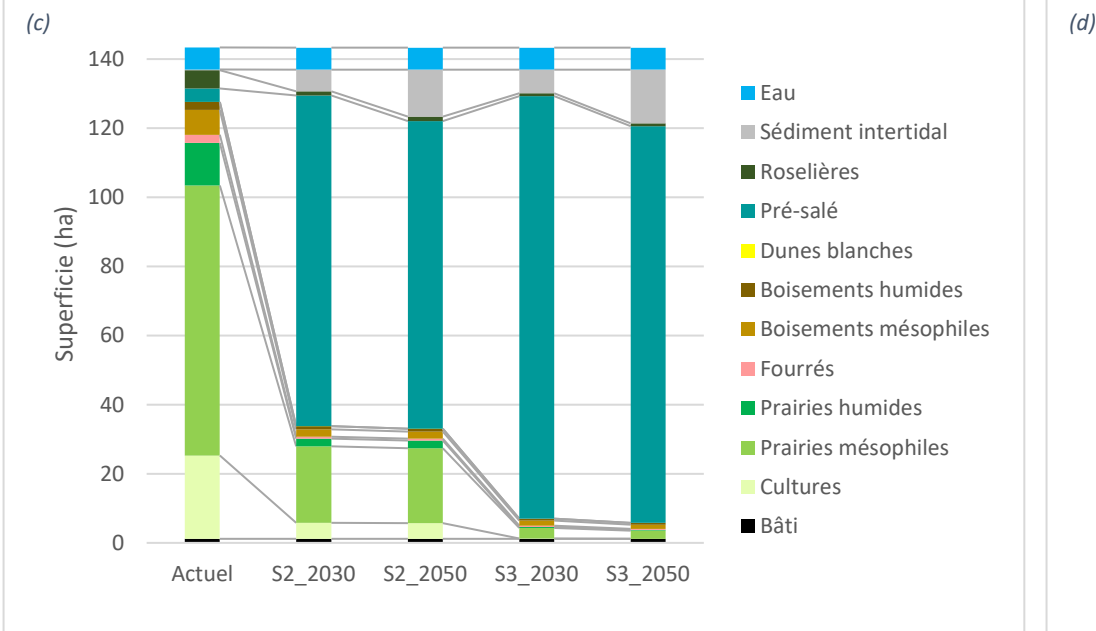

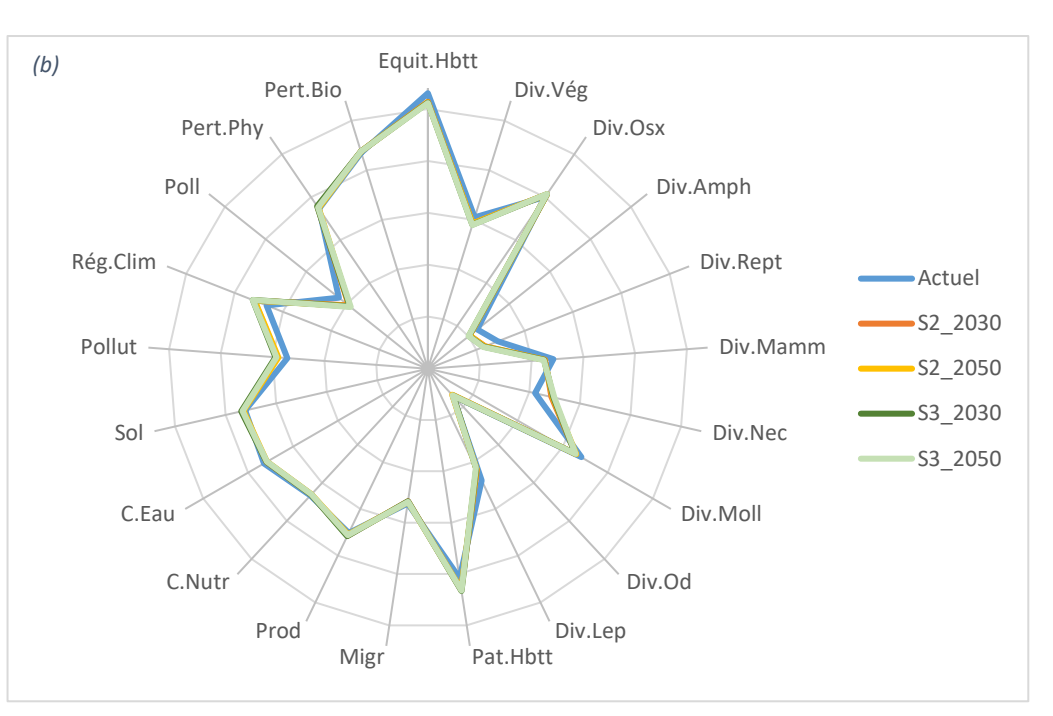

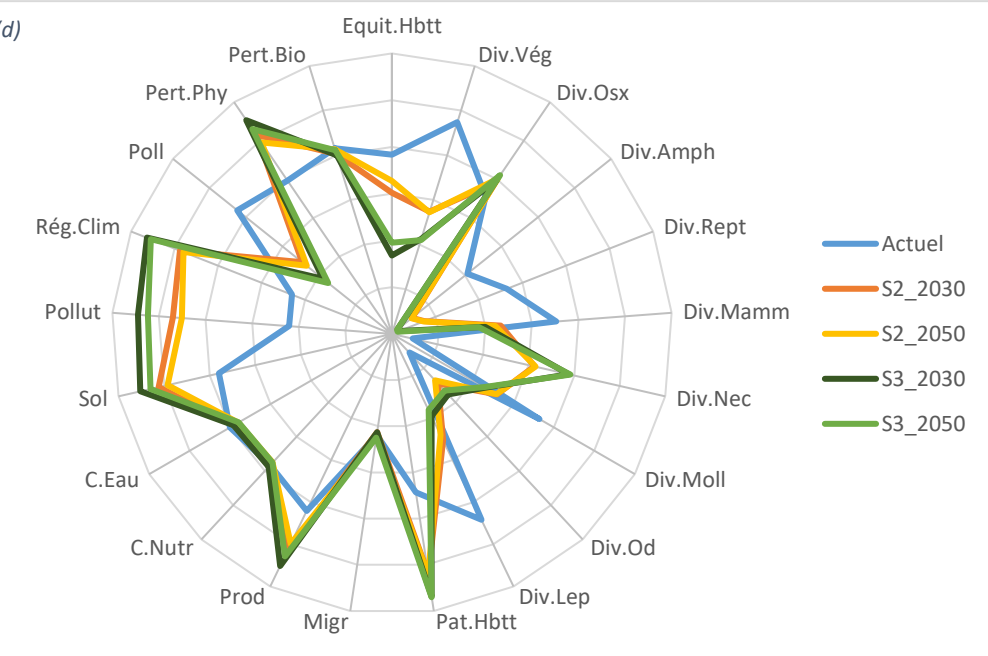

<span id="page-53-0"></span>*Figure 60 : Evolution des superficies et diagramme radar pour la baie d'Authie En haut (a et b) : à l'échelle du site En bas (c et d) : à l'échelle de la zone concernée par la dépoldérisation*

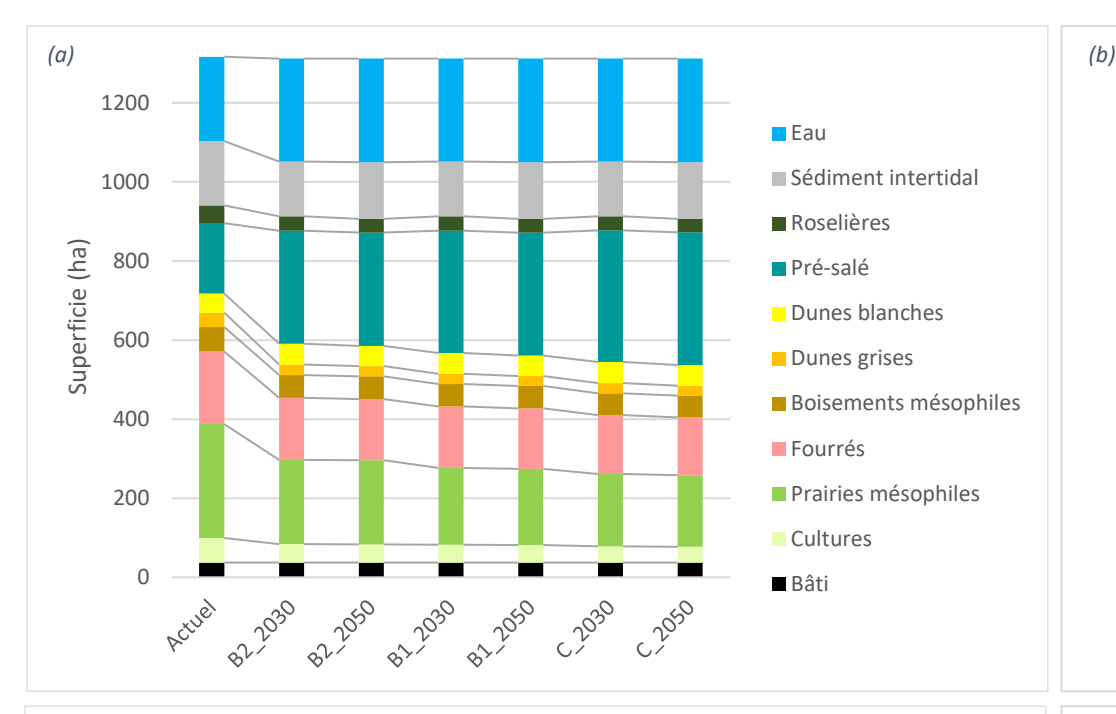

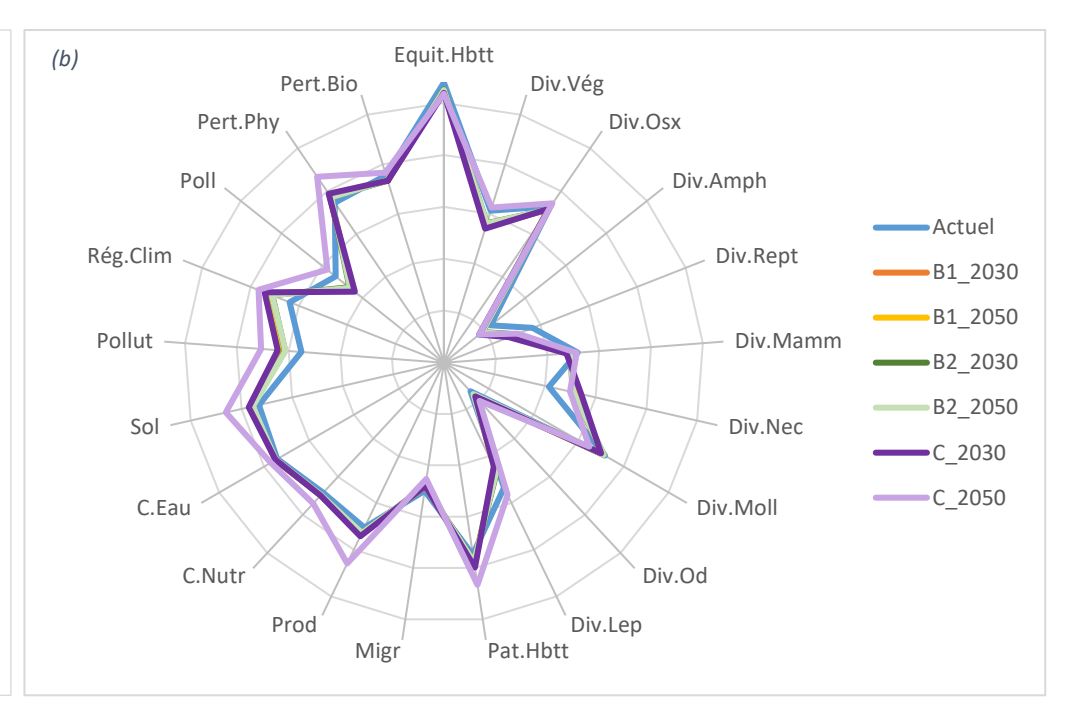

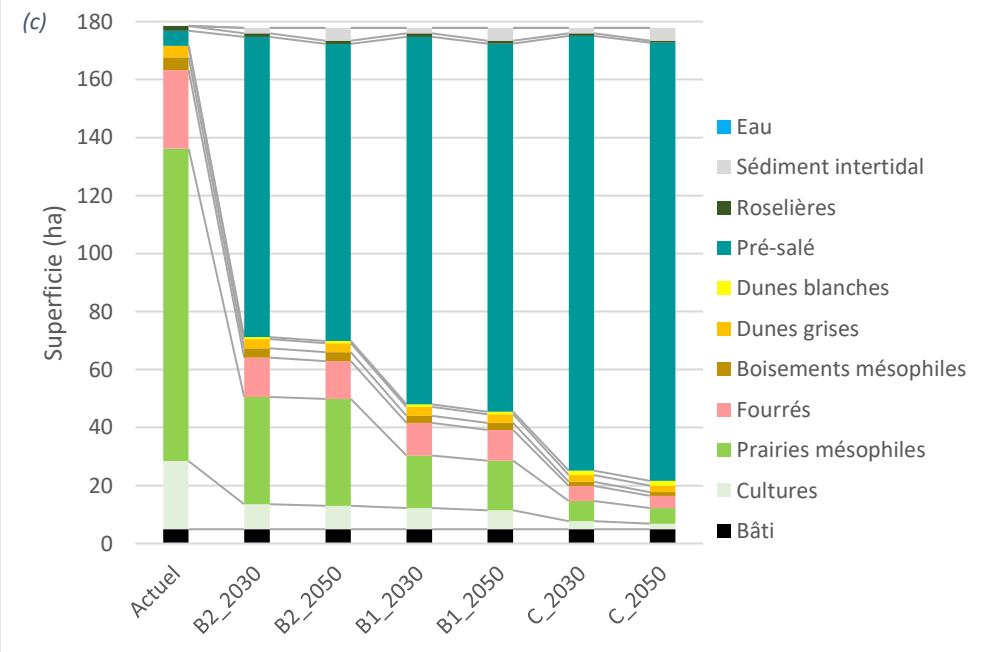

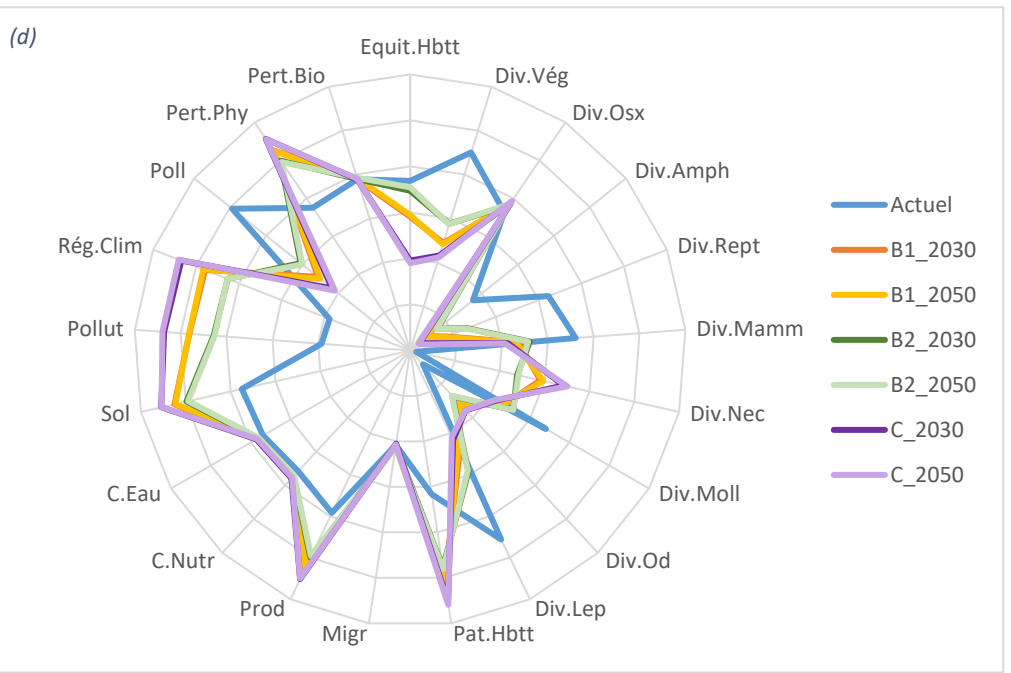

*Figure 61 : Evolution des superficies et diagramme radar pour l'estuaire de l'Orne En haut (a et b) : à l'échelle du site*

*En bas (c et d) : à l'échelle de la zone concernée par la dépoldérisation*

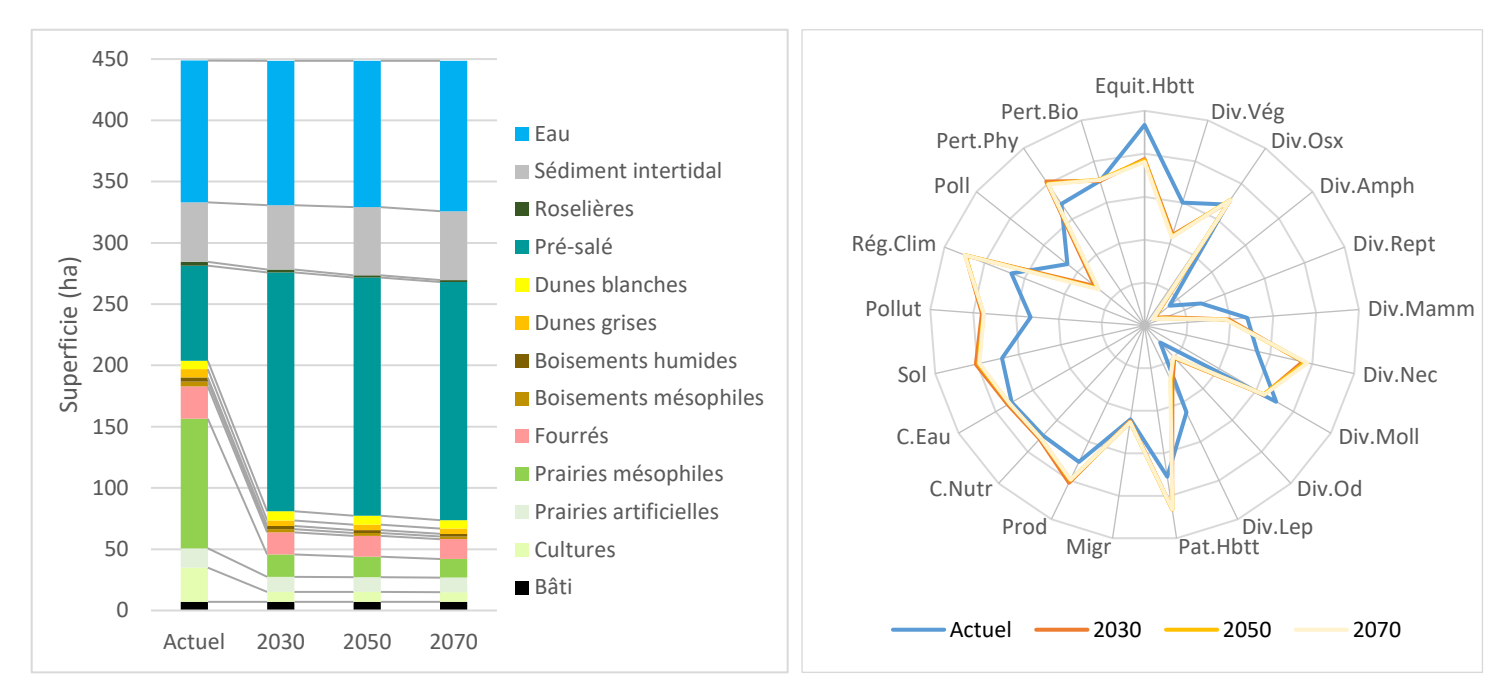

*Figure 62 : Evolution des superficies et diagramme radar pour la baie de Lancieux*

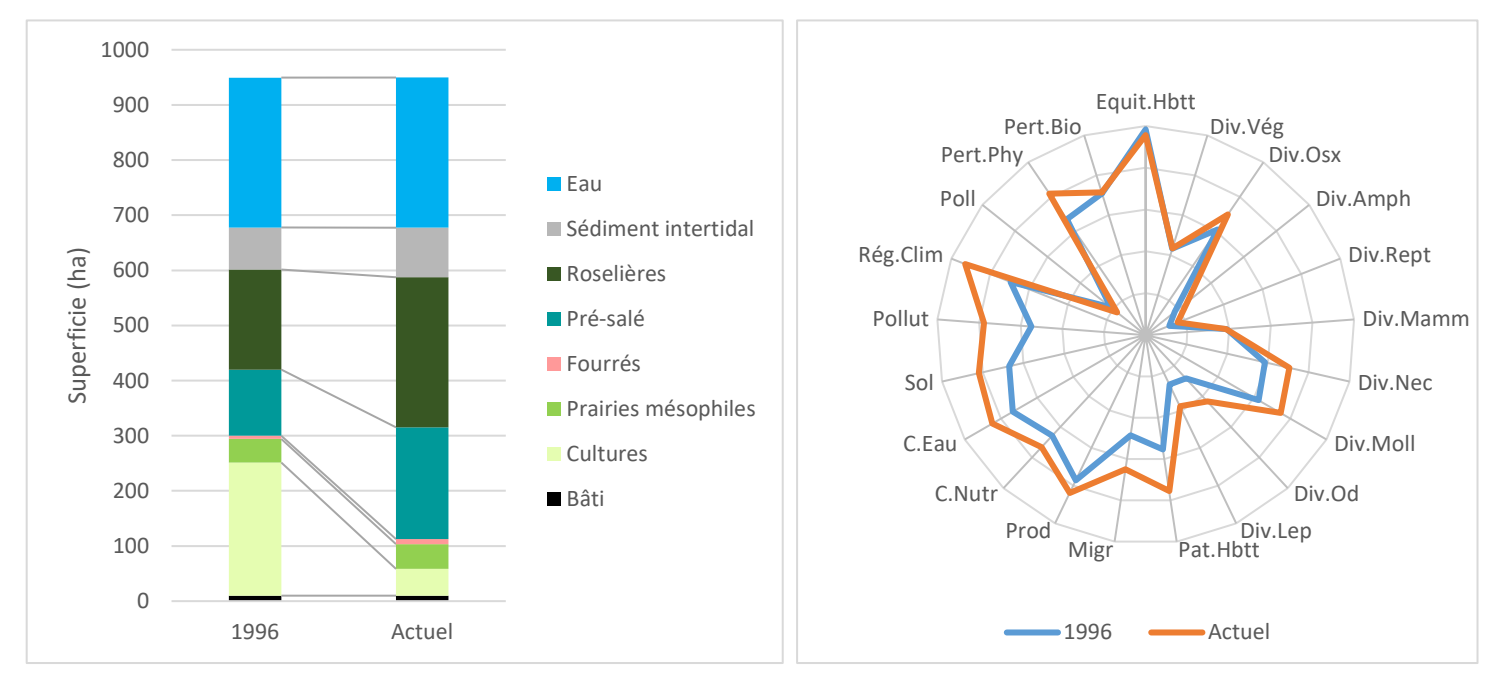

*Figure 63 : Evolution des superficies et diagramme radar pour le site de Mortagne-sur-Gironde*

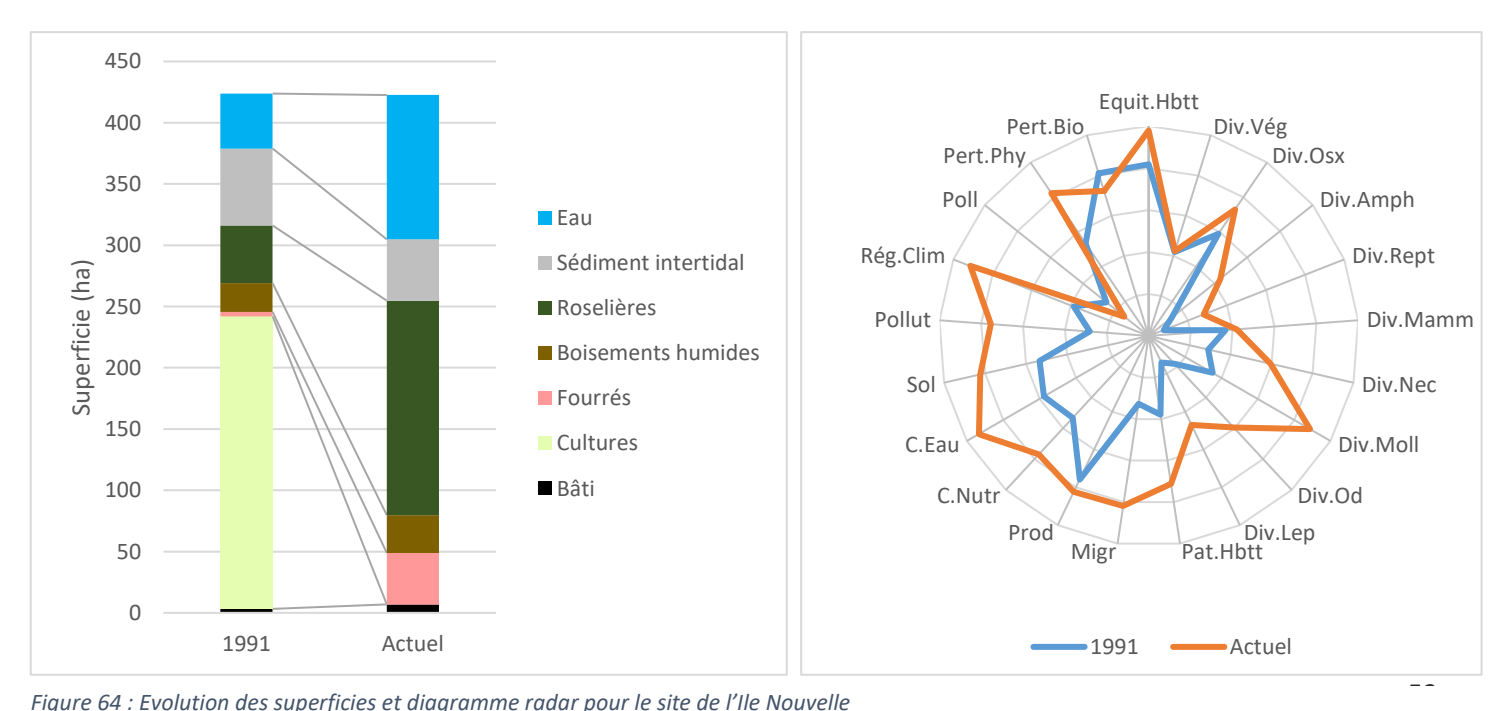

*Figure 64 : Evolution des superficies et diagramme radar pour le site de l'Ile Nouvelle*

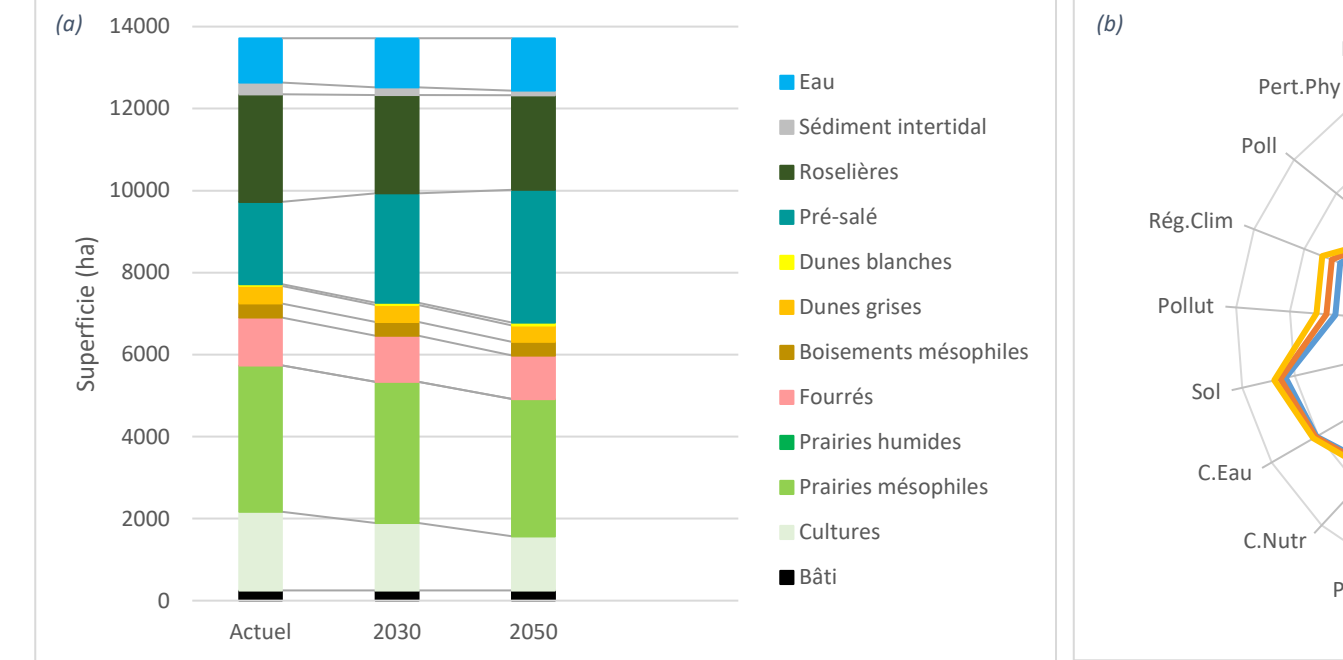

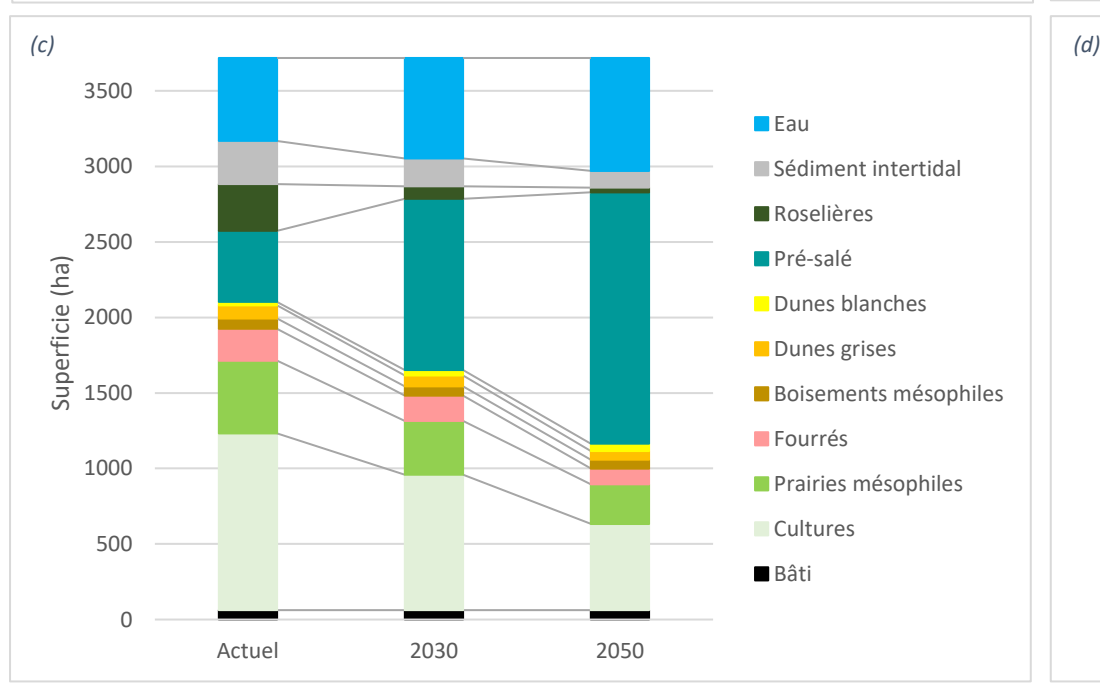

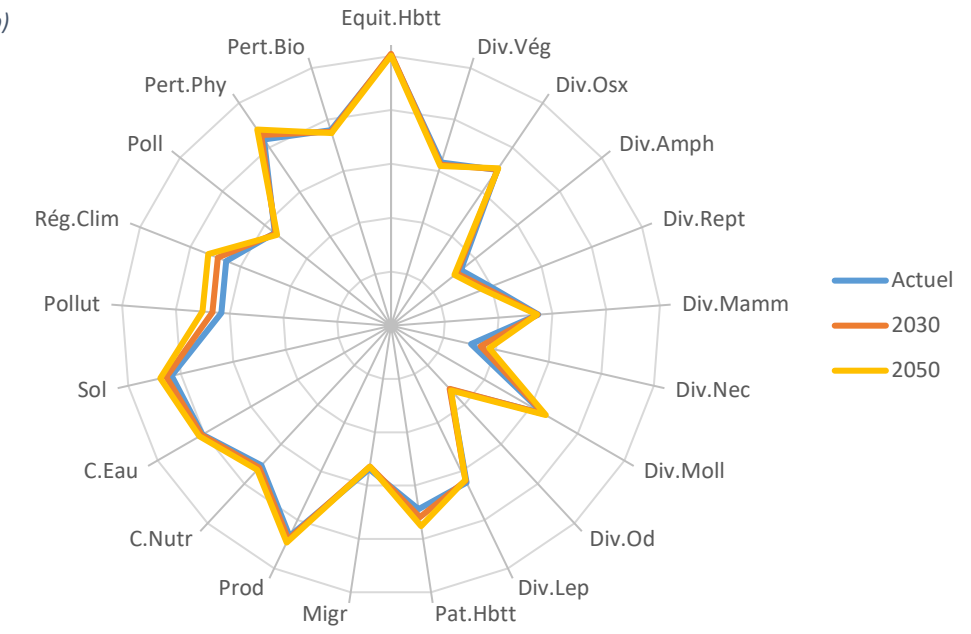

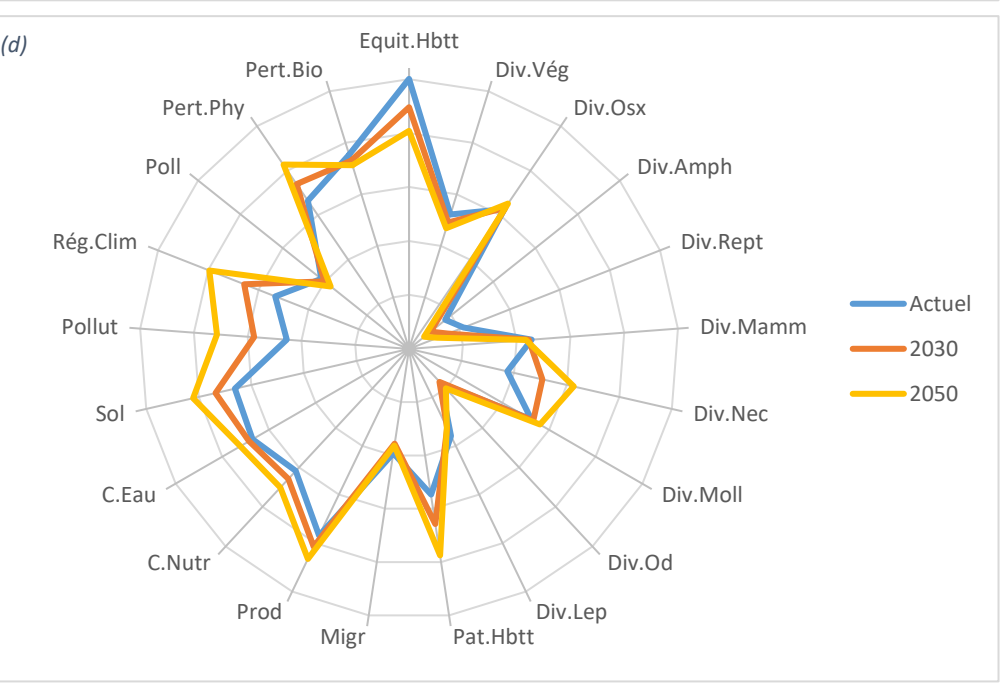

*Figure 65 : Evolution des superficies et diagramme radar pour le marais de Moëze En haut (a et b) : à l'échelle du site En bas (c et d) : à l'échelle de la zone concernée par la dépoldérisation*

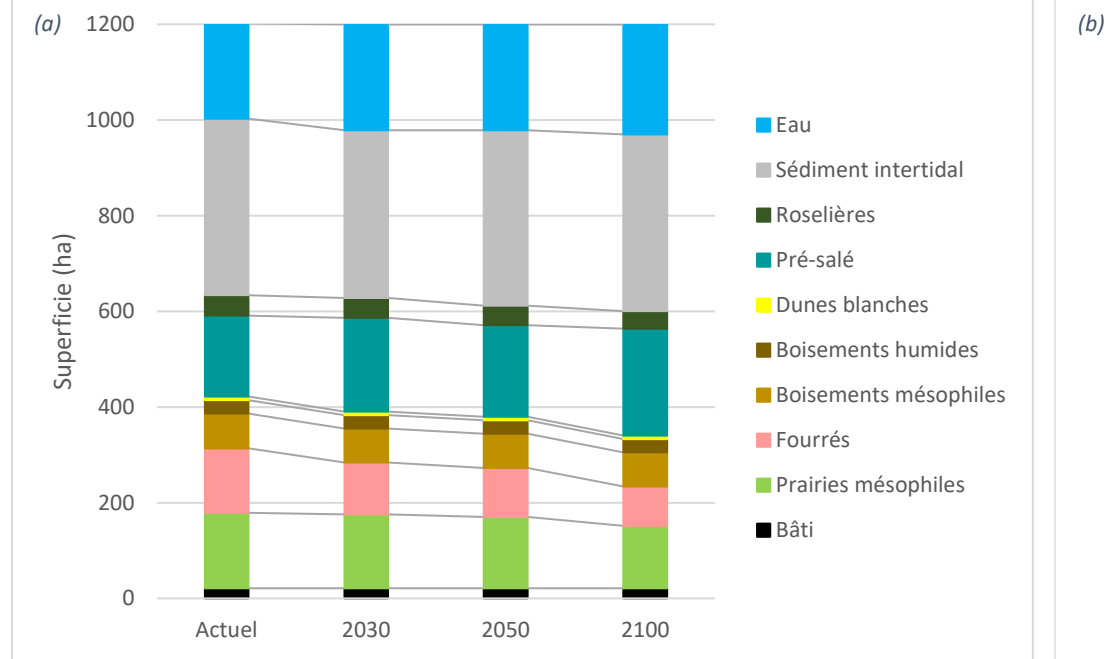

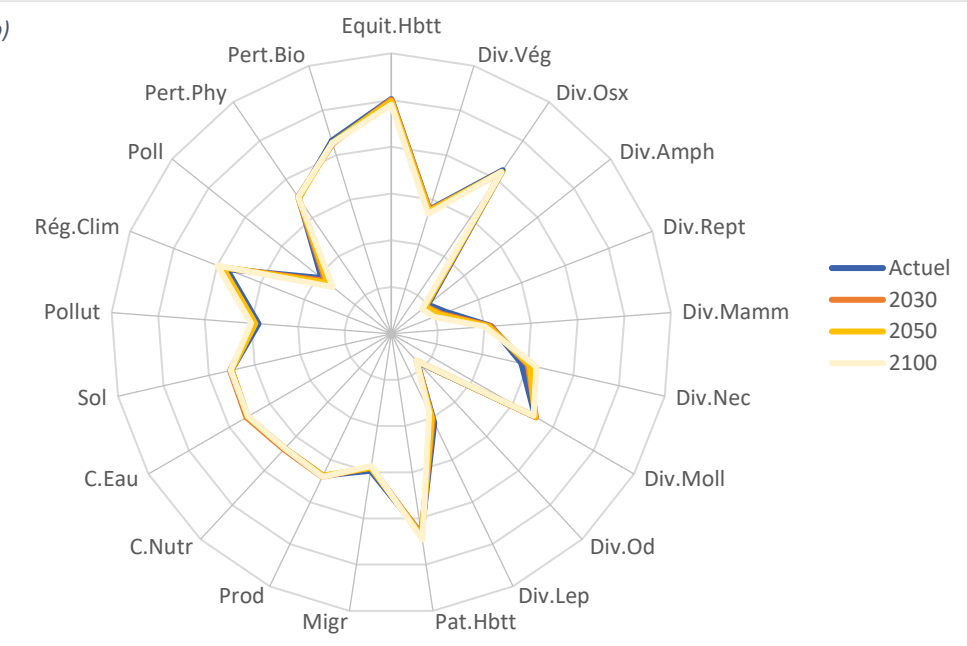

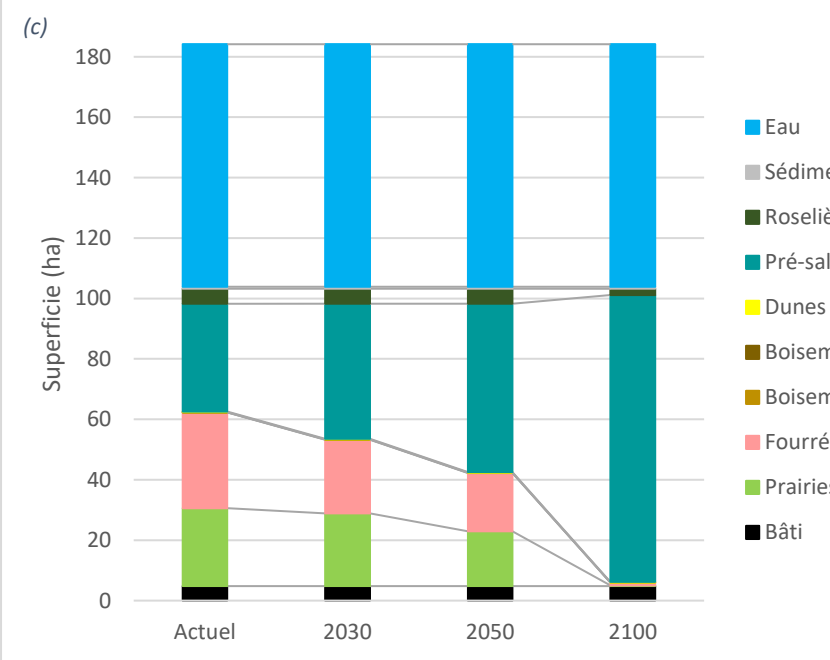

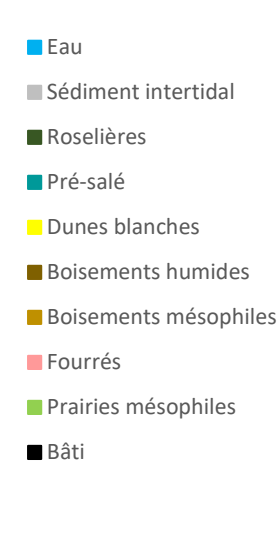

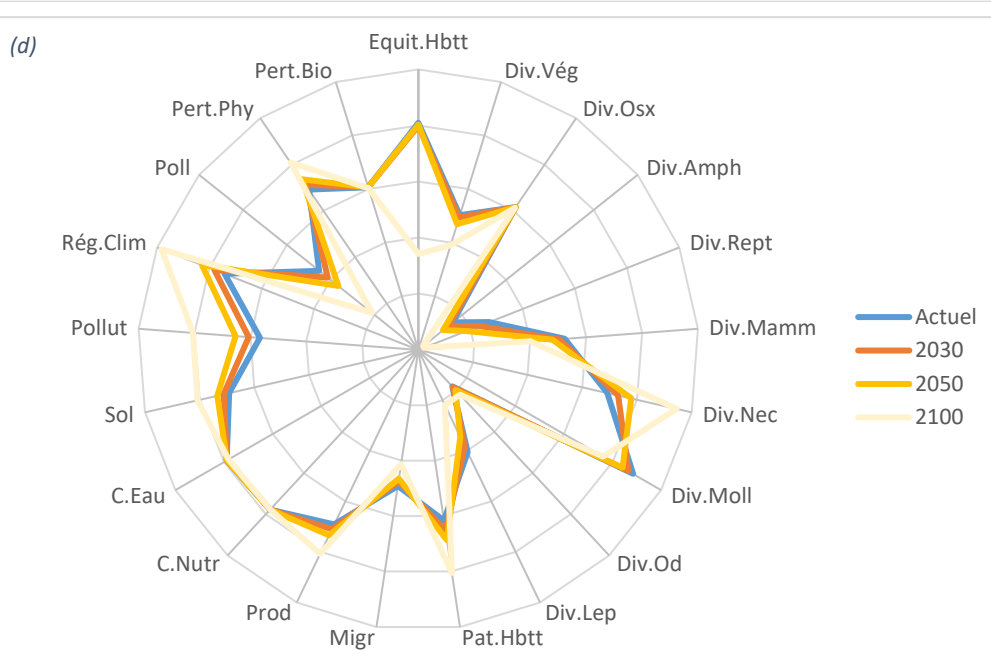

<span id="page-57-0"></span>*Figure 66 : Evolution des superficies et diagramme radar pour le delta de la Leyre En haut (a et b) : à l'échelle du site En bas (c et d) : à l'échelle de la zone concernée par la dépoldérisation*

## 3.3.2. Sites méditerranéens

#### 3.3.2.1. Cartographie des habitats actuels par télédétection

Les cartographies des habitats actuels par télédétection sont présentées e[n Figure 67.](#page-58-0) La répartition des habitats et la structure des sites sont bien restitués par les cartographies. Les pourcentages de pixels bien classés varient de 72 à 81%. L'eau, les herbiers aquatiques et les habitats dunaires sont les habitats les mieux modélisés, les habitats ligneux le sont un peu moins bien. Les résultats pour les autres habitats, notamment les prairies humides, les roselières et les prés-salés, sont variables selon les sites, les roselières étant par exemple bien modélisées sur le site du Travers mais plus sujettes à confusion sur le site des Vieux Salins, ce qui peut être lié au fait qu'elles occupent de faibles superficies et disposent donc de peu de matériel d'apprentissage. De même, les prés-salés présentent plus d'erreurs en Corse que sur le site du Travers ou des Salins.

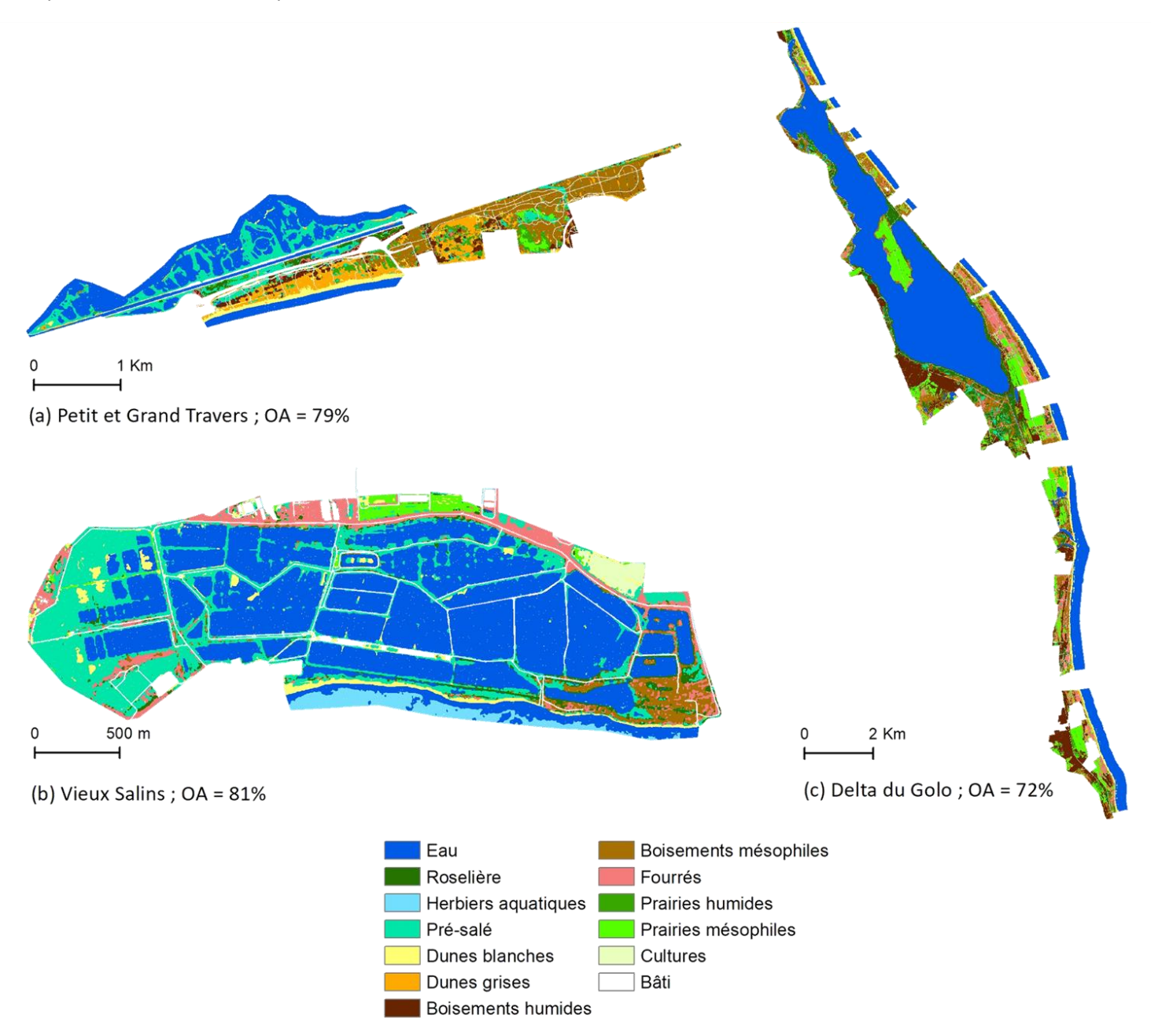

<span id="page-58-0"></span>*Figure 67 : Cartographie actuelle des habitats obtenue par télédétection pour les sites méditerranéens OA = Overall Accuracy : Pourcentage de pixels bien classés*

#### 3.3.2.2. Cartographies des habitats utilisées pour le calcul de l'indicateur

Deux cas de figures se sont présentés. Pour les sites du Travers et du Golo, l'indicateur a été calculé avant et après restauration dunaire, à partir de cartographies d'habitats actuelles et de cartographies d'habitats réalisées avant intervention. Afin d'utiliser des cartes obtenues par des moyens similaires (terrain et non télédétection), le calcul s'est fait à partir de cartographies fournies et non de celles obtenues par télédétection. L'étude a été restreinte au Petit Travers pour le premier site [\(Figure 68\)](#page-60-0), à une partie du site dans la commune de Borgo pour le second [\(Figure 69\)](#page-60-1). Sur le site du Petit Travers, les cartographies n'ont pas attribué le même habitat à certaines zones à l'est du site, considérées comme de la prairie humide sur la carte de 2012 et comme du pré-salé sur celle de 2021. Ce changement d'habitats n'étant pas effectif mais lié à une différence d'interprétation, il a été décidé de considérer l'ensemble des prairies humides de la cartographie de 2012 comme des prés-salés. Cela permet en effet de ne pas avoir une modification des superficies des habitats et du diagramme radar de l'indicateur traduisant des changements inexistants et masquant ceux étudiés, à savoir ceux produits par le déplacement de la route.

Pour le site des Vieux Salins[\(Figure 70\)](#page-61-0), l'indicateur a été calculé à deux instants : temps présent et horizon 2100 afin de modéliser le recul du trait de côte et une éventuelle reconnexion de l'Etang de l'Anglais à la mer. La cartographie actuelle utilisée est celle faite par le CBN en 2021, sauf pour la partie sud-est au niveau de l'Etang de l'Anglais (zone 1 sur la [Figure 70\)](#page-61-0) où la cartographie de Biotope, extraite du document *Projection de l'évolution des habitats naturels et du paysage – Rapport de phase 2 (2019)*, a été reprise afin d'avoir une même origine cartographique pour la comparaison à 2100. La cartographie prédictive des habitats à 2100 a été réalisée comme suit :

- les habitats ont été supposés identiques à ceux actuels pour la plus grande part du site
- la partie sud-est au niveau de l'Etang de l'Anglais a repris la cartographie de Biotope à l'horizon 2100 (zone 2 sur l[a Figure 70\)](#page-61-0)
- les terres au sud du trait de côte à 2100 modélisé par Artelia dans le scénario 2 du rapport *Modélisation complémentaires de modélisation de l'évolution du trait de côte (2019)* ont été supposées sous l'eau (zone 3 sur l[a Figure 70\)](#page-61-0)
- deux scénarios ont été envisagés pour les terres juste au nord du trait de côte (zone 3 sur la [Figure 70\)](#page-61-0) :
	- o scénario 1 : les habitats sont supposés identiques à la situation actuelle
	- o scénario 2 : les habitats sont remplacées par de la dune blanche sur une largeur de 14,4m, qui correspond à la largeur moyenne actuelle de dune blanche calculée à partir du trait de côte actuel fourni par l'étude de Galatéa dans le rapport *Simulation de l'évolution de la topo-bathymétrie (2019)* et de la cartographie actuelle des habitats du CBN ; les canaux dans cette bande de 14,4m et les terres en arrière des canaux sont supposés se maintenir et ne sont pas remplacés par de la dune blanche.

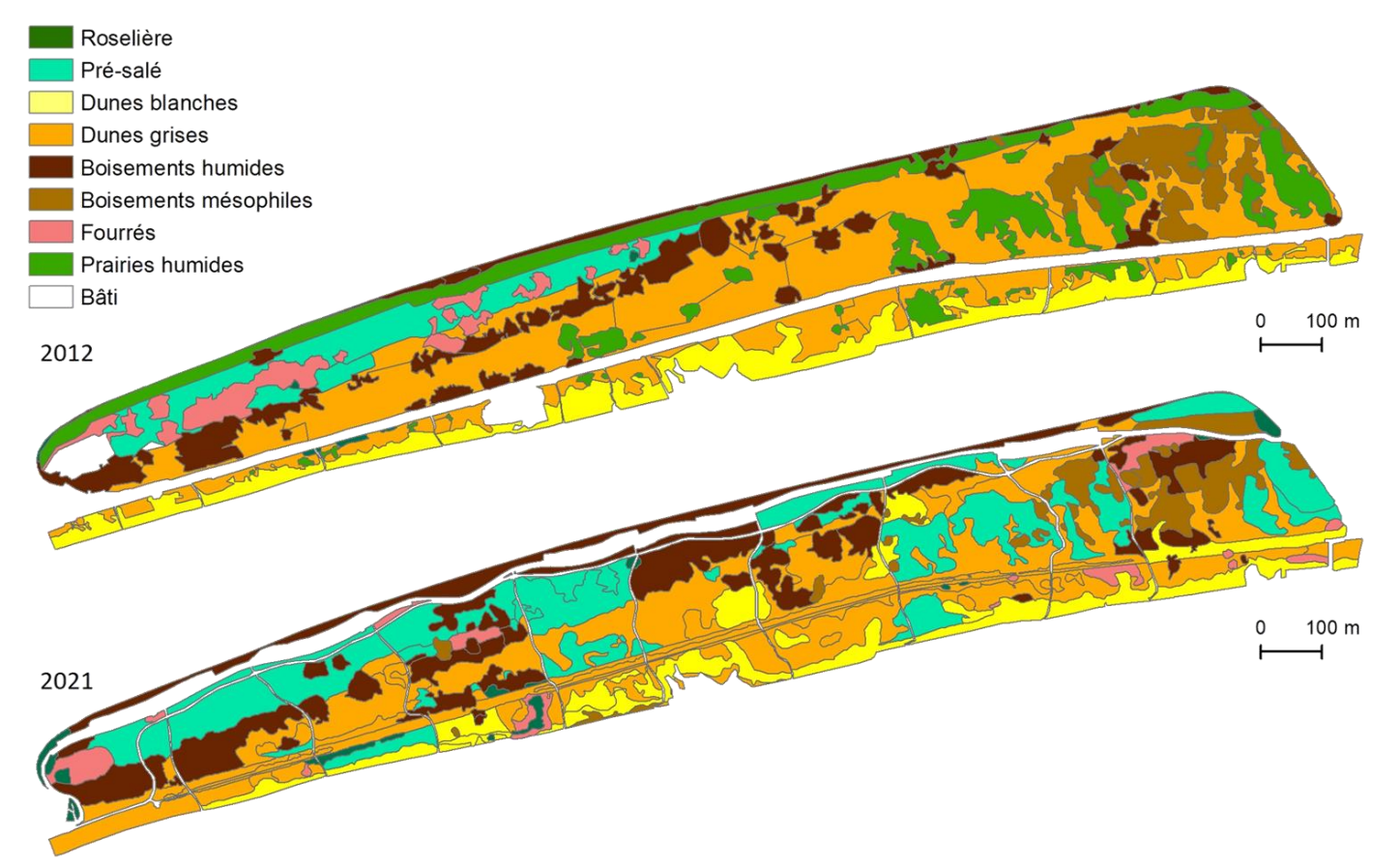

<span id="page-60-0"></span>*Figure 68 : Cartographie des habitats du Petit Travers Source inconnue pour 2012, Cartographie réalisée par le CEN Occitanie pour 2021*

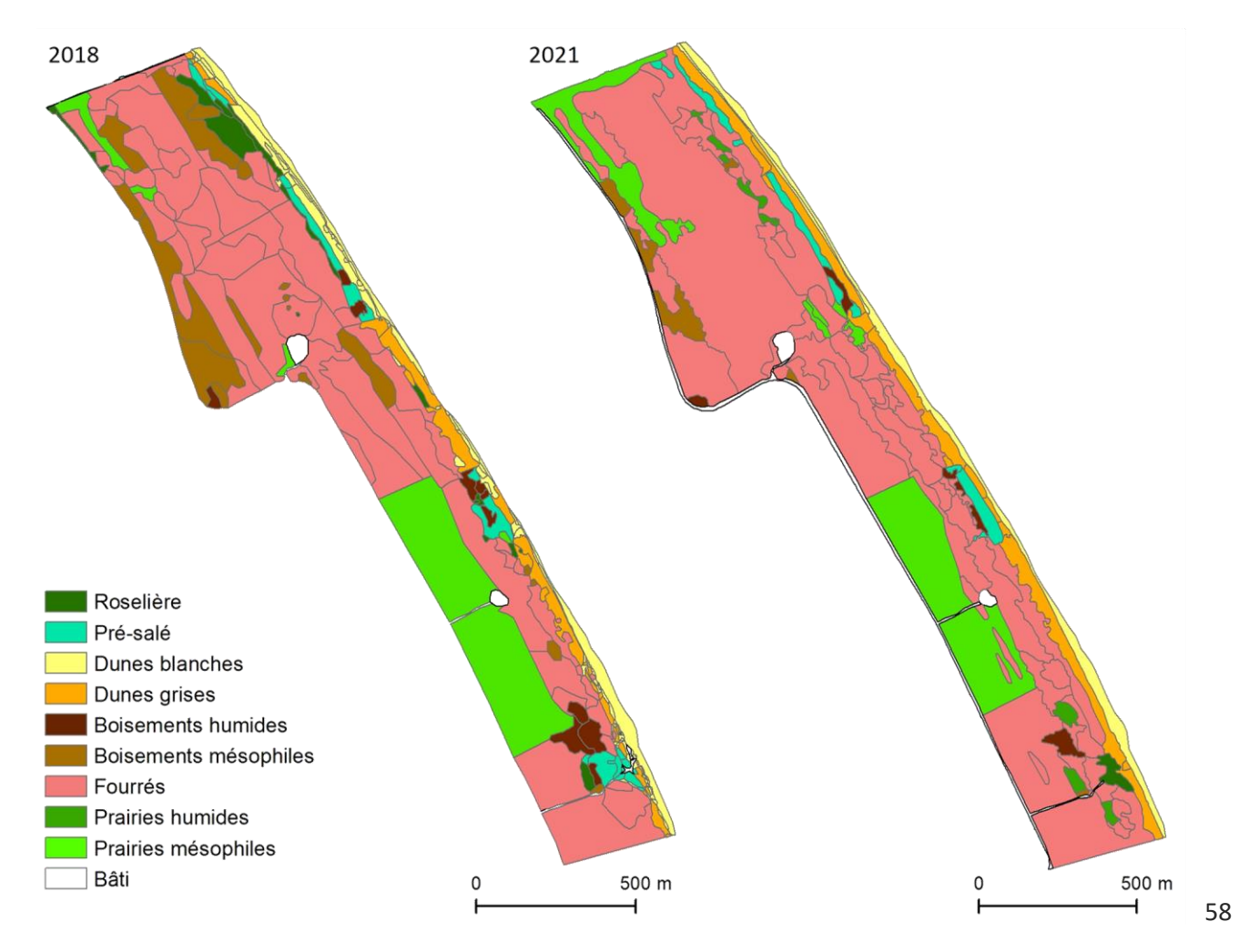

<span id="page-60-1"></span>*Figure 69 : Cartographie des habitats au niveau de Borgo (2018 et 2021) Cartographies réalisées par Biotope (2018) et le CBNC (2021)* 

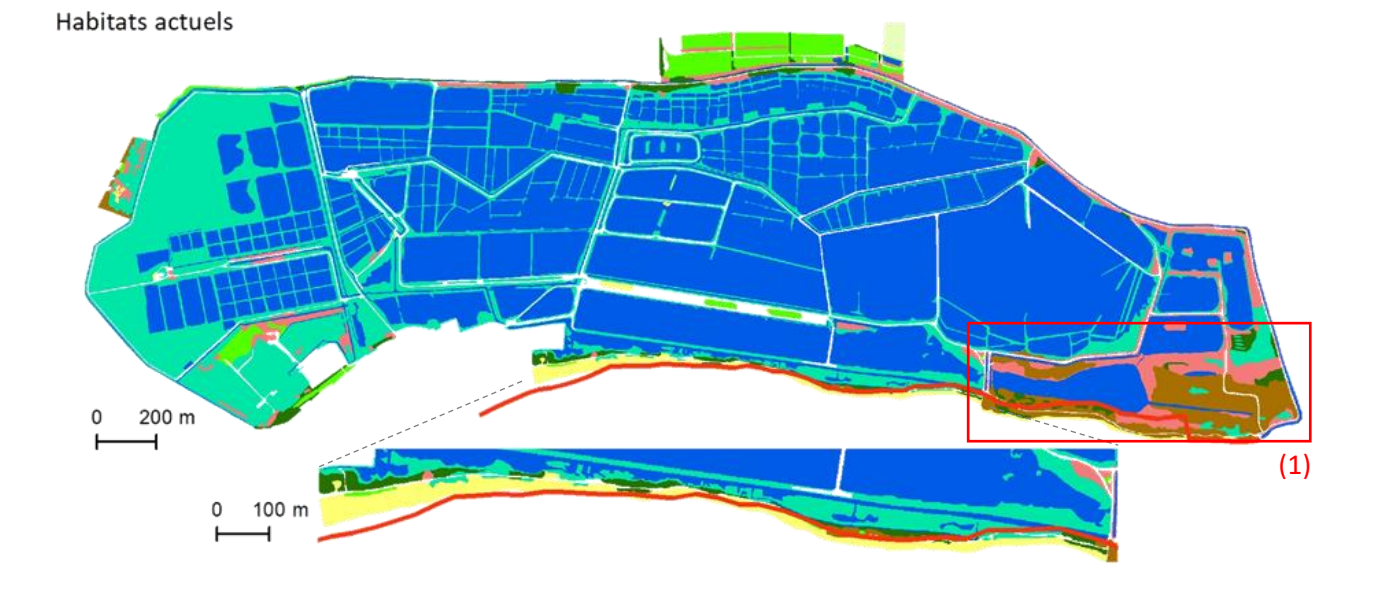

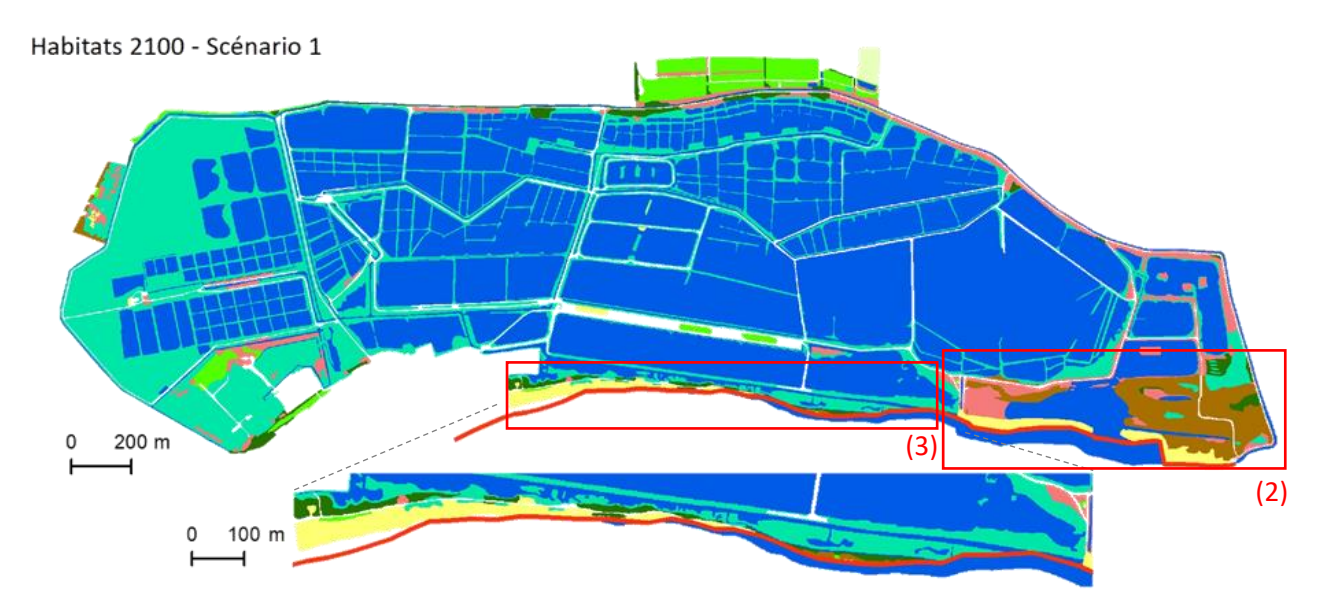

<span id="page-61-1"></span>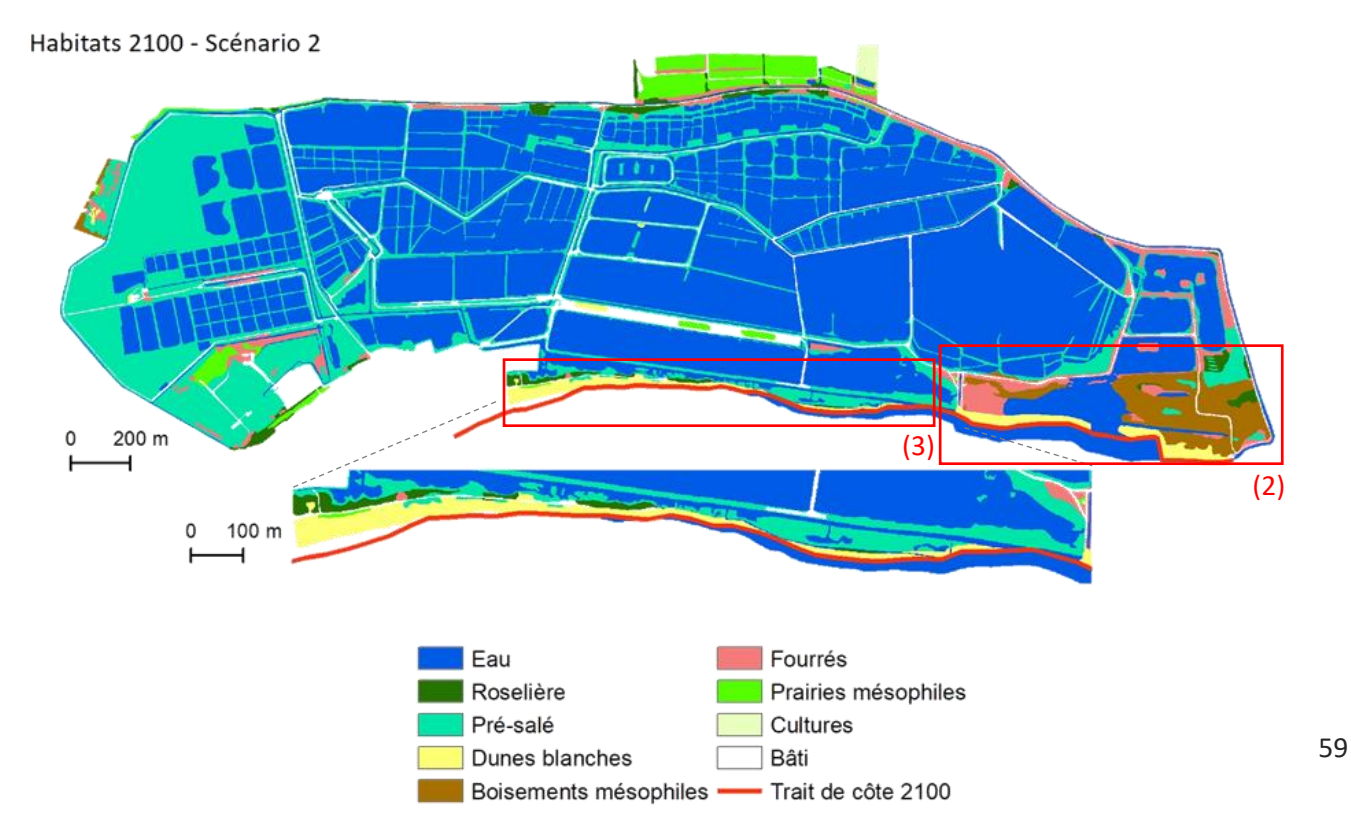

<span id="page-61-0"></span>*Figure 70 : Cartographie des habitats des Vieux Salins (situation actuelle et à 2100, scénario 1 et 2) Sources : CBN (2021) et Biotope (2019) pour la cartographie des habitats actuels, Artelia (2019) pour le trait de côte à 2100*

#### 3.3.2.3. Calcul de l'indicateur

A partir des cartographies, l'indicateur peut être calculé à différents instants et pour différents scénarios. Les diagrammes radars ainsi que l'évolution surfacique des habitats pour les différents sites sont présentés en Figure [71](#page-63-0) et [Figure 72.](#page-64-0)

Abréviations utilisées dans le[s Figure 71](#page-63-0) et [Figure](#page-64-0) 72 : Equit.Hbtt : Equitabilité des habitats ; Div.Véq : Diversité végétale ; Div.Osx : Diversité *oiseaux ; Div.Amph : Diversité amphibiens ; Div.Rept : Diversité reptiles ; Div.Mamm : Diversité mammifères ; Div.Nec : Diversité necton ; Div.Moll : Diversité mollusques ; Div.Od : Diversité odonates ; Div.Lep : Diversité lépidoptères ; Pat.Hbtt : Potentiel en habitats patrimoniaux ; Migr : Halte migratoire pour les oiseaux ; Prod : Productivité primaire ; C.Nutr : Cycle des nutriments ; C.Eau : Cycle de l'eau ; Sol : Formation et rétention des sols ; Pollut : Stockage des polluants ; Rég.Clim : Régulation du climat ; Poll : Pollinisation ; Pert.Phy : Atténuation des perturbations physiques ; Pert.Bio : Atténuation des perturbations biologiques*

Les sites du Petit Travers et de Borgo présentent des évolutions opposées de leurs habitats, le premier étant principalement marqué par une régression de la dune grise au profit des boisements, tandis que dans le second, les boisements et les dunes blanches régressent et les fourrés et les dunes grises augmentent en superficie.

Les changements d'habitats étant modérés par rapport à la superficie des sites, les diagrammes radars sont peu contrastés. L'évolution de la superficie de l'habitat boisé explique la légère augmentation de la note de diversité des oiseaux, des amphibiens et des odonates sur le premier site, et la diminution de celle de la végétation et des amphibiens sur le second, les boisements étant des milieux relativement diversifiés. A l'inverse, les modifications de superficie des dunes grises impactent la note de diversité en reptiles, qui diminue sur le Petit Travers et augmente à Borgo. Le potentiel en habitats patrimoniaux est inchangé sur le Petit Travers, les boisements humides et les dunes ayant tous les deux un potentiel élevé. Il diminue légèrement à Borgo en lien avec le remplacement des boisements par des fourrés, la régression des dunes blanches étant compensée par le développement des dunes grises. Concernant les fonctionnalités, les évolutions sont aussi assez faibles. Elles sont essentiellement liées aux changements des superficies des boisements qui assurent de nombreuses fonctionnalités. A Borgo, le développement des fourrés est à l'origine de l'augmentation de la note associée à la fonction de pollinisation.

Sur le site des Salins, les superficies des habitats prédites restent très similaires à celles actuelles. Le retrait de la dune blanche du fait du recul du trait de côte est compensé par le développement de cet habitat au sud de l'étang de l'Anglais. La submersion et le remplacement des boisements mésophiles au niveau de l'étang entraîne une diminution de leur superficie, mais qui est atténuée par le remplacement de fourrés par des boisements selon la modélisation de Biotope. Les faibles changements de superficie expliquent la quasi-superposition des courbes de l'indicateur. Les évolutions les plus visibles, mais qui restent peu marquées, concernent une éventuelle augmentation de la diversité en necton et mollusques, en lien avec l'accroissement des superficies en eau, habitat favorable à ces taxons et déjà dominant sur le site.

Au niveau de l'étang de l'Anglais, la reconnexion à la mer entraînerait une régression des boisements, des fourrés, des roselières et des prairies au profit des surfaces en eau et des dunes blanches. Cela expliquerait le fait que l'ensemble des taxons pourrait voir leur diversité diminuer à l'exception du necton, les zones en eau et les dunes blanches abritant une faune et une flore moins diversifiées que les habitats qu'elles remplacent. La note associée à la patrimonialité devrait en revanche augmenter, les dunes blanches étant des habitats patrimoniaux. La plupart des paramètres de fonctionnalité voient leur note diminuer, à l'exception de la régulation du climat, les océans ayant un fort pouvoir de stockage du carbone. On aurait pu s'attendre à une augmentation de la note associée à l'atténuation des perturbations physiques, les dunes blanches jouant un rôle important vis-à-vis de la submersion, mais cet effet est masqué par l'augmentation plus importante des superficies en eau, qui à l'inverse n'ont qu'une influence limitée sur ce paramètre.

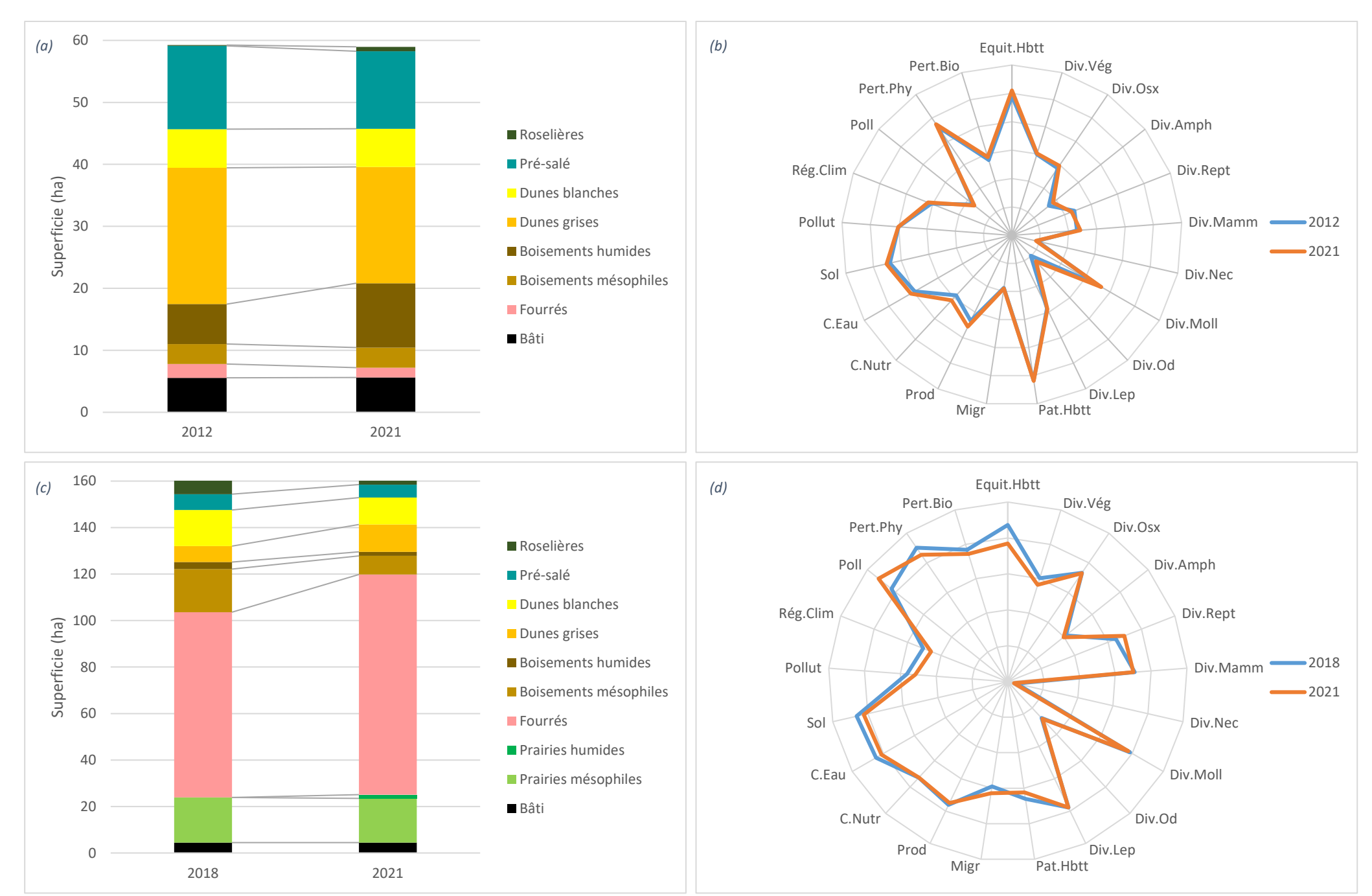

<span id="page-63-0"></span>*Figure 71 : Evolution des superficies et diagramme radar pour le Petit Travers et Borgo (Corse) En haut (a et b) : Petit Travers En bas (c et d) : Borgo (Corse)*

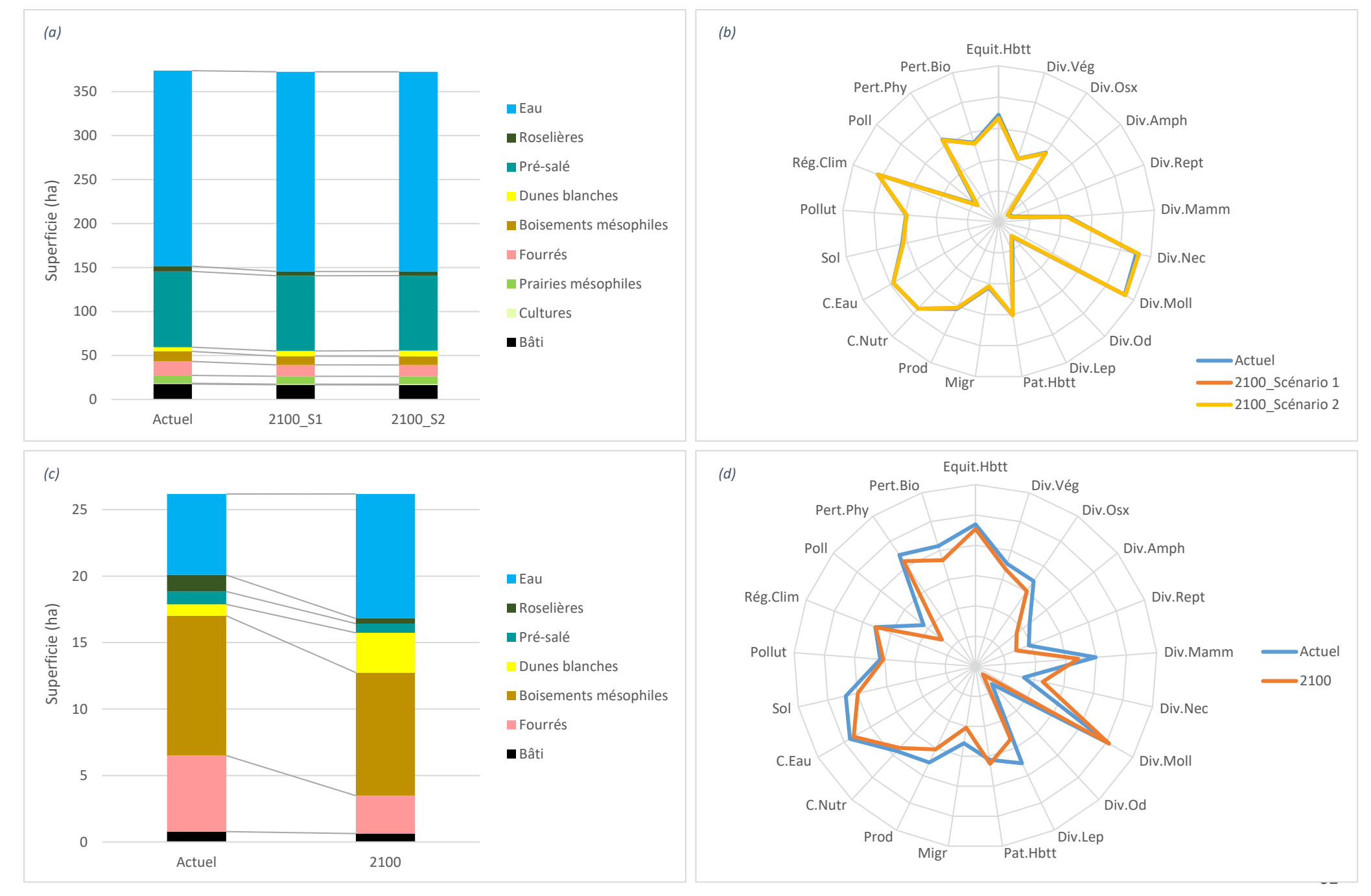

<span id="page-64-0"></span>*Figure 72 : Evolution des superficies et diagramme radar pour le site des Vieux Salins En haut (a et b) : à l'échelle du site En bas (c et d) : à l'échelle de l'Etang de l'Anglais (zone 2 de la [Figure 70\)](#page-61-1)*

# 3.4. Valorisation et diffusion

Plusieurs productions ont été réalisées :

- Un article scientifique dans le journal *Ecological Indicators* :

Debue et al., 2022. Assessing and forecasting the effects of submersion on biodiversity. A method to implement an ecological-quality indicator in a context of coastal realignment and rising sea levels. Ecol. Indicat.[, https://doi.org/10.1016/j.ecolind.2022.109216.](https://doi.org/10.1016/j.ecolind.2022.109216)

- Un guide méthodologique :

Debue M. (2022). Indicateur d'évaluation et de prédiction des potentialités écologiques d'un site littoral dans un contexte de dépoldérisation. Guide méthodologique, PatriNat (OBF-MNHN-CNRS)Des rapports pour chacun des sites Adapto métropolitains.

Les résultats ont également été présentés à des colloques :

- *Symposium organisé par l'Estuarine and Coastal Sciences Association (ECSA) et l'Environmental Management of Enclosed Coastal Seas (EMECS) :* Estuaries and Coastal Seas in the Anthropocene – Structure, functions, services and management (septembre 2021) ;
- *WebForum organisé par le Conservatoire du Littoral :* Rivages en mouvement, Territoires d'adaptation La biodiversité littorale face aux changements climatiques (mars 2022).

# **Conclusion**

Dans le cadre du Life Adapto, deux axes de travail ont été suivis : la réalisation d'une revue systématique sur les conséquences de la dépoldérisation sur la biodiversité et le développement d'un indicateur de qualité écologique littoral.

La revue systématique a permis de constituer une base de données de publications portant sur les conséquences de la dépoldérisation sur la biodiversité. L'analyse de ces publications a mis en évidence qu'une telle intervention entraînait une diminution de la richesse spécifique végétale et une augmentation de la richesse spécifique en invertébrés et de l'abondance en poissons et en limicoles. Les conséquences d'une dépoldérisation sont cependant propres à chaque site car elles dépendent de nombreux paramètres de différentes natures (biotiques, abiotiques, hydriques, géographiques, anthropiques) qui interagissent entre eux. Certaines sont de plus mal connues, les études portant principalement sur la richesse et l'abondance de la végétation, des oiseaux, du necton et des invertébrés, mais peu sur certains groupes taxonomiques comme les reptiles, les amphibiens et les mammifères et sur les questions de structure des communautés et de fonctionnalité du milieu. Afin de renforcer les connaissances sur le sujet, des études complémentaires devraient être réalisées, avec une attention particulière lors de la définition et de la mise en œuvre d'un protocole expérimental et de la restitution de l'étude et des données : décrire précisément le protocole suivi, le maintenir constant tout au long de l'étude, adopter une stratégie d'échantillonnage comprenant une part d'aléatoire, réaliser des suivis sur le site d'étude et sur un site contrôle et/ou référence, avant et après intervention, et sur le long terme, et rapporter les données clés que sont la moyenne, l'écart-type et la taille des échantillons.

Une partie des résultats de la revue systématique a été utilisée pour développer l'indicateur de qualité écologique. Ce dernier se base sur une approche par habitat et permet de mettre en évidence l'évolution des potentialités écologiques d'un site littoral entre deux instants. Sa construction s'est accompagnée du développement de plusieurs outils : un procédé de cartographie des habitats par télédétection, une méthode de prédiction des habitats futurs en cas de submersion et la définition d'une matrice de capacité biologique. La mise en œuvre de l'indicateur sur les sites Manche et Atlantique a mis en évidence un développement de prés-salés dans les zones dépoldérisées, s'accompagnant de changements de diversité et de fonctionnalité des sites fonction des habitats présents. Ces modifications sont dans l'ensemble caractérisées par une diminution de la diversité pour la plupart des taxons autres que le necton et un renforcement des principales fonctions assurées par les prés-salés, à savoir la productivité primaire, la régulation du climat, la formation et la rétention des sols, le stockage des polluants et l'atténuation des perturbations physiques. Sur les sites méditerranéens, les tendances évolutives visibles sur les diagrammes sont peu marquées en raison des faibles changements de superficies d'habitats mais traduisent tout de même une baisse globale de la diversité et des fonctionnalités lors du développement des zones en eau et des dunes et de la régression des boisements, résultat qui est à analyser au vu des autres habitats du site et des objectifs de gestion. Plusieurs pistes pourraient être suivies pour approfondir l'indicateur, concernant notamment les cartographies prédictives qui ne prennent pas en compte la sédimentation dans la modélisation des durées de submersion, la matrice de capacité biologique qui pourrait être étoffée par l'ajout d'habitats supplémentaires et consolidée pour certains paramètres qui sont peu évalués dans la littérature, ou le calcul en lui-même afin d'intégrer des caractéristiques propres au site étudié. Bien qu'il ne repose pas sur des relevés de terrain, l'indicateur développé donne un aperçu des trajectoires d'évolution d'un ensemble de paramètres entre deux instants définis et peut être utilisé comme un outil de décision ou de communication sur les avantages et les inconvénients d'une intervention.

# Annexes

## Annexe A : Dispositifs expérimentaux

Plusieurs types de dispositifs expérimentaux peuvent être mis en œuvre lors d'une expérimentation, pouvant mettre en jeu une comparaison temporelle et/ou spatiale (Figure A.1). La comparaison temporelle consiste à réaliser des relevés sur un site avant et après intervention. La comparaison spatiale consiste à réaliser des relevés sur le site d'étude et sur un autre site, soit contrôle (site témoin de l'avant intervention ; ici polder non dépoldérisé) soit référence (site « objectif », état vers lequel est censé tendre le site d'étude ; ici site non poldérisé). Le dispositif expérimental le plus robuste inclut un comparateur temporel et un comparateur spatial.

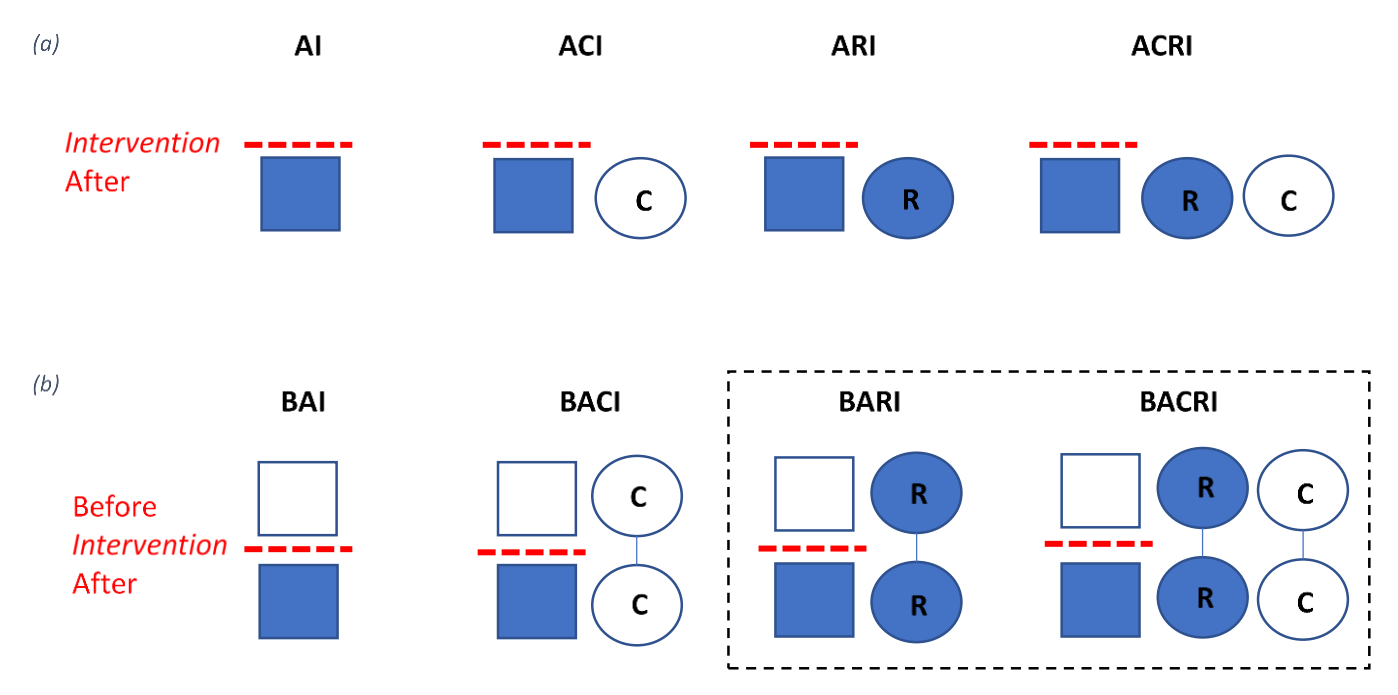

*Figure A.1 : Différents dispositifs expérimentaux*

*I : Intervention ; B : Before ; A : Avant ; C : Site Contrôle (site témoin de l'avant intervention ; ici polder non dépoldérisé) ; R : Site Référence (site « objectif », état vers lequel est censé tendre le site d'étude ; ici site non poldérisé)*

*Carré : Site d'étude ; Rond : Site contrôle ou référence*

*Bleu : Milieu soumis à l'influence maritime ; Blanc : Milieu privé d'influence maritime*

*(a) Absence de comparateur temporel : les relevés sont réalisés uniquement après intervention (AI, ACI, ARI, ACRI)*

*(b) Comparateur temporel : les relevés sont réalisés avant et après intervention (BAI, BACI, BARI, BACRI)*

*Les dispositifs les plus robustes sont encadrés en pointillés.*

Ces différents dispositifs expérimentaux n'ont pas la même robustesse, l'absence d'un comparateur spatial et/ou temporel ne permettant pas d'affirmer avec certitude qu'un changement est dû à l'intervention étudiée (Figure A.2).

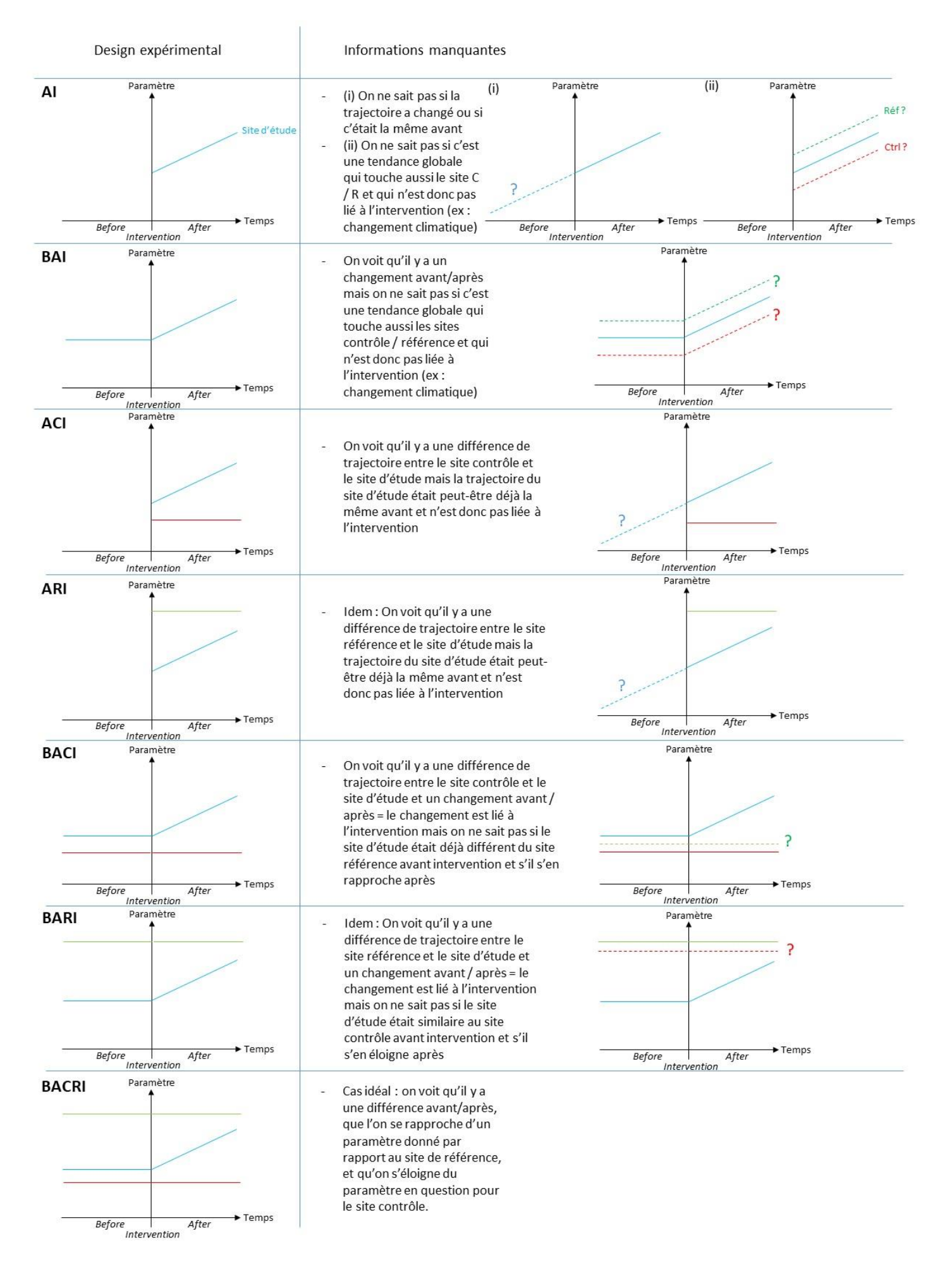

# Annexe B : Matrices de pourcentages de pixels par habitat et temps de submersion et Matrices de submersion, par site

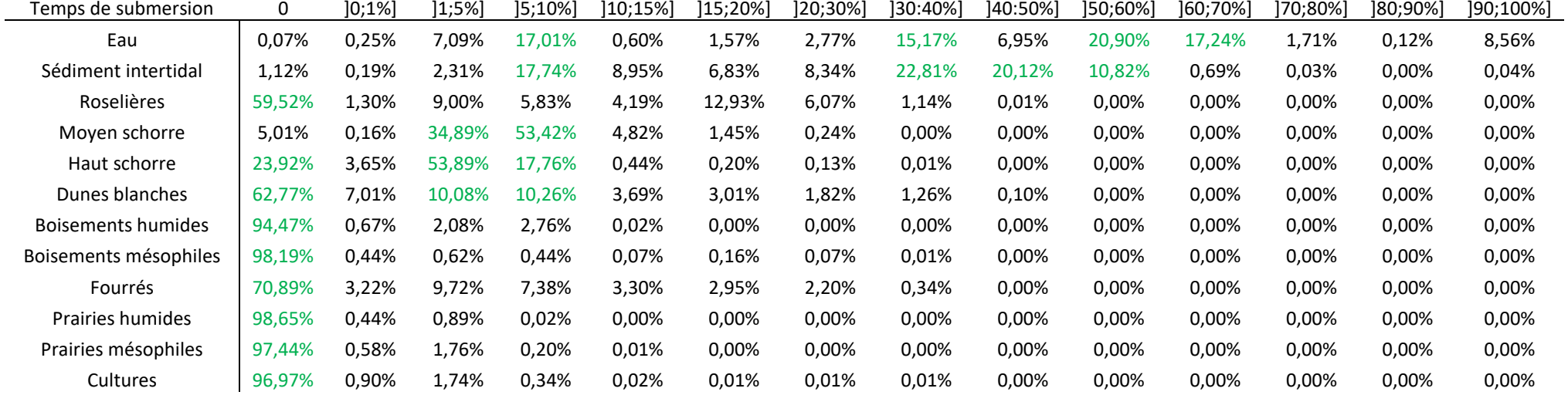

*Tableau B.1 : Pourcentages de pixels par habitat et par catégorie de submersion – Baie d'Authie*

#### *Tableau B.2 : Matrice de submersion – Baie d'Authie*

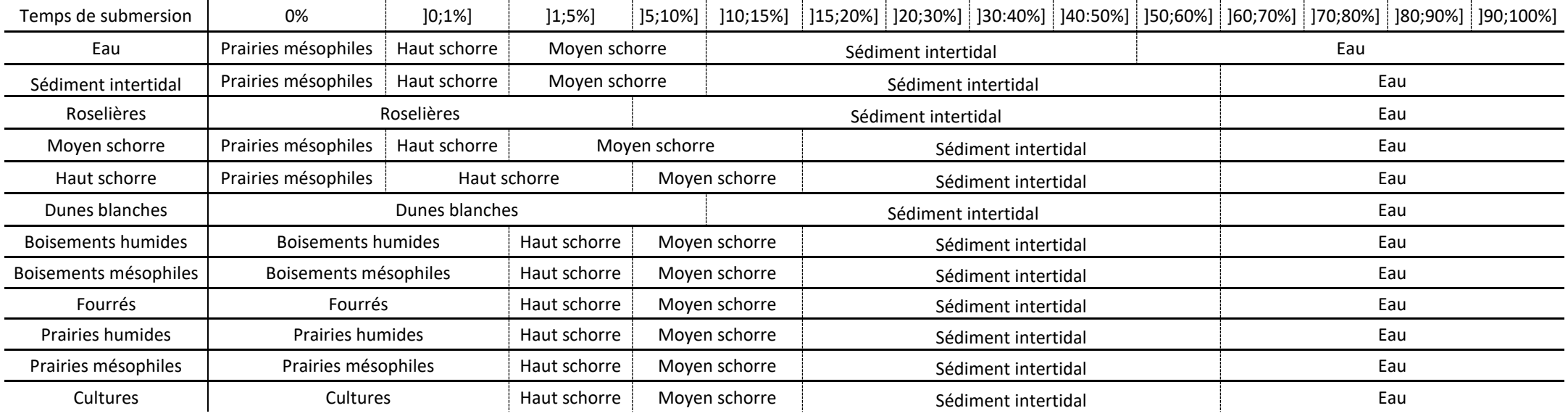

*Tableau B.3 : Pourcentages de pixels par habitat et par catégorie de submersion – Estuaire de l'Orne*

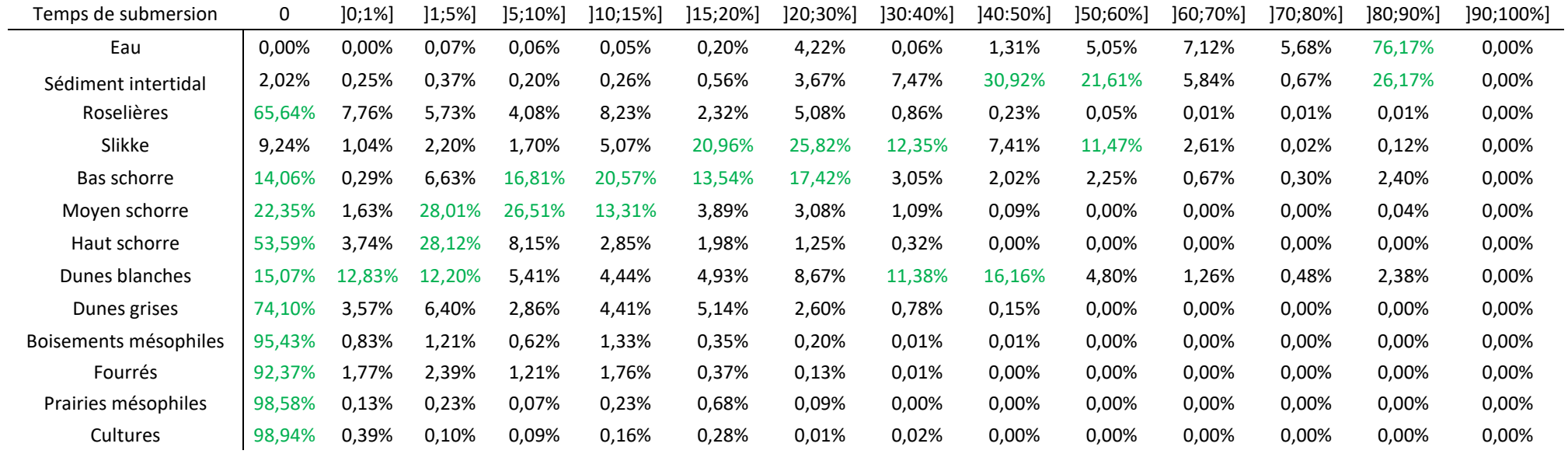

#### *Tableau B.4 : Matrice de submersion – Estuaire de l'Orne*

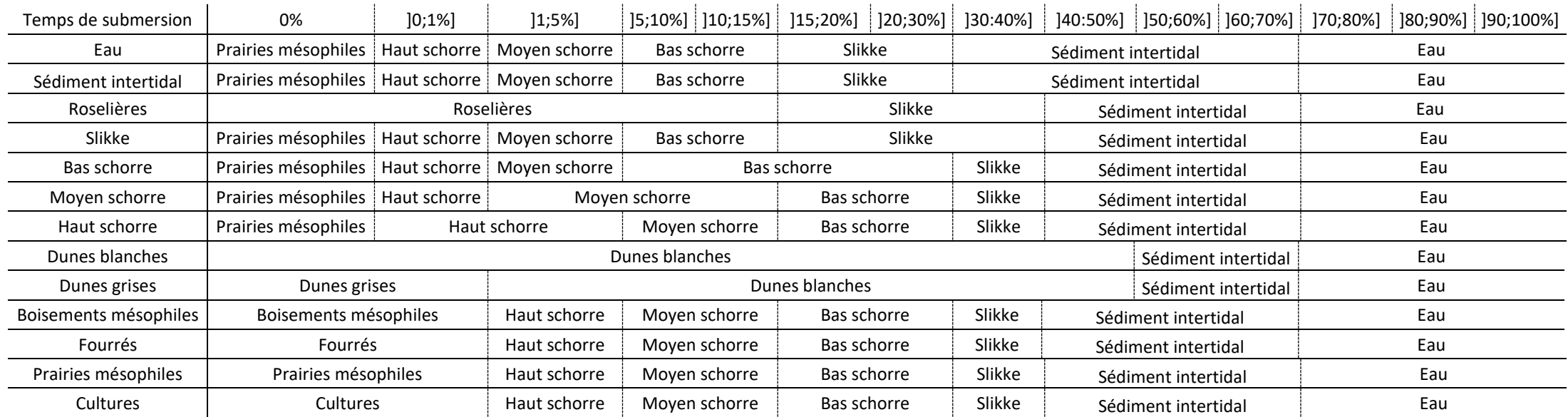

*Tableau B.5 : Pourcentages de pixels par habitat et par catégorie de submersion – Baie de Lancieux*

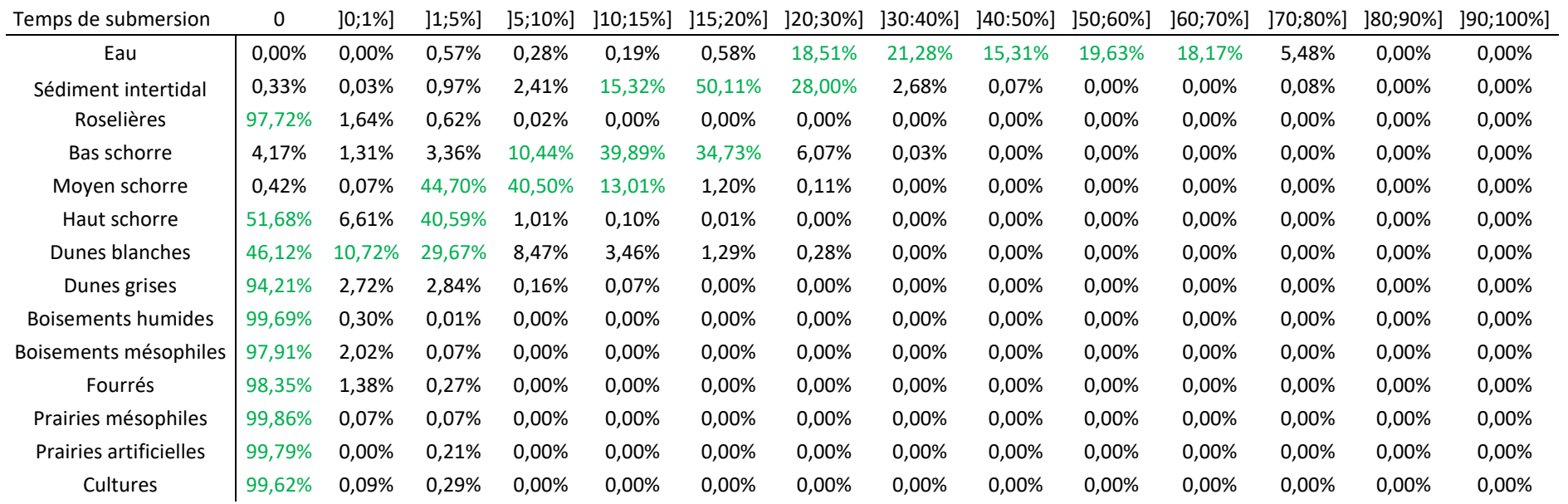

*Tableau B.6 : Matrice de submersion – Baie de Lancieux*

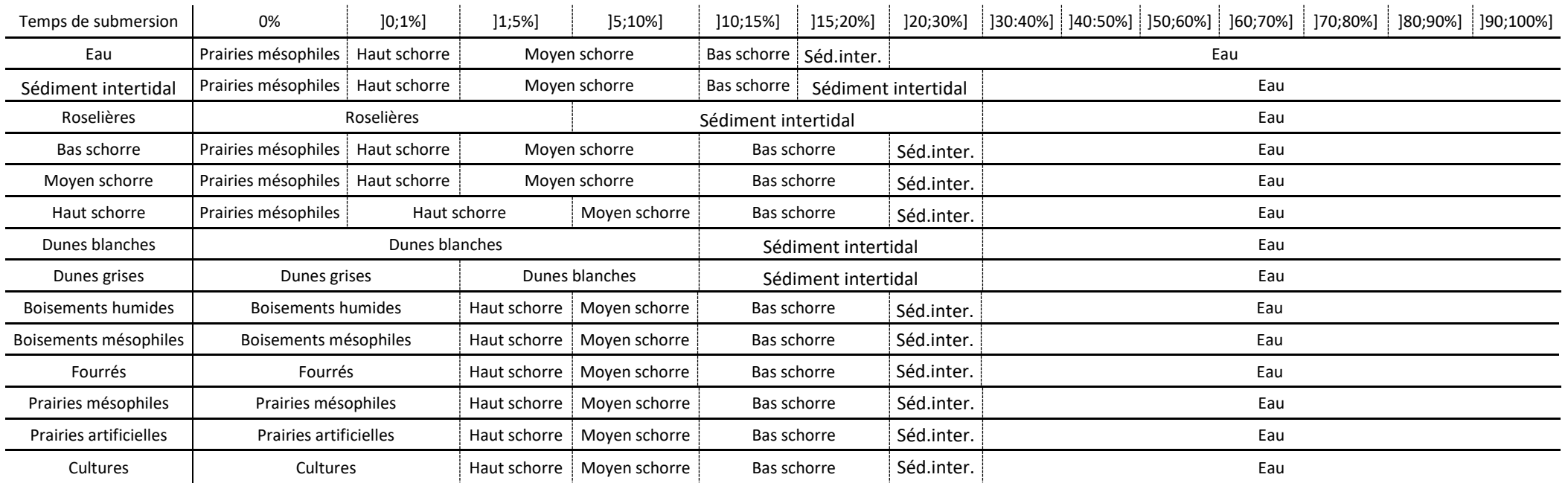
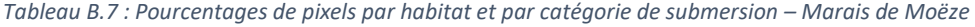

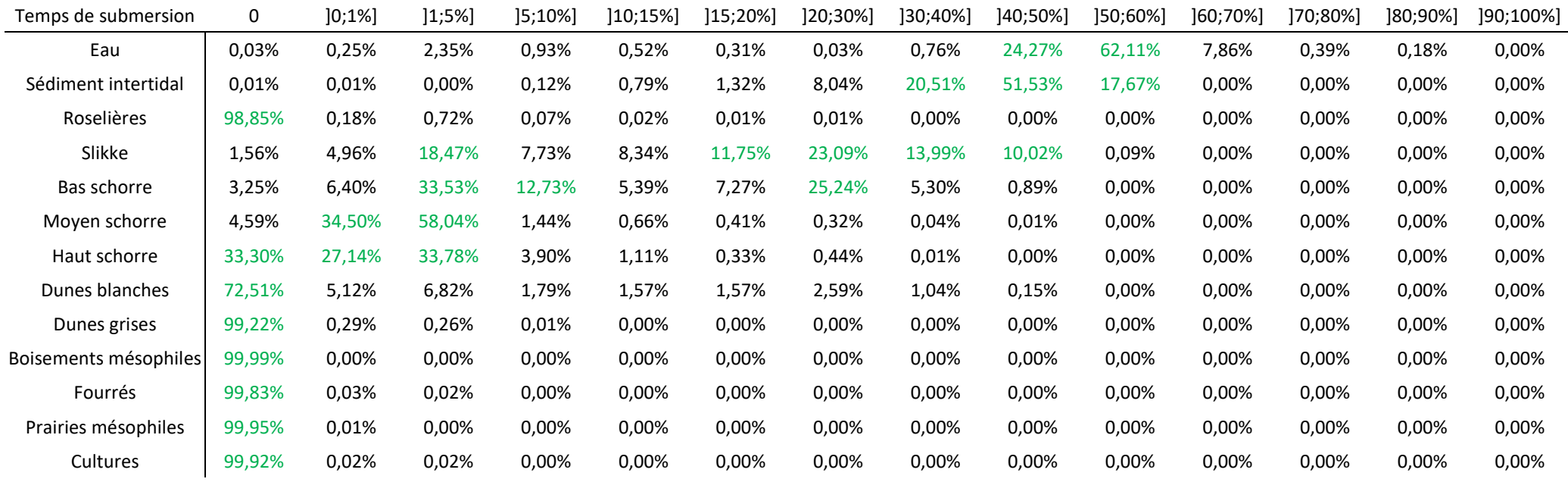

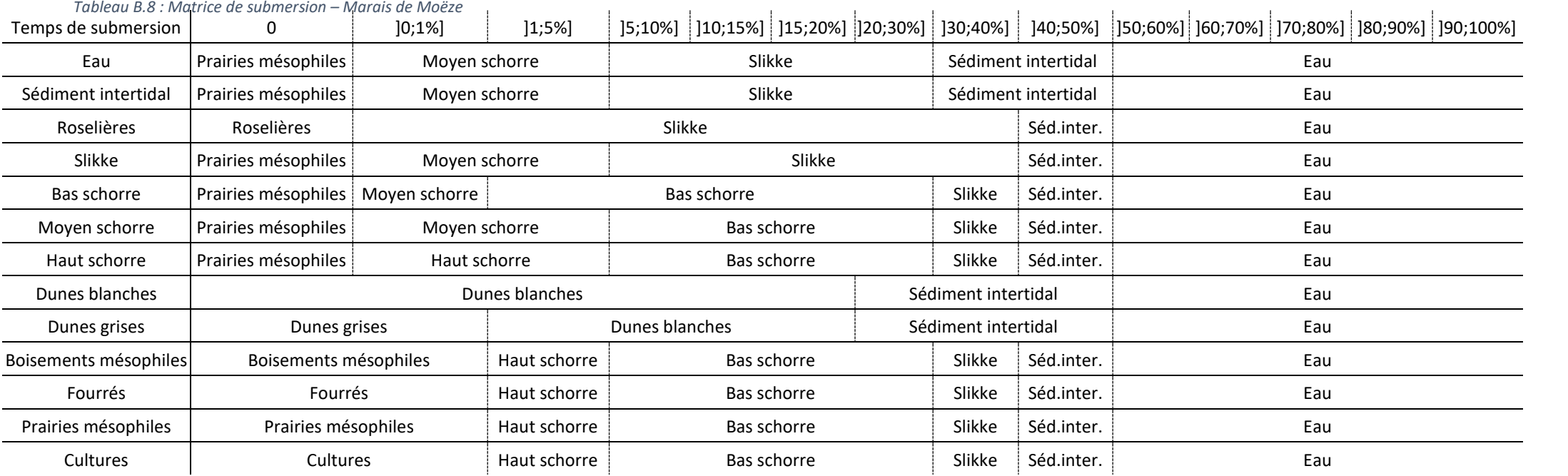

*Tableau B.9 : Pourcentages de pixels par habitat et par catégorie de submersion – Delta de la Leyre*

| Temps de submersion       | 0        | [0:1%]   | $ 1;5\% $ | $15:10\%$ | 110:15% | 115:20%1 | [20;30%] | 130:40%1 | 140:50%1 | 150;60%1 | 160:70%1 | 170;80%1 | 180:90%1 | 190;100%] |
|---------------------------|----------|----------|-----------|-----------|---------|----------|----------|----------|----------|----------|----------|----------|----------|-----------|
| Eau                       | 0.18%    | 0.22%    | 8.68%     | 13.74%    | 10.61%  | 5,72%    | 2,43%    | 3,32%    | 0,61%    | 3,34%    | 4,55%    | 13,04%   | 3.70%    | 29,86%    |
| Sédiment intertidal       | 0.16%    | 0.11%    | 0,15%     | 0.06%     | 0,31%   | 0,67%    | 1,14%    | 7,34%    | 8,09%    | 37.66%   | 27.76%   | 8,09%    | 4,70%    | 3,76%     |
| Roselières                | 55,43%   | 23.99%   | 16.35%    | 1,35%     | 0,80%   | 0,47%    | 0,30%    | 0,49%    | 0,21%    | 0,55%    | 0,07%    | 0,00%    | 0,00%    | 0,00%     |
| Slikke                    | $0,00\%$ | $0.00\%$ | 0,13%     | 0,28%     | 1,54%   | 7,15%    | 13,92%   | 38,60%   | 33,16%   | 4,75%    | 0,44%    | 0,03%    | 0,00%    | 0,00%     |
| Bas schorre               | 1,49%    | 3.56%    | 17.45%    | 16,31%    | 19.09%  | 14,78%   | 9,21%    | 8,57%    | 3,07%    | 5,04%    | 1,46%    | 0,00%    | 0,00%    | 0,00%     |
| Moven schorre             | 0,46%    | 2,91%    | 40.24%    | 22.49%    | 13,05%  | 8,42%    | 4,29%    | 5,38%    | 1,08%    | 1,54%    | 0,12%    | 0,00%    | 0,00%    | 0,00%     |
| Haut schorre              | 9,96%    | 16,14%   | 42,86%    | 9,30%     | 5,00%   | 4,55%    | 2,15%    | 8,03%    | 0,90%    | 0,84%    | 0,27%    | 0,00%    | 0,00%    | 0,00%     |
| Dunes blanches            | 88.15%   | 6.84%    | 2,61%     | 1,01%     | 0,61%   | 0,42%    | 0,26%    | 0,09%    | 0,00%    | 0,00%    | 0,00%    | 0,00%    | 0,00%    | 0,00%     |
| <b>Boisements humides</b> | 99.66%   | 0,14%    | 0,15%     | 0,03%     | 0,01%   | 0,01%    | $0.00\%$ | 0,01%    | 0,00%    | 0,00%    | 0,00%    | 0,00%    | $0,00\%$ | 0,00%     |
| Boisements mésophiles     | 98.64%   | 0.52%    | 0,37%     | 0,19%     | 0.06%   | 0,05%    | 0.02%    | 0.08%    | 0,03%    | 0.04%    | 0,00%    | 0,00%    | 0,00%    | 0,00%     |
| <b>Fourrés</b>            | 84.56%   | 3.77%    | 7.09%     | 1,33%     | 0.86%   | 0,66%    | 0.43%    | 0.74%    | 0,17%    | 0.34%    | 0.04%    | 0,00%    | 0.00%    | 0,00%     |
| Prairies mésophiles       | 99,15%   | 0.40%    | 0,21%     | 0,17%     | 0.04%   | 0,01%    | 0.00%    | 0,01%    | 0,00%    | 0,01%    | 0,00%    | 0,00%    | 0,00%    | 0,00%     |

## *Tableau B.10 : Matrice de submersion – Delta de la Leyre*

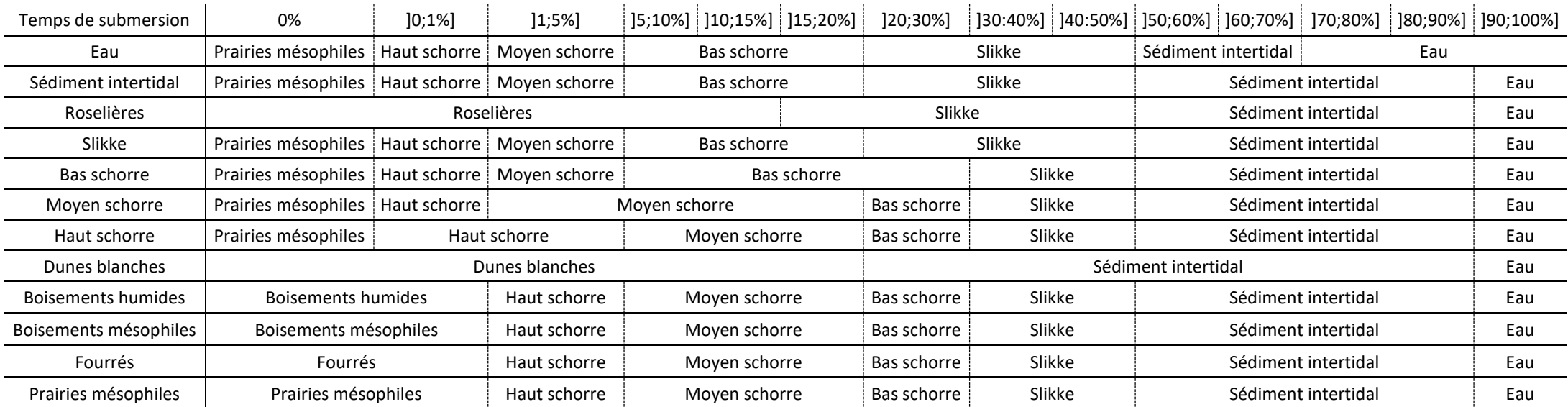

## RÉSUMÉ

Le présent document constitue le rapport final concernant le volet biodiversité du projet *Life* Adapto. Il présente l'ensemble des travaux réalisés par le Muséum national d'Histoire naturelle dans ce programme, au cours des années 2019 à 2022. Il est constitué de trois parties. La première présente les sites d'études et les aménagements étudiés. La seconde concerne la réalisation d'une revue systématique sur les conséquences de la dépoldérisation sur la biodiversité, incluant aussi bien la méthode suivie que les résultats obtenus. La dernière porte sur le développement d'un indicateur de qualité écologique pour les sites littoraux, détaillant les étapes de construction de l'indicateur et sa mise en œuvre sur les différents sites métropolitains.

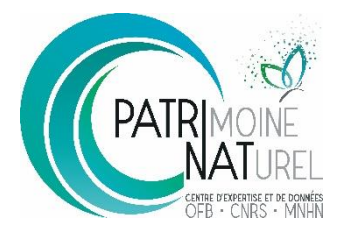

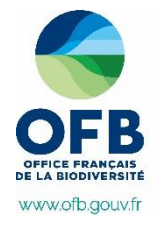

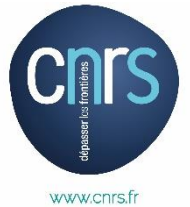

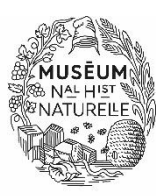

**PatriNat** (OFB-CNRS-MNHN) **Centre d'expertise et de données sur le patrimoine naturel** Muséum national d'Histoire naturelle CP41 – 36 rue Geoffroy Saint-Hilaire 75005 Paris www.patrinat.fr

www.mnhn.fr